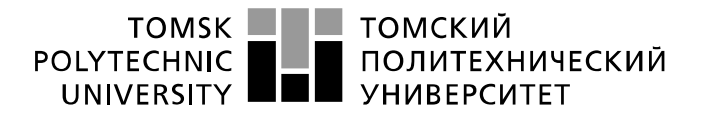

Министерство науки и высшего образования Российской Федерации федеральное государственное автономное образовательное учреждение высшего образования «Национальный исследовательский Томский политехнический университет» (ТПУ)

Школа – Инженерная школа информационных технологий и робототехники Направление подготовки – 15.03.04 Автоматизация технологических процессов и производств

Отделение школы (НОЦ) – Отделение автоматизации и робототехники

### **БАКАЛАВРСКАЯ РАБОТА**

### **Тема работы Автоматизированная система снятия виброакустических сигналов для задачи поиска утечек в трубопроводе частотно-корреляционным методом**

УДК 681.518:620.179.17:621.643.8

Студент

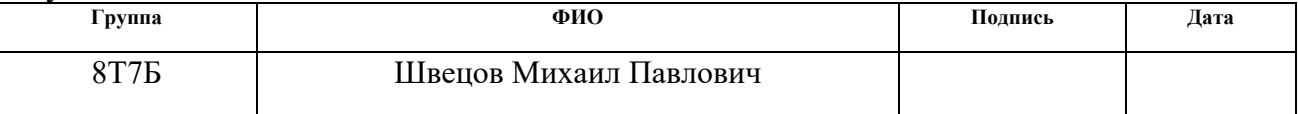

### Руководитель ВКР

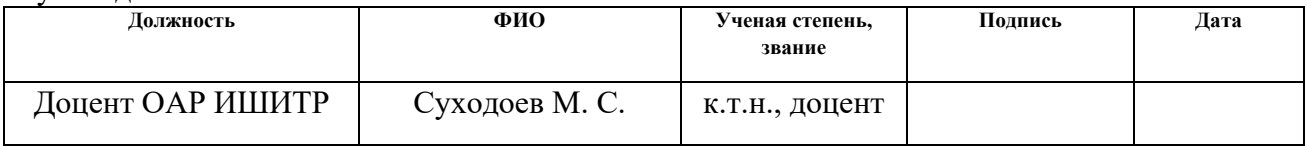

Консультант

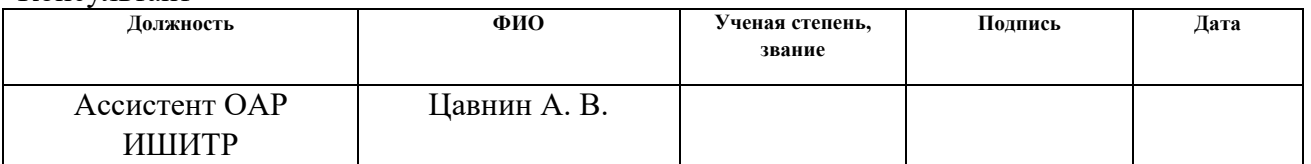

### **КОНСУЛЬТАНТЫ ПО РАЗДЕЛАМ:**

По разделу «Финансовый менеджмент, ресурсоэффективность и ресурсосбережение»

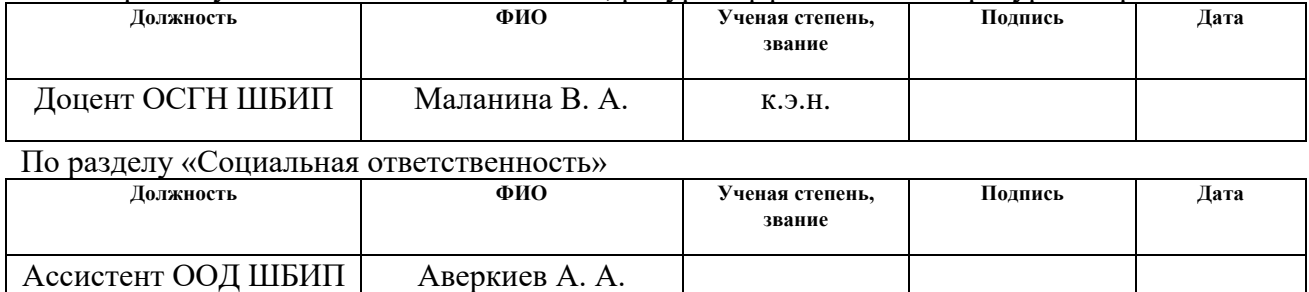

### **ДОПУСТИТЬ К ЗАЩИТЕ:**

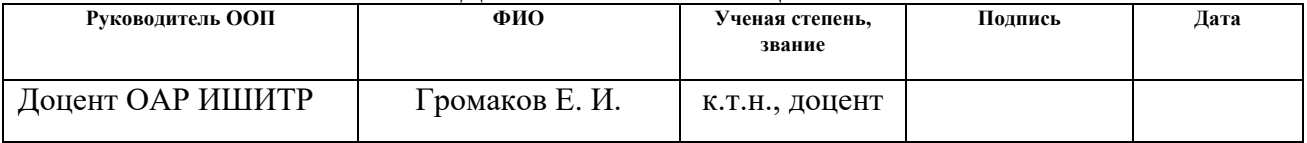

# Планируемые результаты освоения ООП

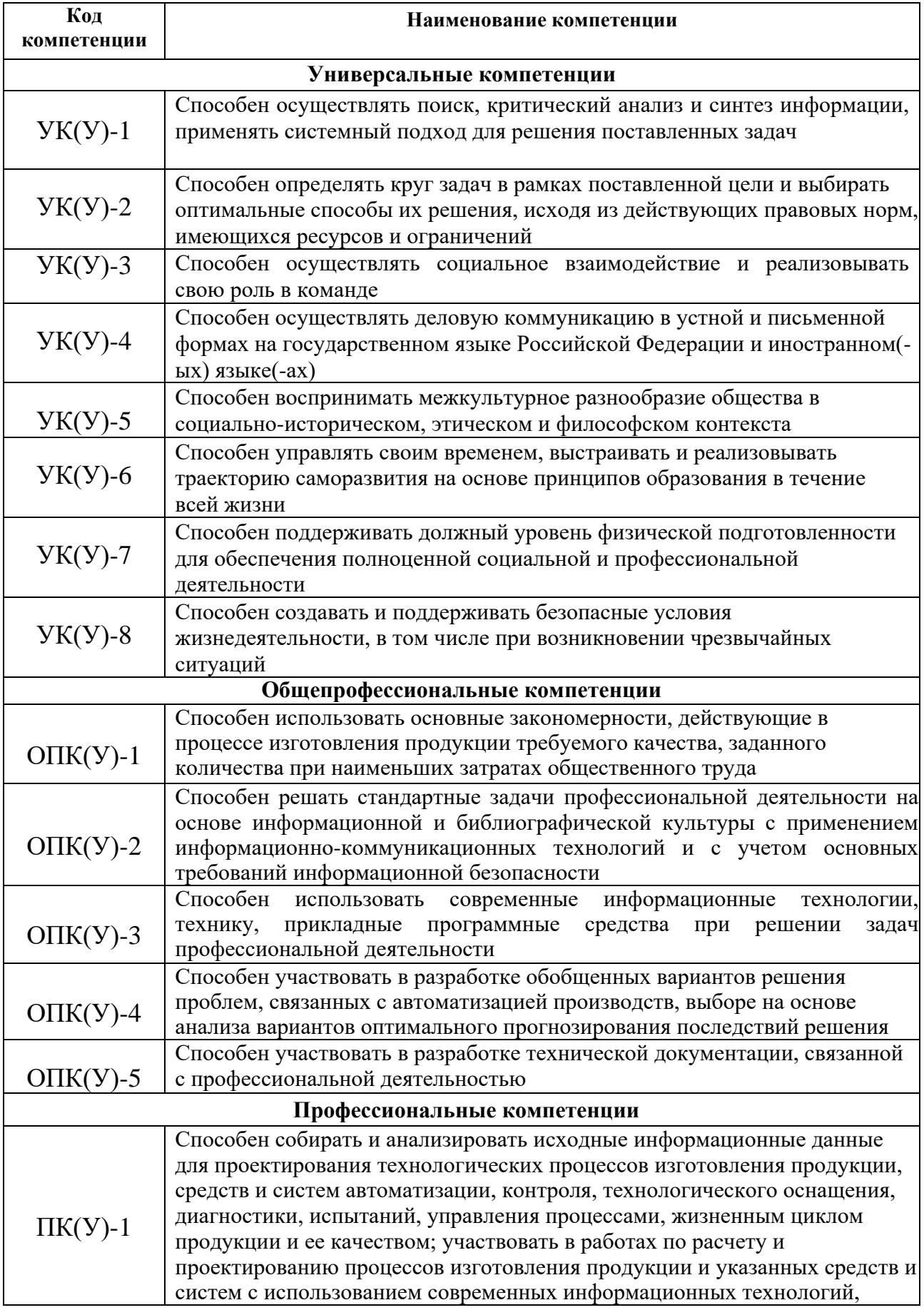

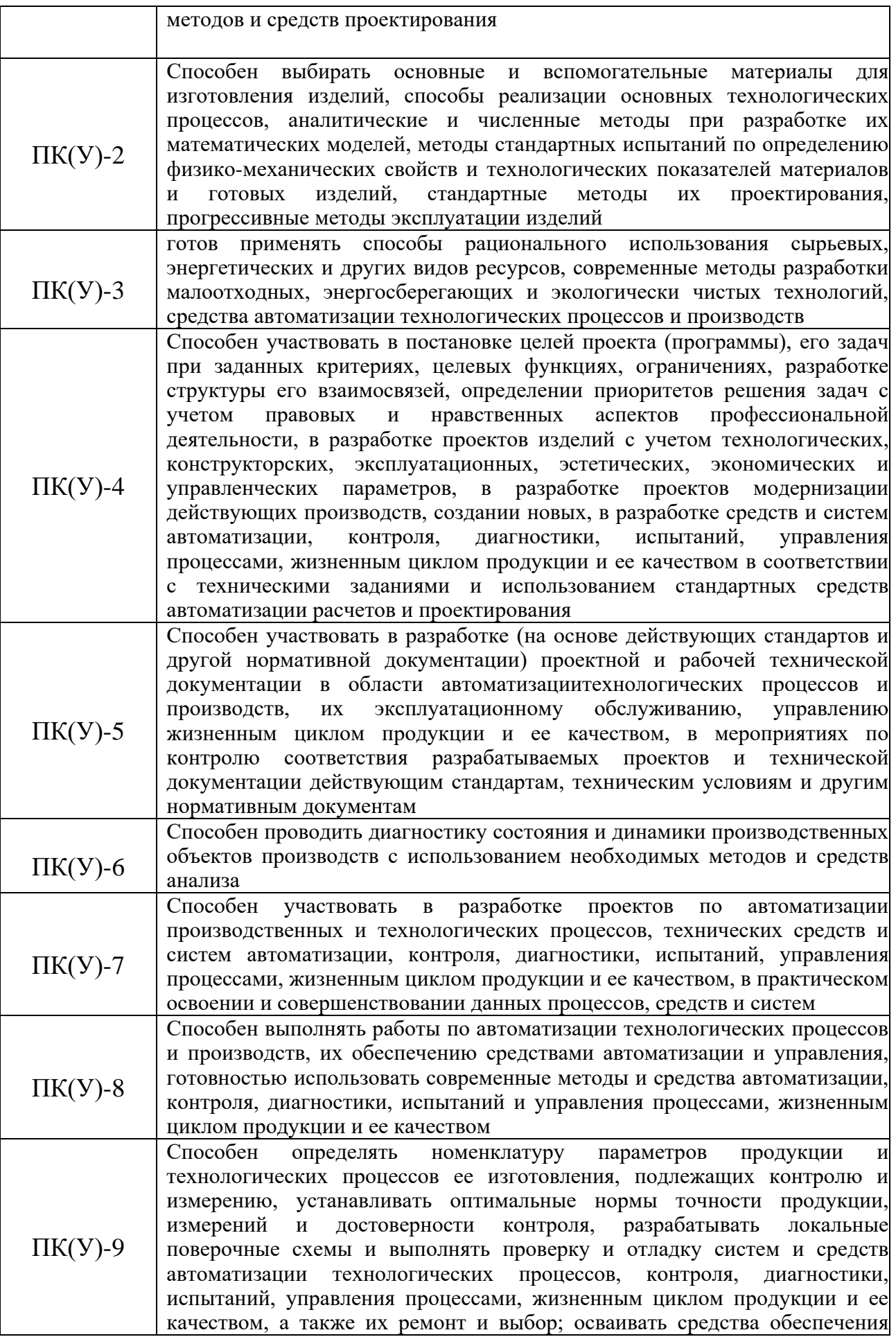

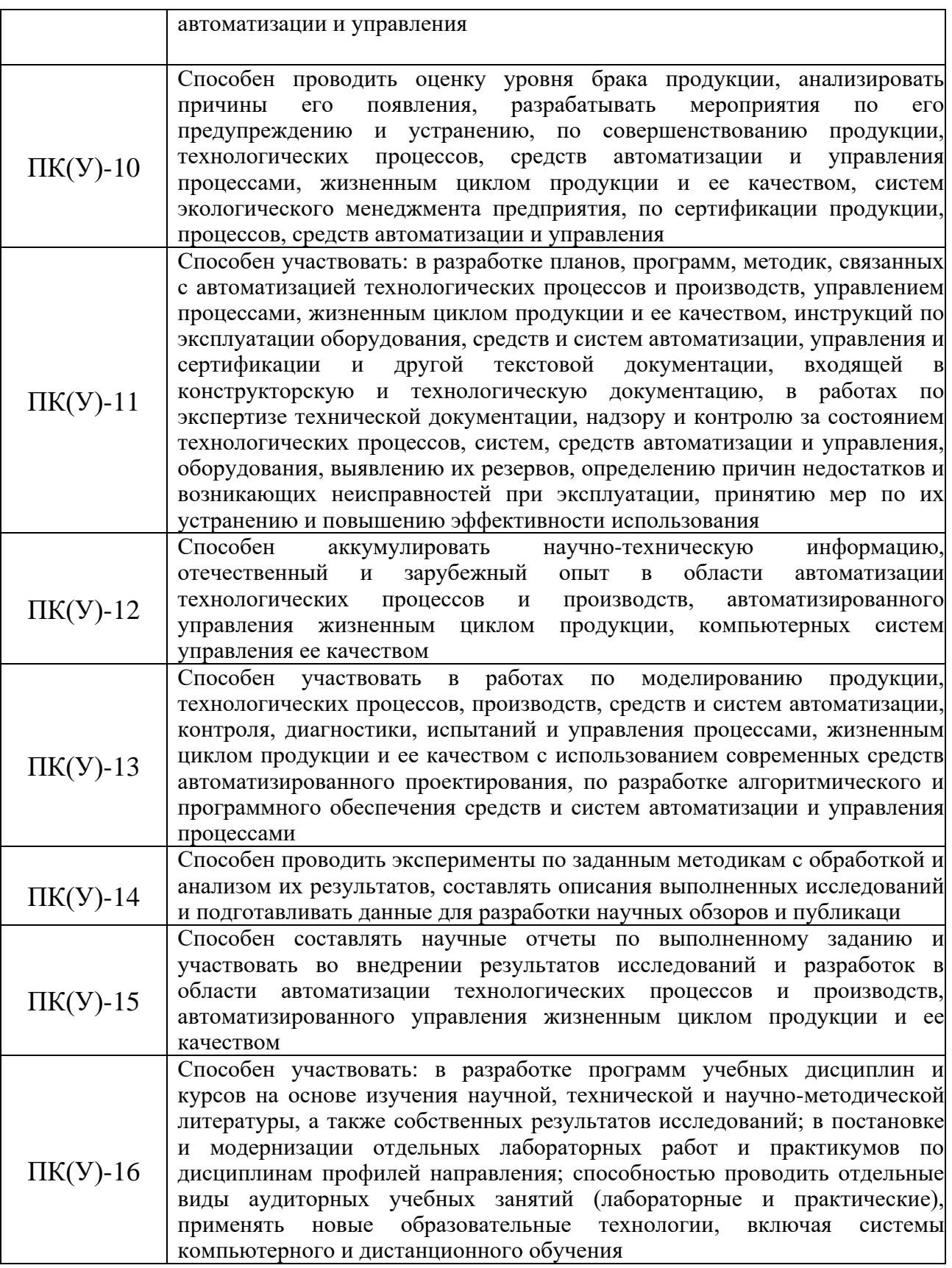

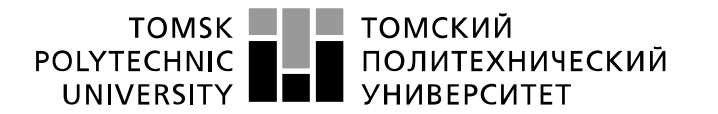

Министерство науки и высшего образования Российской Федерации федеральное государственное автономное образовательное учреждение высшего образования «Национальный исследовательский Томский политехнический университет» (ТПУ)

Школа – Инженерная школа информационных технологий и робототехники Направление подготовки – 15.03.04 Автоматизация технологических процессов и производств

Отделение школы (НОЦ) – Отделение автоматизации и робототехники

УТВЕРЖДАЮ:

Руководитель ООП

Громаков Е. И.

(Подпись) (Дата) (Ф.И.О.)

### **ЗАДАНИЕ**

**на выполнение выпускной квалификационной работы**

В форме:

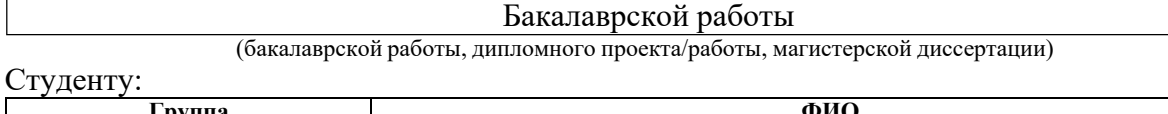

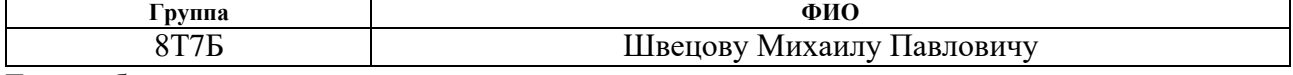

Тема работы:

**Автоматизированная система снятия виброакустических сигналов для задачи поиска утечек в трубопроводе частотно-корреляционным методом** Утверждена приказом директора (дата, номер) № 50-16/с от 19.02.2021

Срок сдачи студентом выполненной работы: 03.06.2020

## **ТЕХНИЧЕСКОЕ ЗАДАНИЕ:**

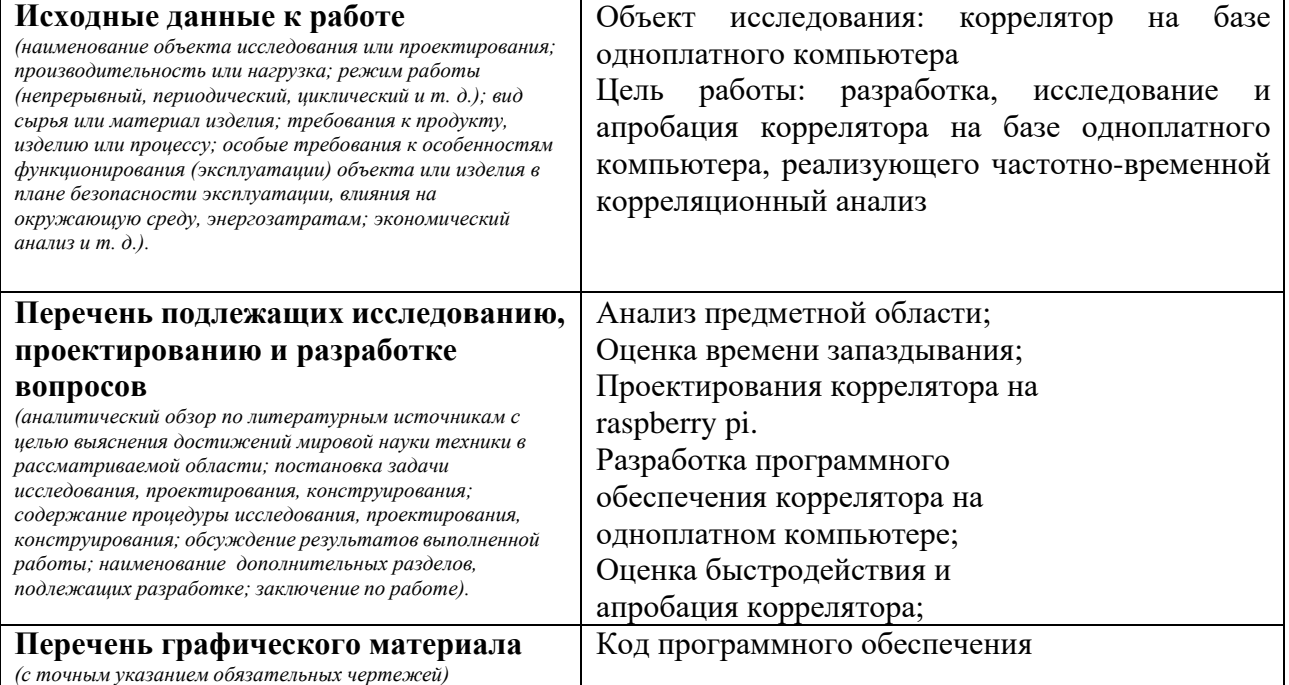

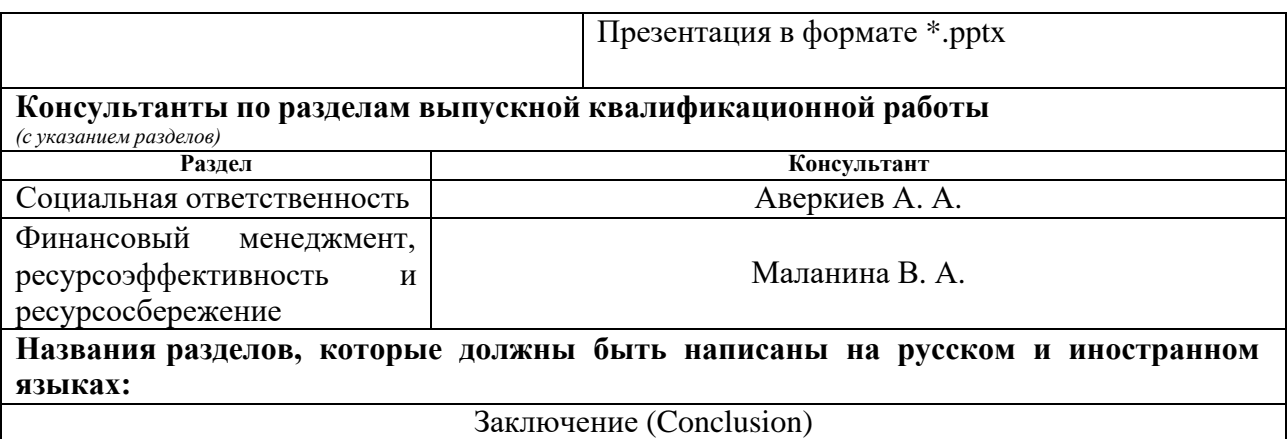

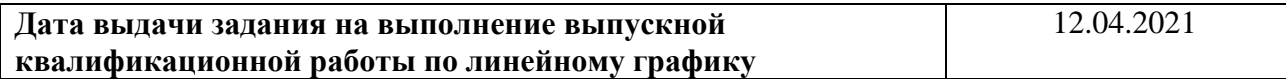

# **Задание выдал руководитель / консультант:**

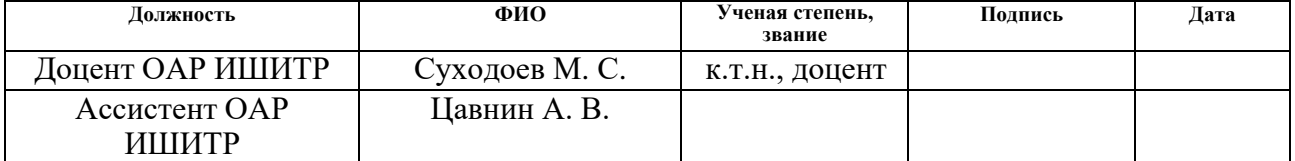

# **Задание принял к исполнению студент:**

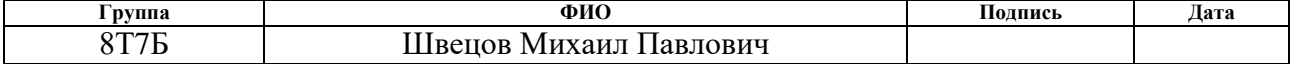

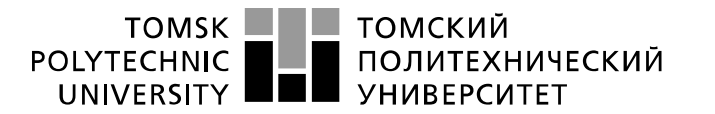

Министерство науки и высшего образования Российской Федерации федеральное государственное автономное образовательное учреждение высшего образования «Национальный исследовательский Томский политехнический университет» (ТПУ)

Школа – Инженерная школа информационных технологий и робототехники Направление подготовки – 15.03.04 Автоматизация технологических процессов и производств

Уровень образования – бакалавриат

Отделение школы (НОЦ) – Отделение автоматизации и робототехники Период выполнения: осенний/весенний семестр 2020/2021 учебного года

Форма представления работы:

Бакалаврская работа

(бакалаврская работа, дипломный проект/работа, магистерская диссертация)

### **КАЛЕНДАРНЫЙ РЕЙТИНГ-ПЛАН выполнения выпускной квалификационной работы**

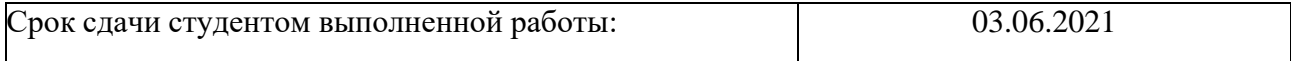

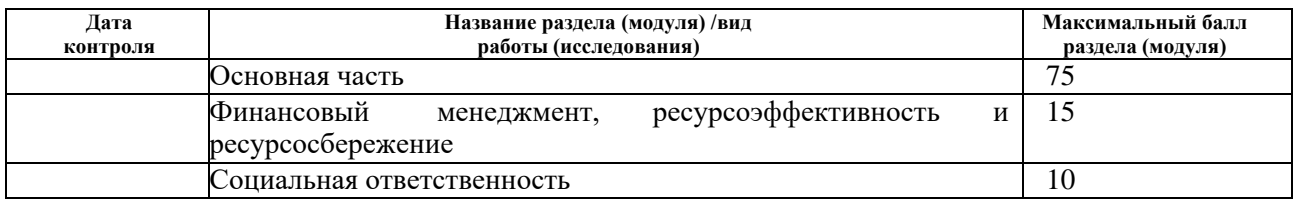

### **СОСТАВИЛ: Руководитель ВКР**

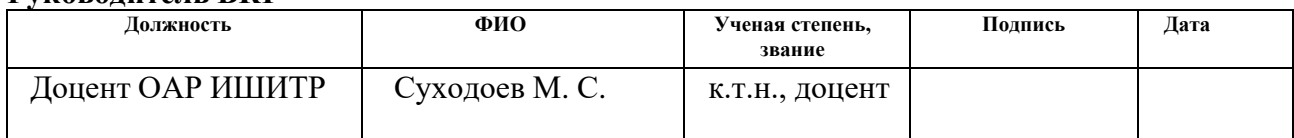

### **Консультант**

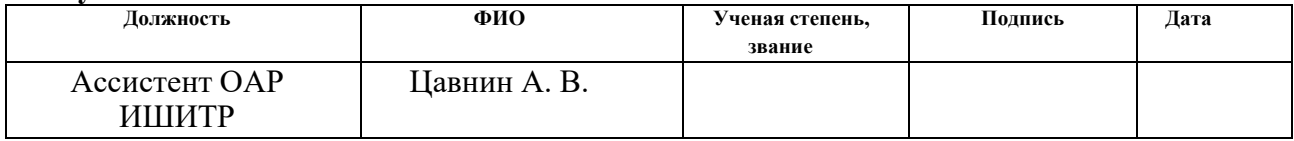

### **СОГЛАСОВАНО:**

### **Руководитель ООП**

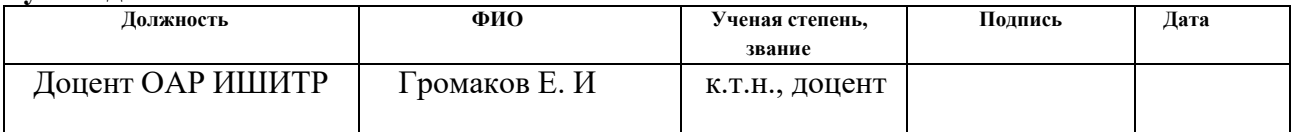

### **ЗАДАНИЕ ДЛЯ РАЗДЕЛА «ФИНАНСОВЫЙ МЕНЕДЖМЕНТ, РЕСУРСОЭФФЕКТИВНОСТЬ И РЕСУРСОСБЕРЕЖЕНИЕ»**

### Студенту:

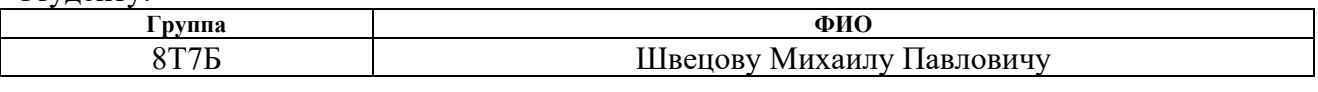

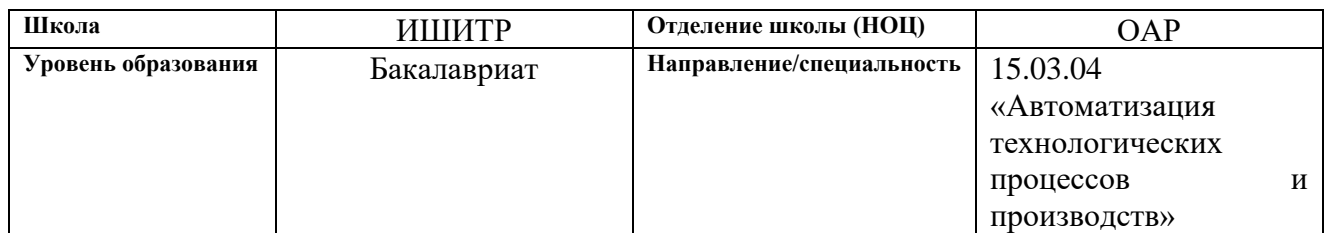

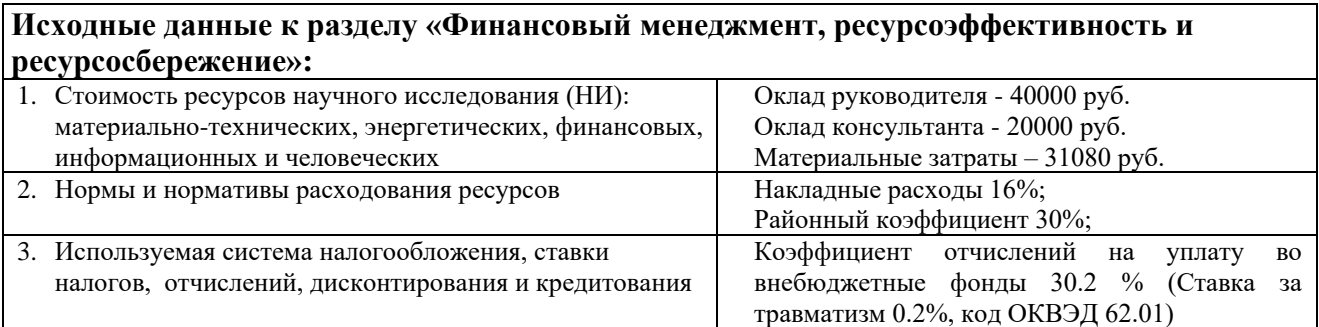

### **Перечень вопросов, подлежащих исследованию, проектированию и разработке:**

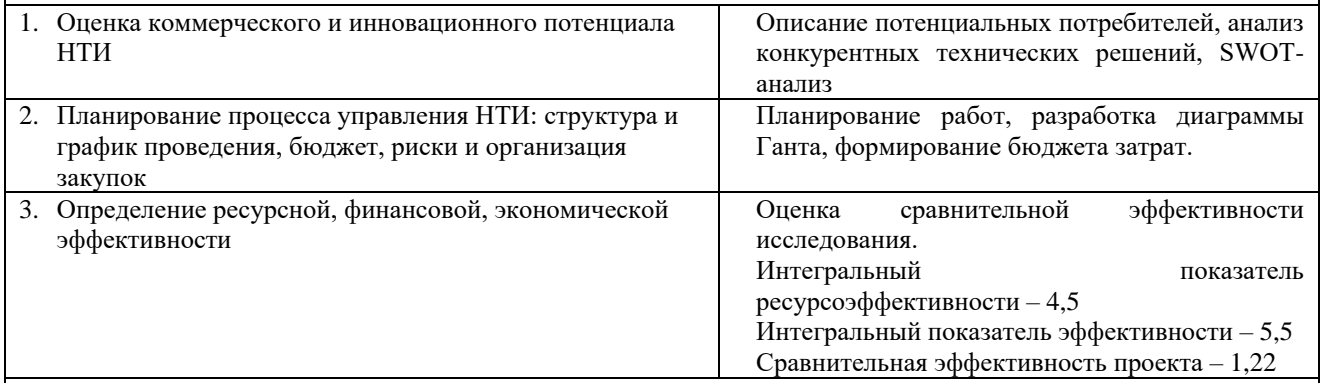

Перечень графического материала (с точным указанием обязательных чертежей):

1. Оценка конкурентоспособности НТИ

2. Матрица SWOT

3. График проведения и бюджет НИ

4. Оценка ресурсной, финансовой и экономической эффективности НИ

### **Дата выдачи задания для раздела по линейному графику**

### **Задание выдал консультант:**

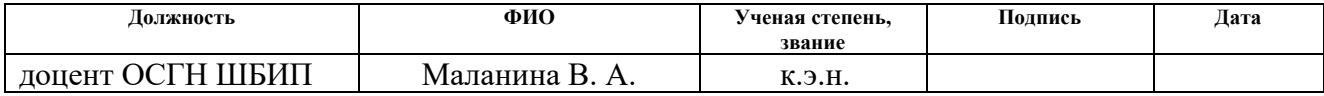

### **Задание принял к исполнению студент:**

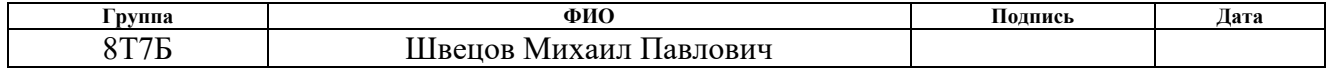

### **ЗАДАНИЕ ДЛЯ РАДЕЛА «СОЦИАЛЬНАЯ ОТВЕТСТВЕННОСТЬ»**

Студенту:

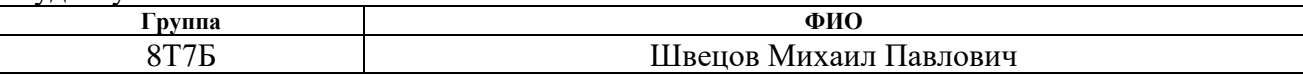

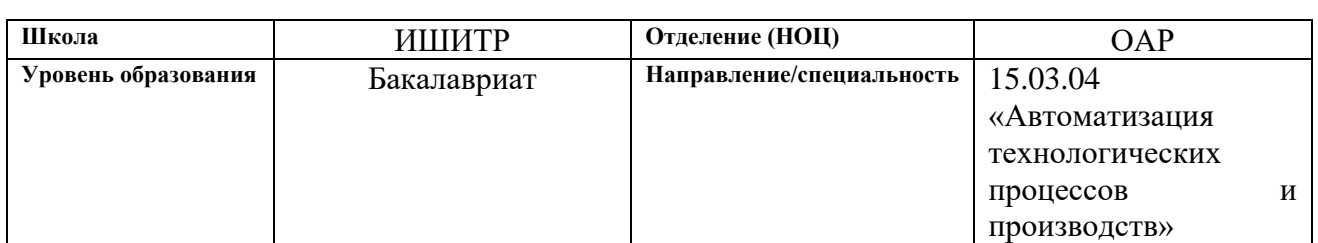

## Тема ВКР:

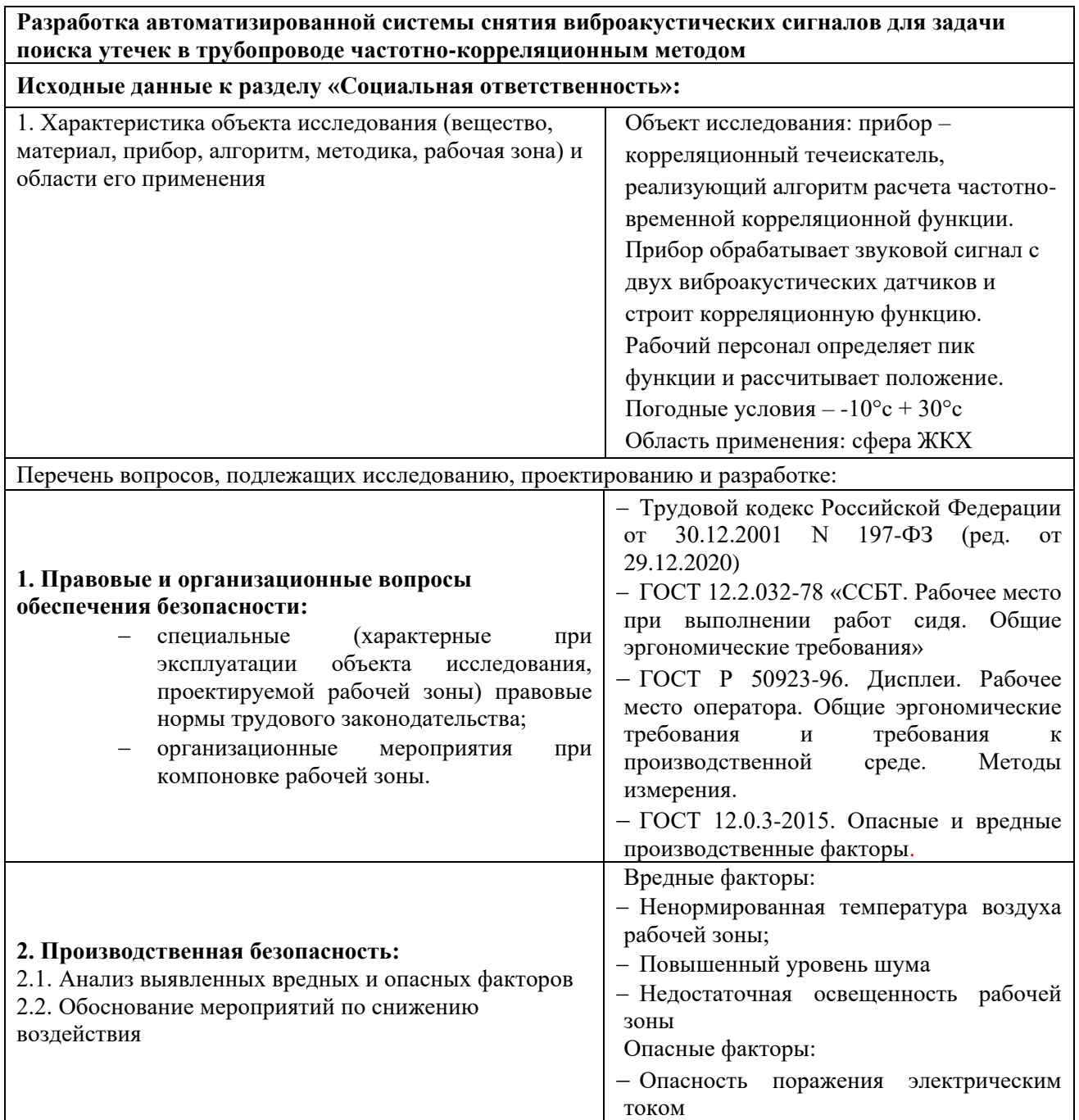

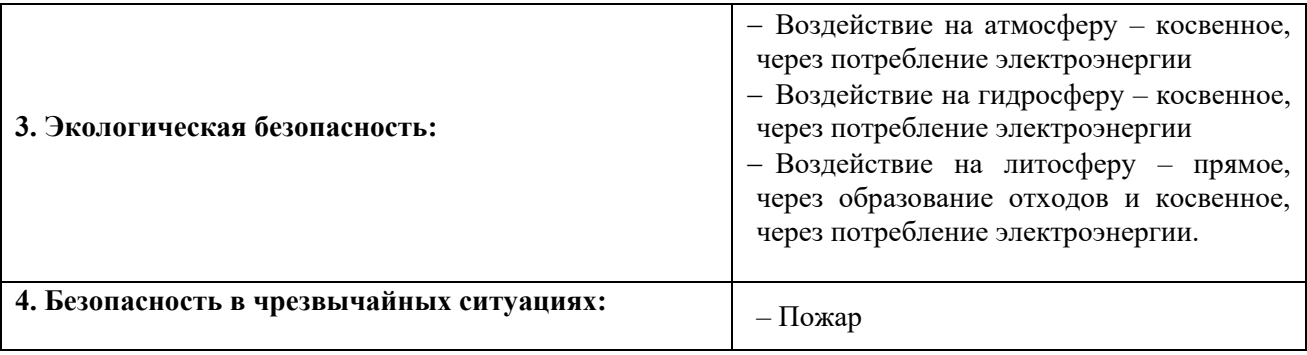

# **Дата выдачи задания для раздела по линейному графику**

### **Задание выдал консультант:**

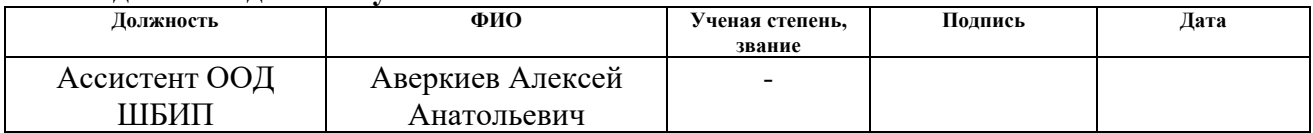

## **Задание принял к исполнению студент:**

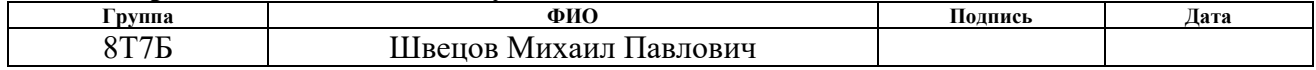

### **РЕФЕРАТ**

Выпускная квалификационная работа содержит 92 страницы, 18 рисунков, 23 таблицы, 39 источников, 2 приложения.

Ключевые слова: цифровая обработка сигналов, оценка времени запаздывания, корреляционный анализ, одноплатные компьютеры, высокопроизводительные вычисления.

Целью данной работы является изучение алгоритмов корреляционной оценки времени запаздывания. Предполагается их программная реализация на одноплатных компьютерах семейства Raspberry Pi. Разработка стенда, имитирующего ситуацию поиска утечек и дальнейшая апробация автоматизированной системы.

В рамках работы был рассмотрен алгоритм частотно-временно корреляционного анализа дискретного сигнала, произведён обоснованный выбор одноплатного компьютера для последующей реализации устройства. Разработано программное обеспечение устройства. Работа системы проверена стенде.

В результате работы был разработан прототип системы, способный определять местоположение для реальных записей звука с трубопровода.

Область применения: сфера ЖКХ, различные промышленные предприятия.

Значимость работы заключается в реализации алгоритма частотновременно анализа на одноплатном компьютере, что означает высокую точность определения утечек при использовании недорого и мобильного вычислительного устройства.

В будущем планируется расширять область применения системы за счет улучшение эксплуатационных свойств её составных частей.

# Содержание

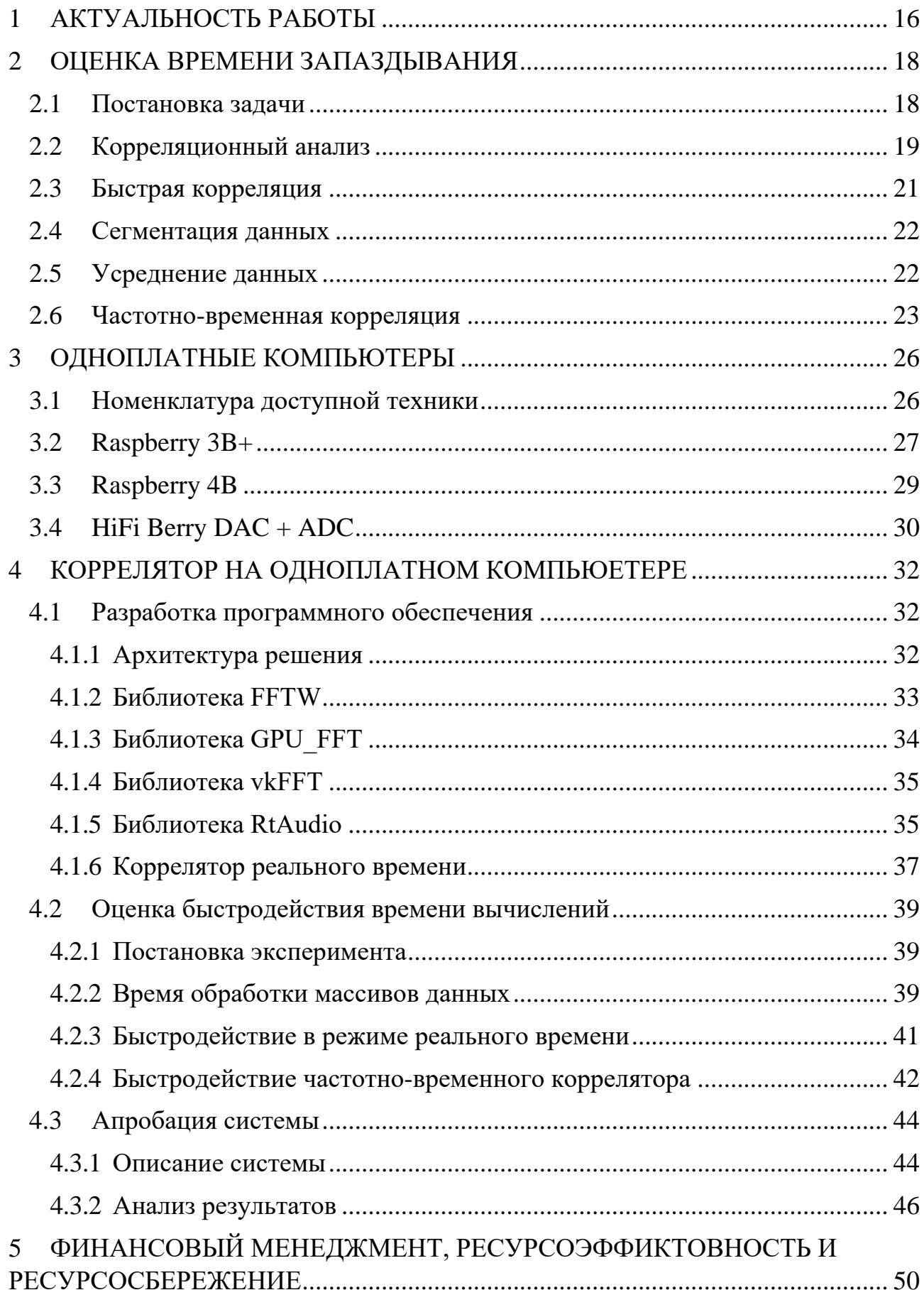

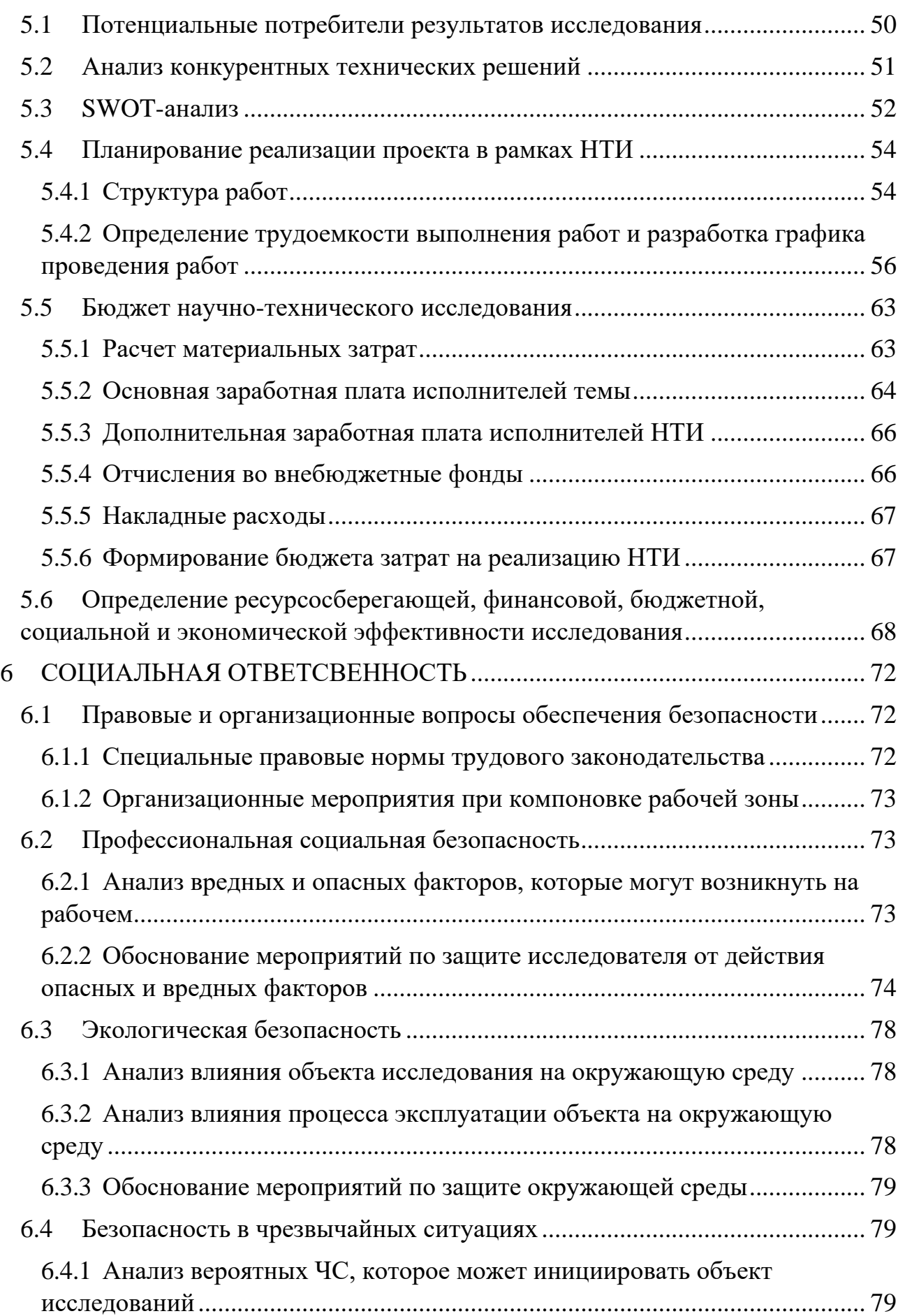

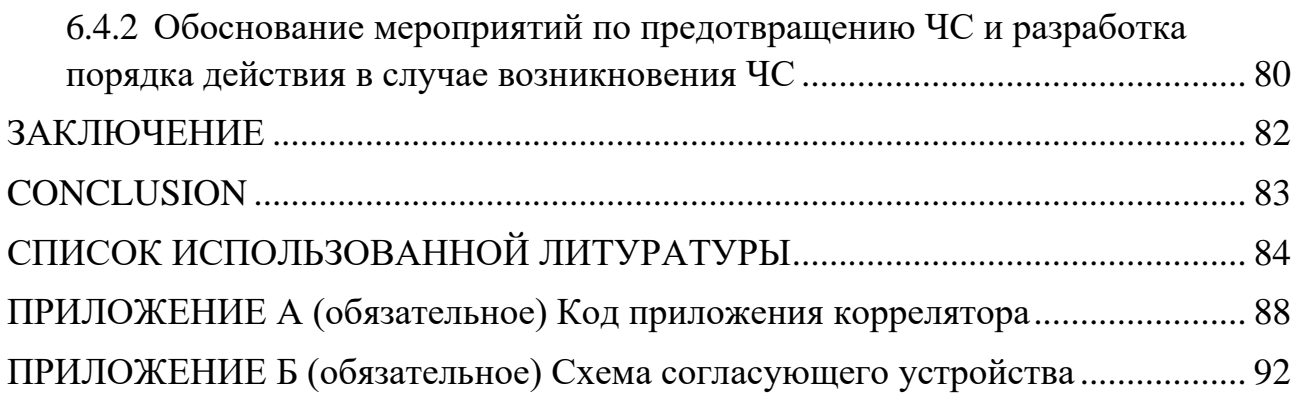

### **ВВЕДЕНИЕ**

Автоматизированные системы в наше время позволяют значительно улучшать эффективность различных технологических процессов. Введение таких систем возможно не только в производственных процессах, но и в различных диагностических операциях. К такому типу можно отнести автоматизированную систему снятия виброакустических сигналов для решения задачи поиска утечек в трубопроводе частотно-корреляционным способом. Использованием такой системы возможно в сфере ЖКХ и схожих областях.

Актуальность работы связана с тем, что современные диагностические операции требуют разработки и реализации алгоритмов обработки сигналов. Результативность применения таких алгоритмов часто связана с объёмом вычислительной задачи, то есть, практически, числом вычислительных операций, которые необходимо выполнить в единицу времени. Это предъявляет  $\mathbf{K}$ производительности устройств обработки требования сигналов.  $\overline{M}$ следовательно, повышает их сложность и стоимость. Разработка и реализация алгоритмов, ориентированных на выполнение в реальном времени  $\overline{M}$ учитывающих аппаратные ограничения платформы, позволит упростить и удешевить системы такого класса.

Целью данной работы является изучение алгоритмов корреляционной оценки времени запаздывания и их программная реализация на одноплатных компьютерах семейства Raspberry Pi, а также дальнейшую апробацию системы на стенде, имитирующем ситуацию поиска утечек.

В процессе разработки были определены следующие этапы реализации проекта:

 $\left( \frac{1}{2} \right)$ изучение математического аппарата корреляционного анализа;

 $(2)$ разработка программного обеспечения коррелятора ЛЛЯ одноплатного компьютера;

сборка, отладка и апробация системы.  $3)$ 

Перед началом разработки системы проведем анализ предметной области

### 1 АКТУАЛЬНОСТЬ РАБОТЫ

<span id="page-15-0"></span>В представленной работе рассматривается задача оценки времени запаздывания для определения положения утечки в трубопроводах и реализация прибора для поиска утечек на базе одноплатного компьютера.

Задача оценки времени запаздывания довольна известна и уже рассматривалась с прикладной точки зрения в многочисленных материалах [1, 2]. По большей части, это связано с тем, что решение этой задачи позволяет определить местоположение источника сигнала, что может быть очень полезно, например, в эхолокации [3] или в неразрушающем контроле [4], а также других областях техники. В случае решения такой задачи, в совокупности со знанием скорости распространения звука в трубе, можно определить местоположение утечки и упростить дальнейшие работы по её устранению.

Наблюдающееся в последние годы развитие концепции Интернета вещей, открывает новые горизонты для технических решений в сфере мониторинга трубопроводной инфраструктуры. Появление миниатюрных устройств обмена данными в беспроводных сетях, а также компактных и производительных вычислительных устройств с малым энергопотреблением, лелает разработку масштабируемых сенсорных систем **BCë**  $6$ олее перспективной. Использование технологии Интернета вещей при эксплуатации коммунального хозяйства позволяет не только отслеживать состояние инфраструктуры в каждый момент времени, но и собирать комплексную статистику о состоянии каждого контролируемого участка трубопровода и производимых над ним операциях. Обработка с накопленными данными позволяет впоследствии принимать важные оперативные и стратегические решения: оптимизировать график технического обслуживания, определять приоритеты ввода в эксплуатацию новой инфраструктуры.

Необхолимо отметить. что разработка систем промышленного Интернета вещей представляет собой комплексную технологическую и бизнес задачу и выходит далеко за рамки настоящей работы. При этом, нужно понимать, что никакое решение такого класса невозможно без разработки

узловых устройств, имеющих интерфейсы беспроводной связи, возможность получать данные от датчиков, а также производить вычисления. Разработке таких устройств посвящена данная работа.

Поскольку аппаратно-программное решение должно отвечать требованиям компактности, простоты и дешевизны, было принято решение использовать одноплатные компьютеры в качестве блока обработки сигналов. В ходе предварительных исследований, выбор пал на микрокомпьютеры семейства Raspberry Pi. В исследовании [5], было показано, что такие компьютеры способны вычислять корреляционные функции с достаточной для реализации предполагаемого прибора скоростью.

Созданные устройства на базе Raspberry Pi 3 и Raspberry Pi 4 могут стать основной разработки прототипа портативного корреляционного течеискателя. В тоже время, устройства могут быть адаптированы для применения в распределённых сенсорных сетях.

.

#### <span id="page-17-0"></span> $2^{\circ}$ ОЦЕНКА ВРЕМЕНИ ЗАПАЗДЫВАНИЯ

### <span id="page-17-1"></span>2.1 Постановка задачи

Произведем формальную постановку задачи:

Пусть имеется некий источник сигнала S, который генерирует непрерывный, распространяющийся с конечной постоянной скоростью  $V_0$ сигнал  $s_0(t)$ . Данный сигнал регистрируется двумя виброакустическими датчиками А и В. Будем считать, что и источник сигнала, и датчики находятся на одной прямой (рисунок 2.1.1). Примем допущение, что все сигналы, принимаемые датчиками определены в дискретные моменты времени  $(t_i =$  $\Delta t \bullet i$ ).

В таком случае, учитывая удаленность источника и наличия различных шумов, запишем выражения для сигналов в точках *А* и *B* (формулы 2.1.1 - 2.1.2)

$$
s_A(t_i) = s'_0(t_i + \tau_A) + n_A(t_i), \tag{2.1.1}
$$

$$
s_B(t_i) = s_0''(t_i + \tau_B) + n_B(t_i), \qquad (2.1.2)
$$

 $s'_0(t_i)$ ,  $s''_0(t_i)$  – ослабленные и запаздывающие копии сигнала  $s_0(t_i)$ ; где  $\tau_A$ ,  $\tau_B$  – смещение во времени;

 $n_{A,B}(t_i)$  – реализация случайных шумов.

Тогда задача оценки времени запаздывания сводится к расчету величины  $\tau_{AB}$  по формуле (2.1.3):

$$
\tau_{AB} = \tau_A - \tau_B, \qquad (2.1.3)
$$

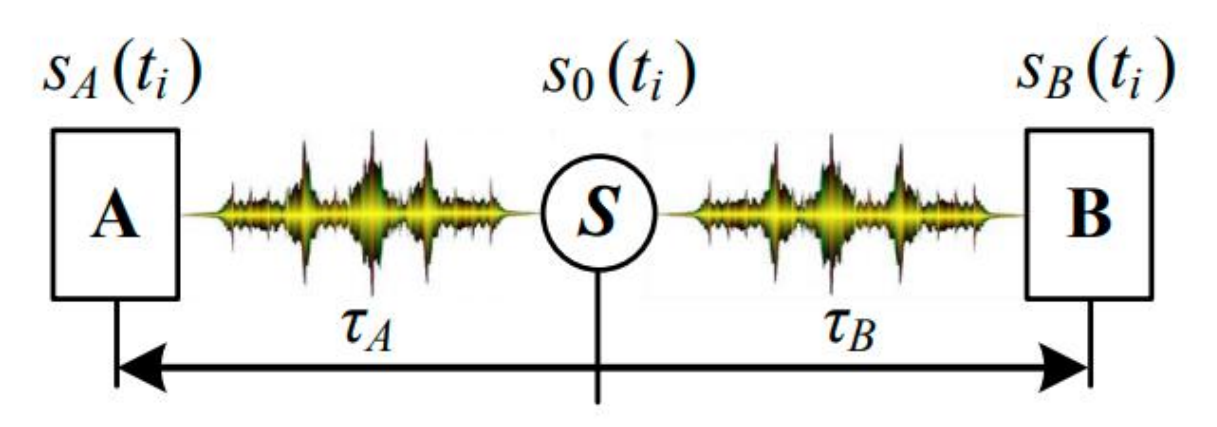

Рисунок 2.1.1 - Схема задачи оценки времени запаздывания

Из рисунка 2.1.1 становится видно, что при известной скорости звука  $V_0$ , расстоянии между датчиками т. Возможно рассчитать расстояние от ближайшего датчика до источника сигнала как:

$$
r_{\text{curua},\text{ra}} = \frac{r - (\tau_{AB} \cdot v)}{2},\tag{2.1.4}
$$

Для решения описанной задачи воспользуемся методом корреляционного анализа. Данный метод является ОЛНИМ ИЗ самых распространённых и быстродействующих [6]. Рассмотрим данный метод в последующих разделах.

В рассматриваемой практической задаче определения положения утечек корреляционным методом, скорость звука зависит от материала и толщины труб, упругости и плотности жидкости, а также от среды окружающей трубы и динамических свойств потока. Не смотря на сложный характер зависимостей, скорость является воспроизводимой и может быть измерена с достаточной для практики точности. Необходимо отметить, что нередко вместо измерений используются таблицы, отражающие эмпирические значения скорости для типовых ситуаций.

### 2.2 Корреляционный анализ

<span id="page-18-0"></span>Используя введенные выше обозначения, запишем уравнение для расчета количественной меры взаимозависимости сигналов от другого, т. е. корреляционной функции (КФ) [7]:

$$
r_{AB}(\tau_j) = \frac{1}{N} \sum_{i=0}^{N-1} s_B(t_i) \bullet s_A(t_i - \tau_j), \tag{2.2.1}
$$

 $\tau_i$  – смещение по времени, которое определяется как  $\tau_i = j\Delta t$  и является где аргументов КФ;

 $N$  – число отчетов в представлении сигналов  $s_A(t_i)$ ,  $s_B(t_i)$ .

Отметим, что функцию, которая определяется уравнением (2.2.1), также называют взаимной КФ (ВКФ). Для определения времени запаздывания  $t_{AB}$  по этому методу требуется найти пик на кореллограмме в соответствии с правилом  $[8]$ .

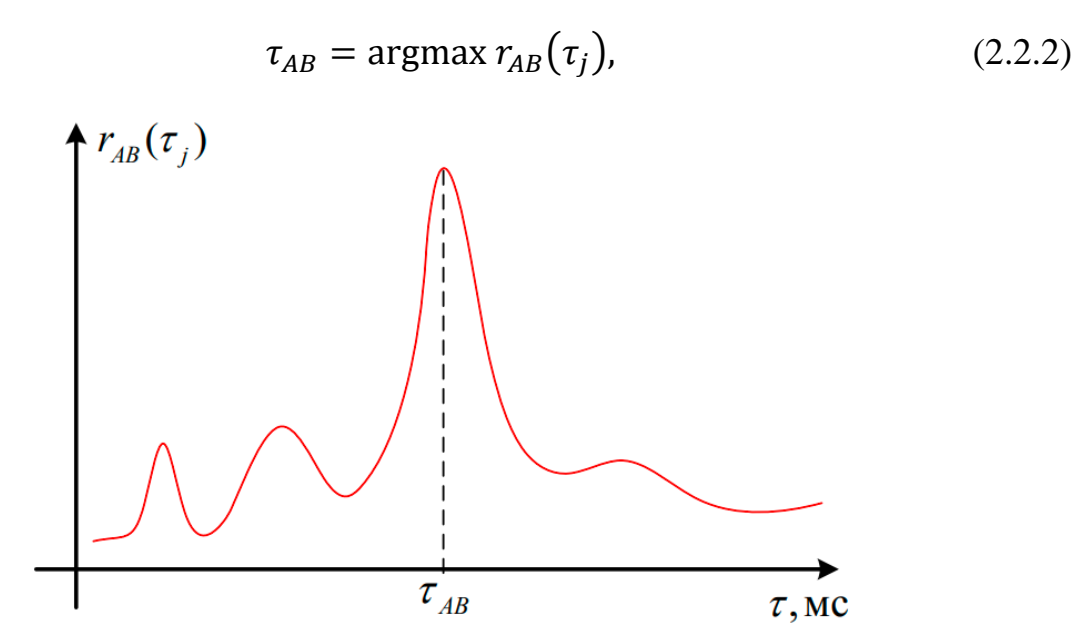

Рисунок 2.2.1 – Оценка времени запаздывания по пику на коррелограмме

Однако в реальности не всегда получается определить пик, так как сигнал от источника может частично или полностью перекрываться шумом. Представим КФ в виде сумме двух составляющий [7]:

$$
r_{AB}(\tau_j) = r_s(\tau_j) + r_n(\tau_j), \qquad (2.2.3)
$$

где  $r_s(\tau_j)$  – детерминированная составляющая функции, представляет собой корреляцию между не случайными сигналами  $s_0^\prime(t_i+\tau_A)$ ,  $s_0^{\prime\prime}(t_i+\tau_B);$ 

 $r_n(\tau)$  – случайная составляющая функции, представляет собой корреляцию между шумом и несущими информацию сигналами для различных значений  $\tau_j$ .

Очевидно, что только детерминированная часть функции  $r_s(\tau_i)$  несет полезную информацию о сигнале. Тогда, выражение (2.2.2) применимо только при условии:

$$
\operatorname{argmax} r_{AB}(\tau_j) = \operatorname{argmax} r_s(\tau_j), \tag{2.2.4}
$$

Это в свою очередь накладывает ограничения на соотношение сигнал/шум на входе коррелятора [8].

### 2.3 Быстрая корреляция

<span id="page-20-0"></span>Как видно из формулы (2.2.1), непосредственный расчет одного отсчёта корреляционной функции в простом случае представляет сумму из  $N$ слагаемых, каждое из которых является произведением тех или иных отсчётов сигналов  $S_A$  и  $S_B$ . Таким образом, получение всех  $N$  возможных отсчётов корреляционной функции потребует  $O(N^2)$  операций сложения и умножения. Это означает достаточно большую сложность вычислений при практическом применении алгоритма, поскольку для обеспечения информативности анализа, как правило, выбираются  $N > 1000$ .

Расчеты можно значительно ускорить, используя теорему о корреляции [7]. В таком случае формула (2.2.1) примет вид:

$$
r_{AB}(\tau_j) = \frac{1}{N} F^{-1} [S_{AB}(f_k)], \qquad (2.3.1)
$$

 $F^{-1}$  обозначает дискретное обратное преобразование Фурье; гле

 $S_{AB}(f_k)$  – взаимный спектр сигналов  $S_A(t_i), S_B(t_i),$ который рассчитывается следующим образом:

$$
S_{AB}(f_k) = S_A^*(f_k) \times S_B(f_k),
$$
 (2.3.2)

 $S_A^*(f_k)$  – комплексно-сопряженный спектр сигнала  $S_A$ ; гле  $S_R(f_k)$  – спектр сигнала  $S_R$ ; X - поэлементное умножение массивов.

Спектры сигналов получаем с помощью дискретного прямого преобразования Фурье F:

$$
S_A^*(f_k) = F^*[s_A(t_i) \times W(i)], S_B(f_k) = F[S_B(t_i) \times W(i)] \tag{2.3.3}
$$

 $F^*$  – комплексное сопряжение результата ДПФ спектр сигнала  $S_A$ ; где

 $W(i)$  – отсчеты оконной функции.

Таким образом, данный подход требует двух прямых ДПФ и одного обратного, что просто сделать, используя алгоритм быстрого преобразования Фурье (БПФ) [7]. В таком случае для достаточно большого числа членов в

последовательности результат будет получен значительно быстрее, чем при непосредственном расчете взаимной корреляции. Вычислительная сложность составляет алгоритма  $O(N \log_2(N))$ , что такого дает выигрыш  $\Pi$ <sup>O</sup> быстродействию по сравнению простым методом расчета (2.2.1) начиная при  $N > 128$  [7].

### 2.4 Сегментация данных

<span id="page-21-0"></span>Используя формулу  $(2.3.1)$ ,  $M<sub>DI</sub>$ накладываем ограничение на размерность входных данных *N*. При этом сохраняется необходимость нелинейно возрастающего увеличением  $N$ выполнения,  $\mathbf{c}$ числа вычислительных операций. Чтобы обеспечить возможность обработки записей сигналов, содержащих большое число отчетов, применяется сегментация ланных [9].

Для того, чтобы смягчить обозначенные ограничения, проведем разбиение исходных данных, содержащих  $Q \cdot N$  отсчетов, на  $Q$  сегментов по  $N$ отсчетов в каждом. Тогда каждый сегмент последовательно обрабатывается в соответствии с формулами (2.3.3), (2.3.2), (2.3.1) и получается частная ВКФ для этого сегмента. Итоговая КФ получается путем усреднения частных ВКФ всех сегментов. Однако это позволит сократить количество операций для корреляционного анализа записи сигналов с  $O(N \cdot Q (\log_2(N) + \log_2(Q))$  до  $O(N \cdot Q \log_2(N)),$ что существенно больших ДЛЯ Q. Дополнительно, сегментация позволяет уменьшить требования к оперативной памяти в  $O$  раз.

### 2.5 Усреднение данных

<span id="page-21-1"></span>Для уменьшения влияния различных шумов, на результирующую КФ применяется методика усреднения сигналов на выходе коррелятора. По принципу применения она соответствует процедуре сегментации, описанной **BLIIIE.** 

Преимущества такого подхода могут быть описаны следующим образом. Возвращаясь к (2.2.3) и полагая, что производится сегментация, запишем следующую формулу

$$
r_{AB}(\tau_j, q) = r_s(\tau_j, q) + r_n(\tau_j, q), \qquad (2.5.1)
$$

 $q$  – порядковый номер сегмента  $(q < Q)$ . Введём операцию усреднения где  $E[$ ] и применим к обеим частям (2.5.1), после чего получим

$$
E[r_{AB}(\tau_j,q)] = E[r_s(\tau_j,q)] + E[r_n(\tau_j,q)]. \qquad (2.5.2)
$$

Сделав предположения о том, что информативный сигнал стационарен на протяжении всей записи и о том, что  $Q$  велико, получим

$$
\lim_{Q \gg 1} E[r_s(\tau_j, q)] \rightarrow r_s(\tau_j),
$$
  

$$
\lim_{Q \gg 1} E[r_n(\tau_j, q)] \rightarrow 0,
$$

Следовательно

$$
\lim_{Q\gg 1} E[r_{AB}(\tau_j,q)] \to r_s(\tau_j).
$$

Таким образом усреднение позволяет подавить шумы и производится в соответствии с

$$
r_{AB}(\tau_j) = \frac{1}{Q} \sum_{q=0}^{Q-1} r_{AB}(\tau_j, q), \qquad (2.5.3)
$$

На практике, принимая во внимание линейность ДПФ и (2.3.1) вместо (2.5.3) удобно использовать

$$
r_{AB}(\tau_j) = F^{-1} \left[ \frac{1}{Q} \sum_{q=0}^{Q-1} S_{AB}(\tau_j, q) \right]. \tag{2.5.4}
$$

вычислении в реальном времени вместо (2.5.4) будет При использоваться рекуррентное соотношение

$$
S_{Acc}(f_k) = ((q-1) \cdot S_{Acc}(f_k) + S_{AB}(\tau_j, q))/q. \tag{2.5.5}
$$

Переменную  $S_{Acc}(f_k)$  можно считать оценкой взаимного спектра, которая уточняется на каждом шаге q.

# <span id="page-22-0"></span>2.6 Частотно-временная корреляция

 $\overline{B}$  $[10]$ показано, что использование частотно-временного корреляционного анализа вместо классического позволяет повысить точность и достоверность определения утечки.

Для того. чтобы рассчитать частотно-временную взаимно корреляционную функцию (ЧВ ВКФ) необходимо после этапа расчета спектра сигналов разбить спектры сигналов на частотные интервалы  $[f_m; f_{m+1})$ . Число интервалов М позволим определять пользователю. После этого необходимо весь полученный набор комплексных спектральных функций  $S_{AB}^{(m)}(f_k)$ , подвергнуть обратному ДПФ:

$$
R_{AB}(\tau_j, f_k) = F^{-1}[S_{AB}^{(m)}(f_k)], \qquad (2.6.1)
$$

гле  $m$  – номер рассматриваемого частотного интервала.

В более наглядном виде данную схему расчета ЧВ ВКФ представим на рисунке 2.6.1

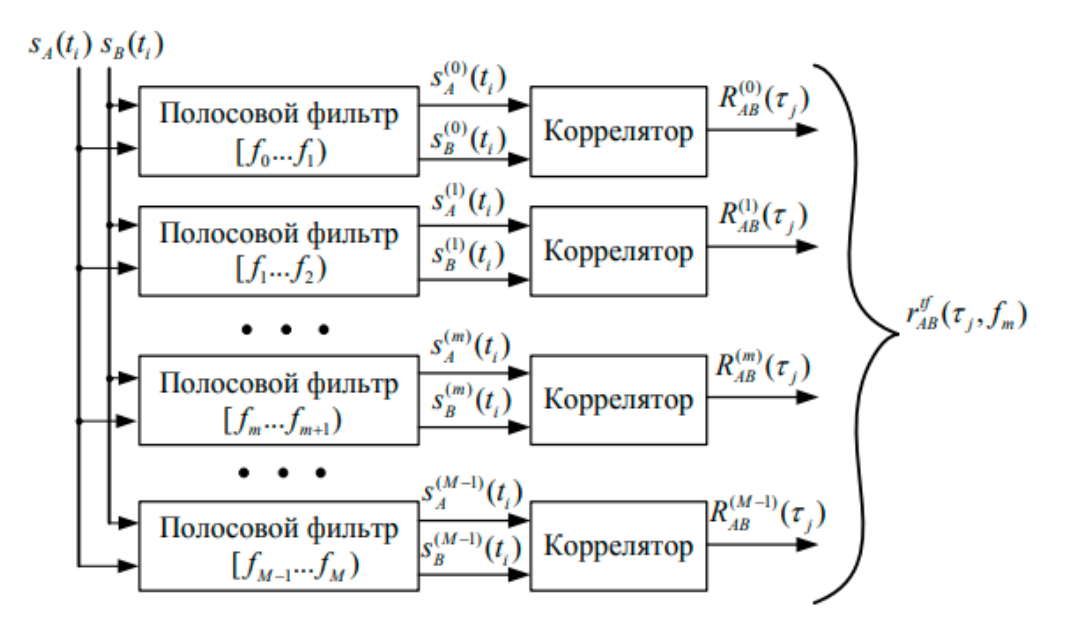

Рисунок 2.6.1 – Схема реализации частотно-временного спектра

После преобразования (2.6.1) получим массив значений размерностью М на N. Каждый из М столбцов представляет собой ВКФ исходных сигналов на соответствующем  $m$  -ом частотном интервале  $[f_m; f_{m+1})$ .

Пример результата ЧВ ВКФ для тестовых сигналов  $A_1, B_1$  приведен на рисунке 2.6.2

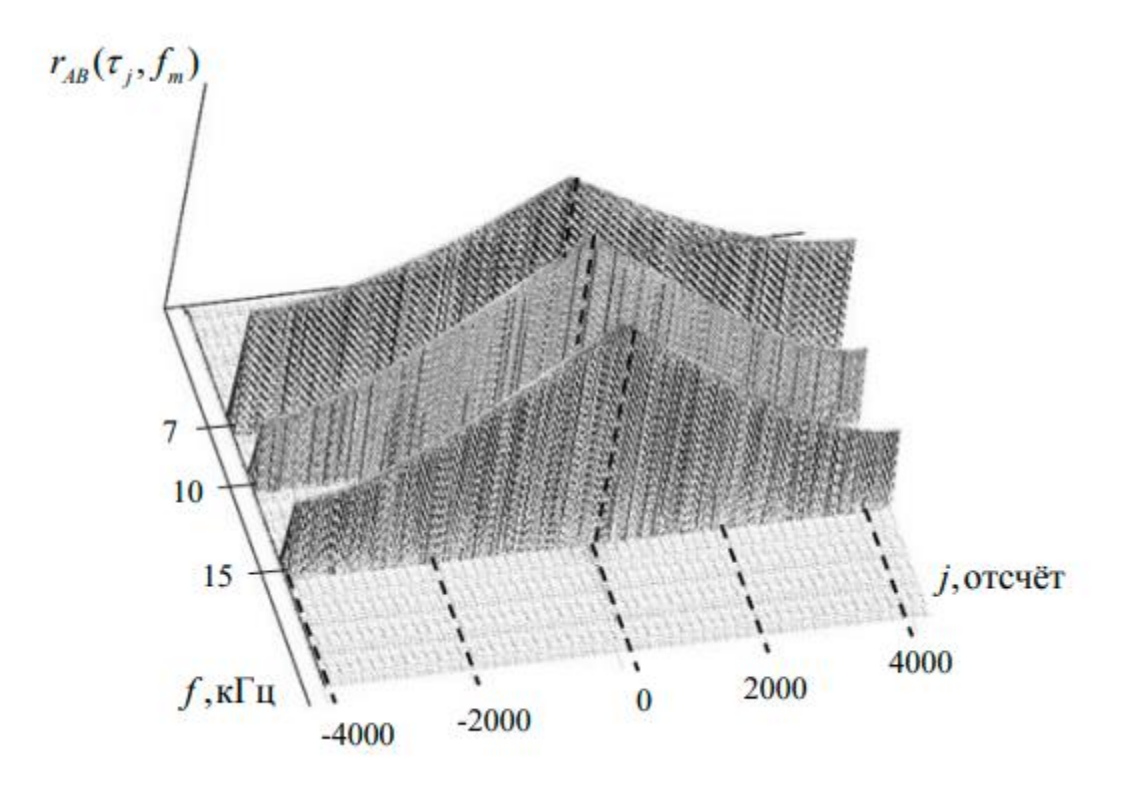

Рисунок 2.6.2 – ЧВ ВКФ тестовых сигналов  $A_1, B_1$ 

Следующий раздел работы посвящен программно-аппаратной реализации описанного математического аппарата на одноплатных компьютерах»

### $\mathbf{3}$ ОДНОПЛАТНЫЕ КОМПЬЮТЕРЫ

<span id="page-25-0"></span>Для реализации прототипа прибора было решено использовать одноплатный компьютер, так как эти устройства сочетают в себе компактность, доступность, универсальность и обладают достаточными вычислительными мощностями для обработки звука в режиме реального времени [11]. Универсальность определяется многообразием интерфейсов как реализованных непосредственно на плате, так и присутствующих в модулях расширения.

### <span id="page-25-1"></span>Номенклатура доступной техники  $3.1$

Современный рынок одноплатных компьютеров достаточно развит, игроками являются компании Raspberry Pi Foundation c основными компьютерами серии Raspberry Pi, Lemaker с компьютерами Banana Pi (рисунок 3.1.1), Texas Instruments с Beagle Board (Рисунок 3.1.2), Nvidia с серией Jetson (Рисунок 3.1.3). Ориентировочные цены на сопоставимые по поколению устройства представлены в таблице 3.1.1

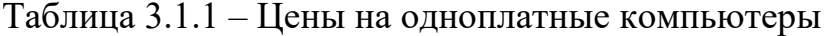

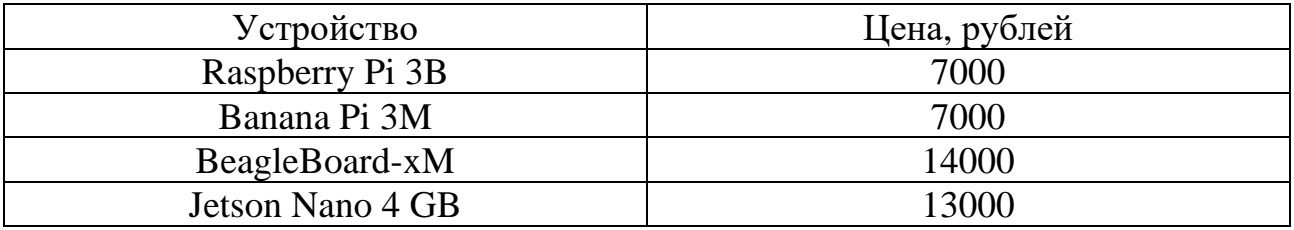

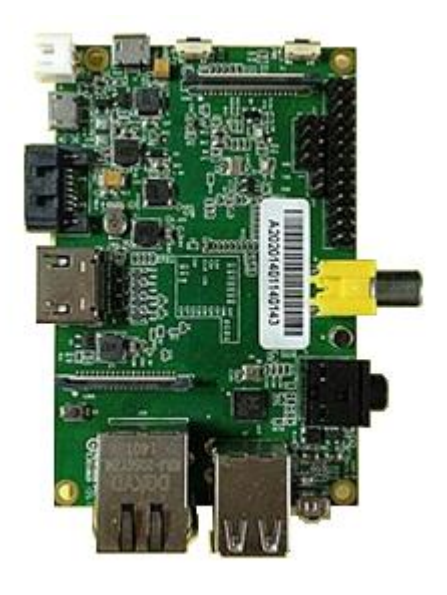

Рисунок 3.1.1 - Одноплатный компьютер Banana PI

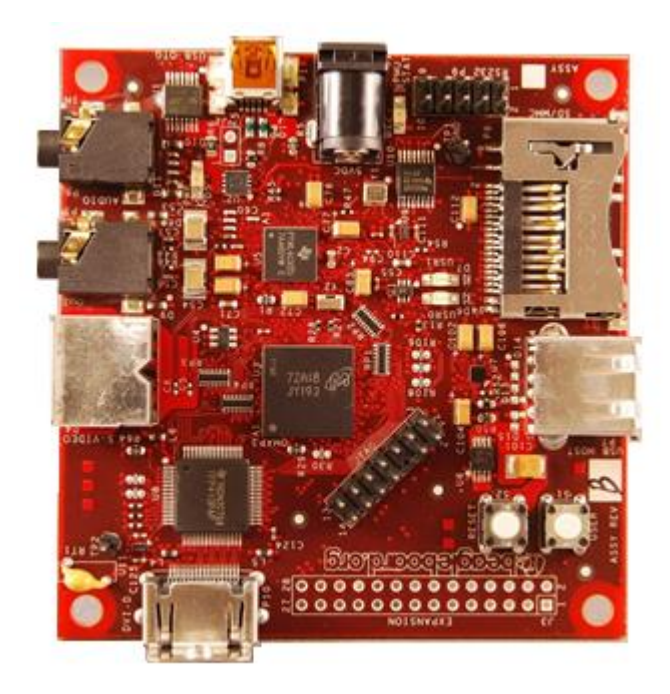

Рисунок 3.1.2 – Одноплатный компьютер BeagleBoard

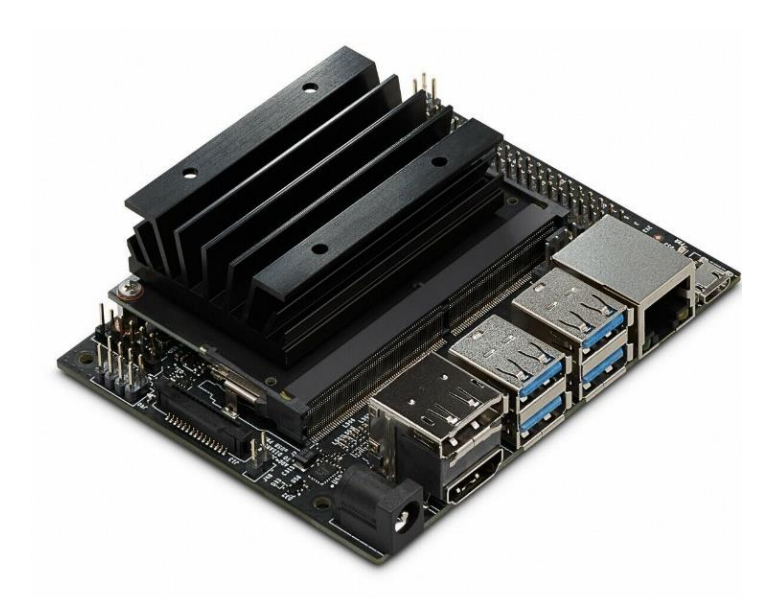

Рисунок 3.1.3 – Одноплатный компьютер Jetson Nano

<span id="page-26-0"></span>На практике, при выборе платформы для работы, помимо технических и стоимостных характеристик одноплатных компьютеров, также принималось во внимание наличие в продаже модулей расширения для работы со звуком, а также наличие документации, программных библиотек и информационных ресурсов в открытом доступе.

Исходя из обозначенных критериев, выбор пал на компьютеры Raspberry Pi, поскольку они дешевы и широко распространены. Кроме этого, для них

можно приобрести профессиональную миниатюрную аудио карту HiFiBerry, которая монтируется по принципу HAT (Hardware on top).

# **3.2 Raspberry 3B+**

Одноплатный компьютер, выпущенный в марте 2018 года [12], обладающий следующими характеристиками:

- система на кристалле (SoC) Broadcom BCM2837:
	- Cortex-A53 (ARM v8), 4 ядра, 1,4 ГГц,
	- Videocore IV (VC 4),
	- $\blacksquare$  1 ГБ ОЗУ;
- основные интерфейсы:
	- GPIO: 40 контактов (пинов);
	- 4 USB порта;
- сетевые интерфейсы:
	- Gigabit Ethernet,
	- Wi-Fi: 802.11ac,
	- $\blacksquare$  Bluetooth: 4.2 [12];
- питание: 5 Вольт/2,5 Ампера;
- вес и габариты: 85x56x20 мм, 50 гр.

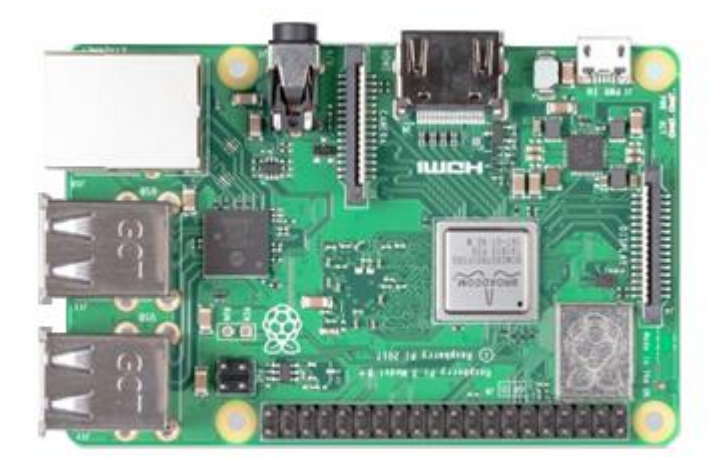

Рисунок 3.2.1 – Raspberry 3B+

# **3.3 Raspberry 4B**

<span id="page-28-0"></span>Первый одноплатный компьютер 4 серии, выпущенный в июне 2019 года следующими характеристиками [13]:

- система на кристалле (SoC) Broadcom BCM2711:
	- Cortex-A72 (ARM v8), 4 ядра, 1,5  $\Gamma\Gamma$ ц,
	- Videocore VI (VC 5),
	- $\blacksquare$  4 ГБ ОЗУ;
- основные интерфейсы:
	- GPIO: 40 контактов (пинов);
	- $\blacksquare$  4 USB порта;
- сетевые интерфейсы:
	- Gigabit Ethernet,
	- $\blacksquare$  Wi-Fi: 802.11ac,
	- $\blacksquare$  Bluetooth: 5.0 [13];
- питание: 5 Вольт/3 Ампера;
- вес и габариты:  $85x56x20$  мм, 50 гр.

Принципиальным отличием в рамках работы между двумя устройствами является изменение в штатном GPU. Графическое ядро 4-ого поколения (VideoCore IV) и графическое ядро 6-ого поколения (Videocore VI) существенно различаются не только по производительности, но и по способу взаимодействия с оперативной памятью и основным процессором. Последнее делает невозможным применение на Raspberry Pi 4B фирменной библиотеки для вычисления БПФ [15].

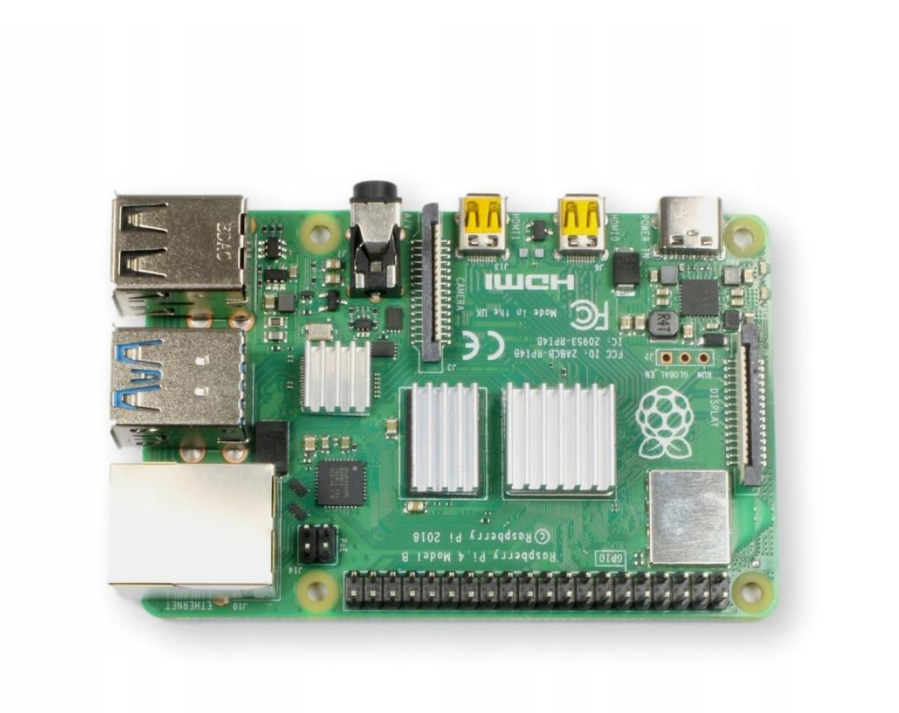

Рисунок 3.3.1 – Raspberry 4B

## **3.4 HiFi Berry DAC + ADC**

<span id="page-29-0"></span>В качестве устройств приёма виброакустических сигналов, используются высококачественные звуковые карты, разработанные специально для компьютеров Raspberry Pi. Как отмечалось ранее, подключение устройства к Raspberry осуществляется по принципу HAT. Дополнительного питания не требуется.

В ходе исследования использовались две различных версии звуковой карты HiFiBerry DAC+ADC и HiFiBerry DAC+ADC Pro [16], которые непринципиально отличаются уровнем внутренних шумов и способом настройки штатного входного усилителя. Оба устройства поддерживают запись и воспроизведение звука на всех стандартных частотах до 192 кГц с глубиной кодирования до 24 бит. Аудио интерфейсы представлены парой RCA выходных разъёмов и входным линейным mini stereojack разъёмом. Преимуществами решений являются высокое быстродействие интерфейса, ультранизкий уровень собственных шумов, возможность усиления входного сигнала, а также возможность работы в режиме дуплекс [16]. По своим характеристикам, по

заявлениям разработчика, модули расширения HiFiBerry соответствуют стандартам профессионального оборудования для работы со звуком.

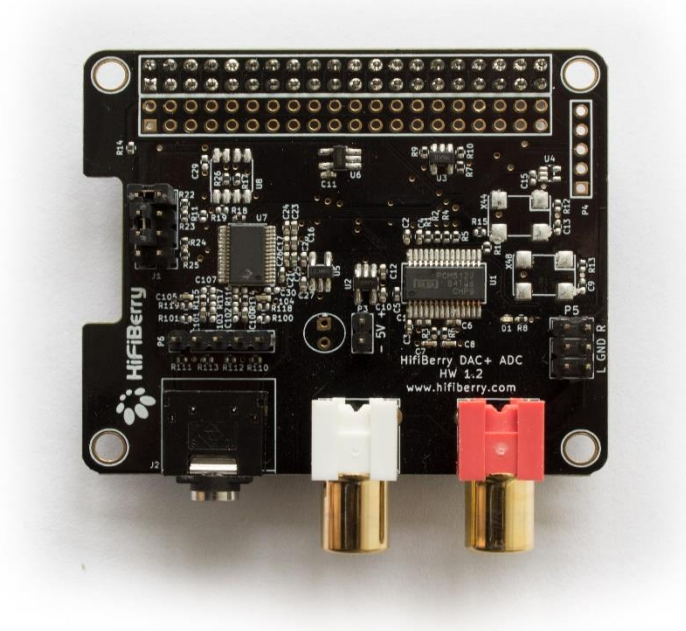

Рисунок 3.4.1 – Плата HiFi Berry DAC+ADC

#### $\overline{\mathbf{4}}$ КОРРЕЛЯТОР НА ОДНОПЛАТНОМ КОМПЬЮЕТЕРЕ

<span id="page-31-0"></span>разработки коррелятора Лля необходимо создать программное обеспечение для одноплатного компьютера и проверить его работоспособность. Устройство должно успевать обрабатывать звуковой сигнал в реальном времени и сохранять результаты в удобном для дальнейшего отображения виде.

### 4.1 Разработка программного обеспечения

<span id="page-31-1"></span>Данная часть работы включает в себя проработку архитектуры программы и реализацию расчета корреляционной функции с использованием библиотек для быстрого расчета преобразования Фурье (БПФ), а также использование библиотеки для работы со звуковым сигналом в реальном времени.

### 4.1.1 Архитектура решения

<span id="page-31-2"></span>B основу архитектуры приложения был положен класс TF\_CORRELATION, схема которого представлена на рисунке 4.1.1.1. Данный класс включает в себя классы FORWARD\_FFT и TF\_REVERSE\_FFT, которые инкапсулируют в себе все действия, связанные с расчетом ДПФ для заданного объема выборки данных. Основной корреляции, как видно из рисунка, включает в себя такие дополнительные функции, как наложение временных оконных и частотных весовых функций.

Классы FORWARD FFT TF\_REVERSE\_FFT обеспечивают  $\mathbf{M}$ унифицированные интерфейсы для работы с различными библиотеками, реализующими расчёт БПФ.

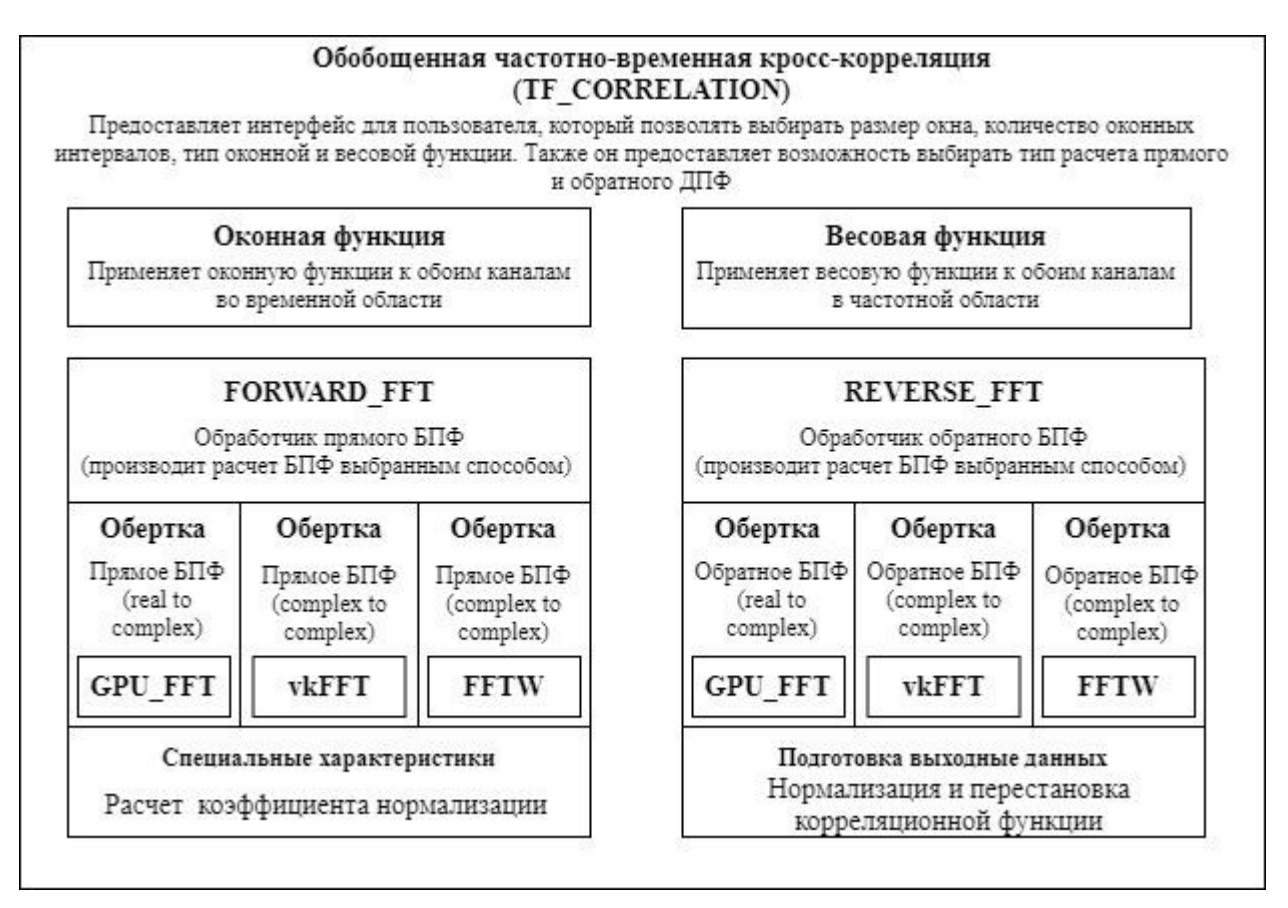

# Рисунок 4.1.1.1 - Класс TF CORRELATION

# <span id="page-32-0"></span>4.1.2 Библиотека FFTW

FFTW это бесплатная библиотека подпрограмм, написанных на языке C, использующая для вычисления ДПФ в одном или нескольких измерениях произвольного размера ввода. Входные данные могут как вещественными, так и комплексными. Данная библиотека разработана в МІТ Маттео Фриго и Стивеном Дж. Джонсоном [17].

<sub>B</sub> программе коррелятора используются функция fftw\_plan\_dft\_r2c\_1d(int n0, double  $*in$ , fftw\_complex  $*$  out, unsigned flags), которая создает план ДПФ для указанного набора данных в одном измерении. При этом, для использования этой функции должно быть заранее известно, что все входные данные вещественные. Выход функции представляет собой указатель на созданный план. Для инициализации обратного преобразования используется функция fftw\_plan\_dft\_c2r\_1d(int n0, fftw\_complex \*in, double \* out, *unsigned flags*). В таком случае функция создаст план обратного преобразование Фурье для комплексного набора данных в одном измерении. Код реализации

### функции

дальше:

```
plan_init = fftw_plan_dft_r2c_1d(N, (double*)&in_init[0], (fftw_complex*)&out_init[0],
FFTW ESTIMATE);
plan_init = fftw_plan_dft_c2r_1d(N, (fftw_complex*)&in_init[0], (double*)&out_init[0],
FFTW PRESERVE INPUT);
```
Для непосредственного расчета преобразования Фурье необходимо вызвать функцию fftw\_execute(plan).

В ходе реализации функций из данной библиотеки были использованы флаги: FFTW\_ESTIMATE для прямого преобразования, который означает, что будет использован субоптимальный по времени метод вычислений [17], входные данные будут перезаписаны, FFTW PRESERVE INPUT для обратного преобразования Фурье ставит запрет на перезаписывание входных данных, т.к. они далее еще используется в программе.

Данная библиотека выполняет расчеты на CPU [17] и подходит для использования как на Raspberry pi  $3B<sub>+</sub>$ , так и Raspberry Pi 4B

# <span id="page-33-0"></span>4.1.3 Библиотека GPU FFT

Это библиотека для расчета ДПФ на мощностях GPU, оптимизирована для архитектуры VC 4. Ее применение основано на рекомендациях [18]. Библиотека разработана Эндрю Холмом.

Для выполнения БПФ с использованием данной библиотеки необходимо **ВЫПОЛНИТЬ** следующие полготовительные лействия: указать объём обрабатываемых преобразования ТИП данных, ссылку на них, (прямое/обратное), число массивов в буфере, а также вызвать функция mbox open(). Последняя обеспечивает интерфейс для взаимодействия между CPU **GPU**  $\overline{M}$ 

 $[15]$ .

```
int mb = mbox open();int iobs = 1;
int ret = gpu fft prepare(mb, n, GPU FFT FWD, jobs, &(fft frw));
```
Последующие действия состоят в заполнении массива входных данных и

вызове преобразования:

```
base frw = fft frw->in; // input bufferfor \overline{(\text{int } i = 0)}, i \lt N; i++)\{base frw[i].re = in1[i];base frw[i].im = in2[i];P,
usleep(1); // Yield to OS
gpu fft execute(fft frw); // call one or many times
base frw = fft frw->out;
```
Более подробно с кодом можно ознакомиться в Приложении А

# <span id="page-34-0"></span>4.1.4 Библиотека укFFT

Данная библиотека расчета ДПФ подходит для архитектуры VC 6, т.е. может использоваться на Raspberry Pi 4. Решение базируется на кроссплатформенном низкоуровневом API для графических и вычислительных приложений Vulkan [19].

В отличии от GPU FFT, библиотека не разрабатывалась специально для Raspberry Pi и не имеет официальной поддержки. В настоящее время, полная работоспособность технологии Vulkan не подтверждена для Raspberry Pi 4, тем не менее частичной поддержки оказывается достаточно для выполнения БПФ средствами GPU.

# <span id="page-34-1"></span>4.1.5 Библиотека RtAudio

библиотека, составленная Ланная **H3** классов на языке  $C_{++}$ . предоставляет АРІ для считывания/проигрывания звука в реальном времени для платформ на Linux, Macintosh OS-X и Windows [20]. Разработана в Макгиллском университете.

Для считывания звука в реальном времени необходимо: задать параметры входного потока, открыть и запустить сам поток. Программный интерфейс основан на использовании функций обратного вызова - в качестве одного из аргументов конструктора потока передаётся указатель на рабочую функцию, которая вызывается каждый раз при заполнении буфера звуковой

карты. В теле этой функции производится копирование данных из буфера звуковой карты в основную память компьютера.

Другими параметрами конструктора потока служат: количество каналов (в нашем случае два), частота дискретизации (в нашем случае 44100 Гц), число отсчётов  $6$ y $\phi$ epe более  $(He)$  $\overline{B}$  $2^{16}$ ).

```
// задание параметров входного потока
RtAudio::StreamParameters parameters;
parameters.deviceId = adc.getDefaultInputDevice();
parameters.nChannels = number_ch;
parameters.firstChannel = 0;unsigned int sampleRate = 44100;unsigned int bufferFrames;
// открытие и запуск потока
try \{adc.openStream(NULL, &parameters, RTAUDIO SINT16,
           sampleRate, &bufferFrames, &record);
     adc.startStream();
\mathcal{E}catch (RtAudioError& e) {
     e.printMessage();
     exit(0);<sup>}</sup>
streamFlag = 1;
// получение данных
int record(void* outputBuffer, void* inputBuffer, unsigned int nBufferFrames,
     double streamTime, RtAudioStreamStatus status, void* userData)
\{if (status)std::cout << "Stream overflow detected!" << std::endl;
     // Do something with the data in the "inputBuffer" buffer.
// закрытие потока
try {
      // Stop the stream
     adc.stopStream();
}
catch (RtAudioError& e) {
     e.printMessage();
if (adc.isStreamOpen()) adc.closeStream();
streamFlag = 0;
```
Как отмечалось ранее, при создании потока указывается ссылка на функцию *record*(), которая будет вызываться при заполнении буфера звуковой карты. Запись данных включает в себя в размещении поступившего набора
чисел с АЦП в общую память программы согласно их времени поступления, а также расчету положения новых данных в буфере основной программы. Более подробно с кодом функции *record*() можно ознакомиться в приложении А.

### 4.1.6 Коррелятор реального времени

Для того, чтобы получить корреляционную функцию в реальном времени необходимо обработать полученные данные. Для этого в классе TF\_CORRELATION предусмотрены функции, отвечающие за вызов процесса ДПФ результирующей КФ расчета прямого ИЛИ соответсвенно.

```
correlation_class->TF_UPDATE(dataChannel1, dataChannel2);
correlation class->TF CONCLUDE();
```
Метод ТР UPDATE вызывается в том случае, когда во входном буфере основной программы имеются данные, которые ещё не были обработаны. Напротив, метод TF\_CONCLUDE вызывается в том случае, если существует потребность в выводе новых данных.

С целью избегания конфликтов при взаимодействии с общими данными различных потоков ВНУТРИ программы, была предложена структура, представленная на рисунке 4.1.6.1. Принцип организации состоит в том, что с каждой областью памяти только один поток может взаимодействовать как «писатель». Другой поток имеет статус «читателя» и не может вносить изменения в данных. Благодаря такой организации программы, исключены сценарии повреждения данных в результате передачи управления от одного потока к другому.

Отслеживание факта заполнения входного буфера и инициирирование сигнала останова осуществляется с использованием набора общих переменных и флагов.

37

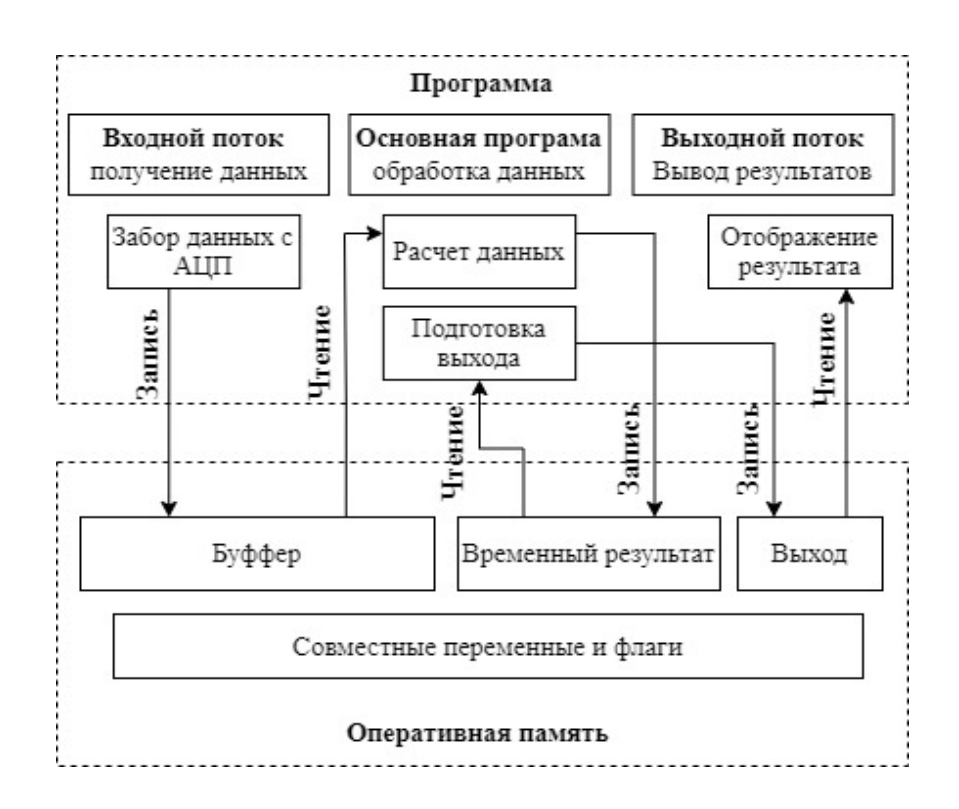

Рисунок 4.1.6.1 - Структура организации потоков данных

Далее приведем код расчета корреляционной функции (функции TF\_UPDATE()  $\mu$  TF\_CONCLUDE()):

```
// расчет коэффициента нормирования
double Norm_A = 0;double Norm_B = 0;
for (int i = 0; i < N; i++)\{Norm_A += in1[i] * in1[i];
      Norm \overline{B} += in2\overline{[i]} * in2\overline{[i]};
Norm A /= N;
Norm B / = N;Norm_A = sqrt(Norm_A);Norm B = sqrt(Norm B);Norm Koeff = (Norm Koeff * (q - 1) + Norm A * Norm B) / q;
//Создание классов прямого и обратного ДПФ, вызов класса прямого ДПФ
forward class = new FORWARD FFT(type forward, n);
reverse class = new TF REVERSE FFT(type reverse, n, M);
// расчет Взаимного спектра и корреляционной функции
for (int j = 0; j \le N / 2; ++j)\{Sa[j] /= N;
      Sb[i]/=N;Sab[j] = complex \cdot \text{double} \cdot \text{real}(Sa[j]) * real(Sb[j]) + imag(Sa[j]) * imag(Sb[j]),imag(Sb[j]) * real(Sa[j]) - imag(Sa[j]) * real(Sb[j]));Sacc[j] = (Sacc[j] * (q - 1) + Sab[j]) / q;}
reverse_class->EXECUTE(Sacc, Rab);
```
Более подробно с реализацией расчета КФ можно ознакомиться в приложении А.

#### 4.2 Оценка быстродействия времени вычислений

Оценка времени вычислений ПОЗВОЛИТ определить наиболее оптимальный способ и параметры расчета корреляционной функции. По итогам оценки станет понятно, способна ли ПО произвести расчеты в режиме реального времени.

#### 4.2.1 Постановка эксперимента

Лля того. чтобы посчитать время, затрачиваемое на расчёты корреляционной функции, в программе была реализованы функции из библиотеки "ctime". В частности, функция *clock()* возвращает количество тиков процессора с начала работы программы [21]. Если завести переменную и инициализировать её значением количества тиков программы до вычислений, а потом вычесть текущее время работы программы, то получим время на вычисление. Также необходимо учесть соотношение между количеством тиков временем. Пример программы  $\overline{M}$ реальным использования библиотеки:

```
temp time = (double)(clock());
// do some calculations
cout << "execution made, time: "
<< (double)(clock() - temp time)/ CLOCKS PER SEC <<endl;
```
Для того, чтобы определить наиболее оптимальный по времени способ расчета, одни и те же объемы данных обрабатывались при разных параметрах. Так, менялся размер окна (от  $2^8$  до  $2^{16}$ ), способ расчета прямого и обратного БПФ на CPU или GPU. В программе это реализовано с помощью цикла. Для частотно-временного коррелятора переменным параметром было также количество частотных интервалов.

## 4.2.2 Время обработки массивов данных

39

Первой частью разработки системы автоматизированного снятия виброакустических сигналов для задачи поиска утечек в трубопроводе была реализация временного коррелятора, по результатам которого можно будет распознать корреляционный пик. Были записаны звуки реальных утечек в формате, задачей программного обеспечения было прочесть и обработать эти записи. Результаты времени вычислений приведены в таблице 4.2.2.1. В данной таблице время на прямое ДПФ записано как время для библиотеки FFTW или FPU\_FFT (Расчет на CPU и GPU соответственно). Время на прямое записано соответственно, с названием библиотеки и знаком \*. Звуковые файлы записаны с частотой дискретизации 44100 Гц. [5]. Все вычисления проводились несколько раз, после считалось среднее значение времени. Также рассчитано соотношении времени расчета к времени звукового файла.

Таблица 4.2.2.1 – Сравнение быстродействия реализации коррелятора на Raspberry Pi 3B

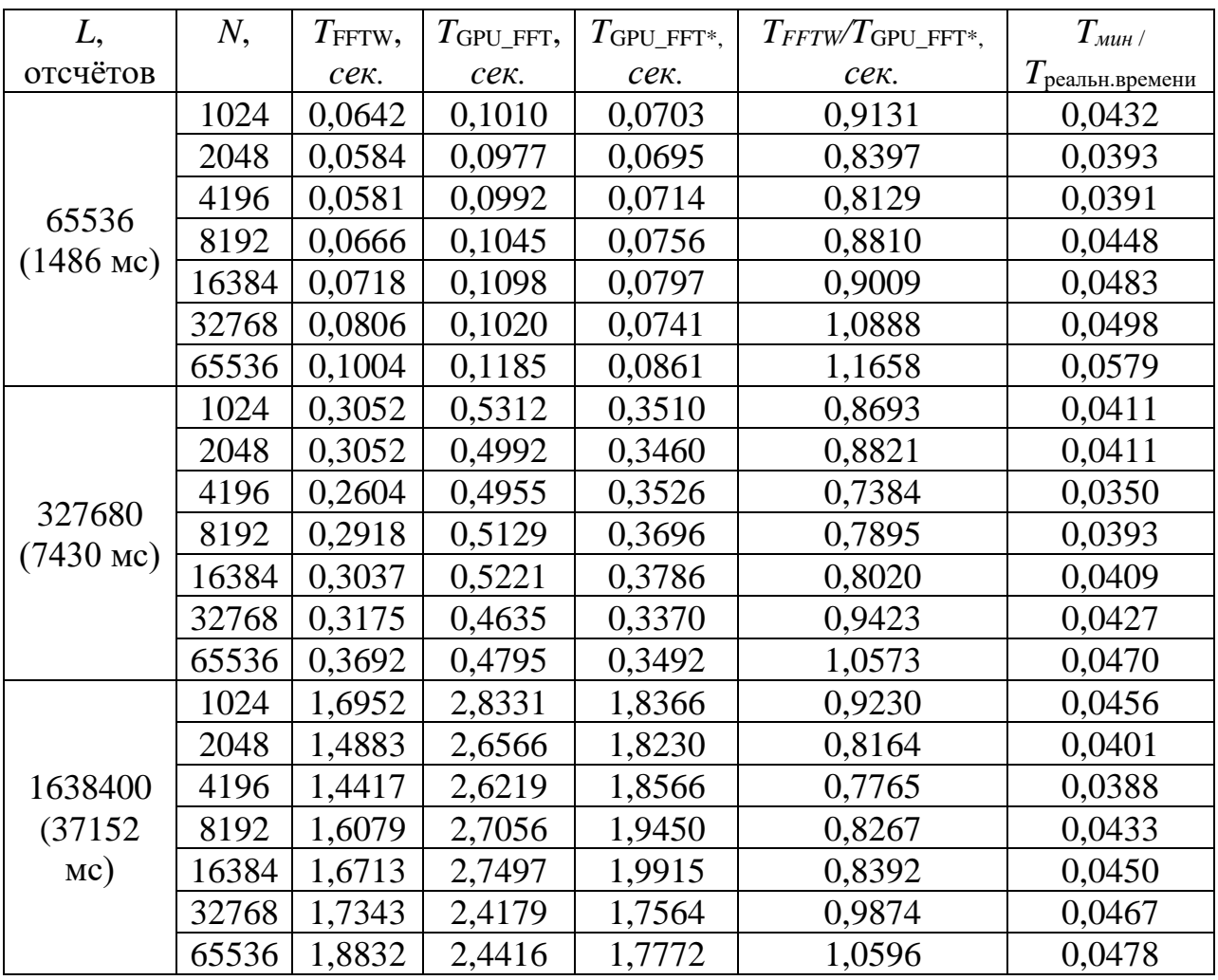

Как можно заметить из таблицы, быстродействие всех вариантов позволяет обеспечить корреляционную обработку в режиме реального времени (причем с большим запасом, согласно последнему столбцу). Если рассмотреть зависимость времени от N при одинаковом L, то можно увидеть, что при использовании любого метода расчета, сначала время уменьшается, а затем растет. Это можно объяснить тем, что сначала кратно уменьшается количество сторонних операций по вызову различных функций. А при дальнейшем увеличении N растет вычислительная сложность операции ДПФ. Также можно сделать вывод о том, что при прямом ДПФ, выбор способа расчета не сильно влияет на скорость вычислений.

### 4.2.3 Быстродействие в режиме реального времени

В данной части рассмотрим затраты на длительность расчета в то время, как идет проигрывание звука, АЦП обрабатывает его и отсылает данные в память устройства. Останов программы произойдет либо по пере заполнению буфера данных, либо по концу заранее заданного числа окон данных. В данном опыте будет менять только тип обратного преобразования, что позволит вдвое сократить число опытов, при этом известно, что тип расчета прямого ДПФ, согласно предыдущему разделу, не сильно влияет на время вычислений. Таблица 4.2.3.1 – Сравнение быстродействия реализации коррелятора на Raspberry Pi 3B

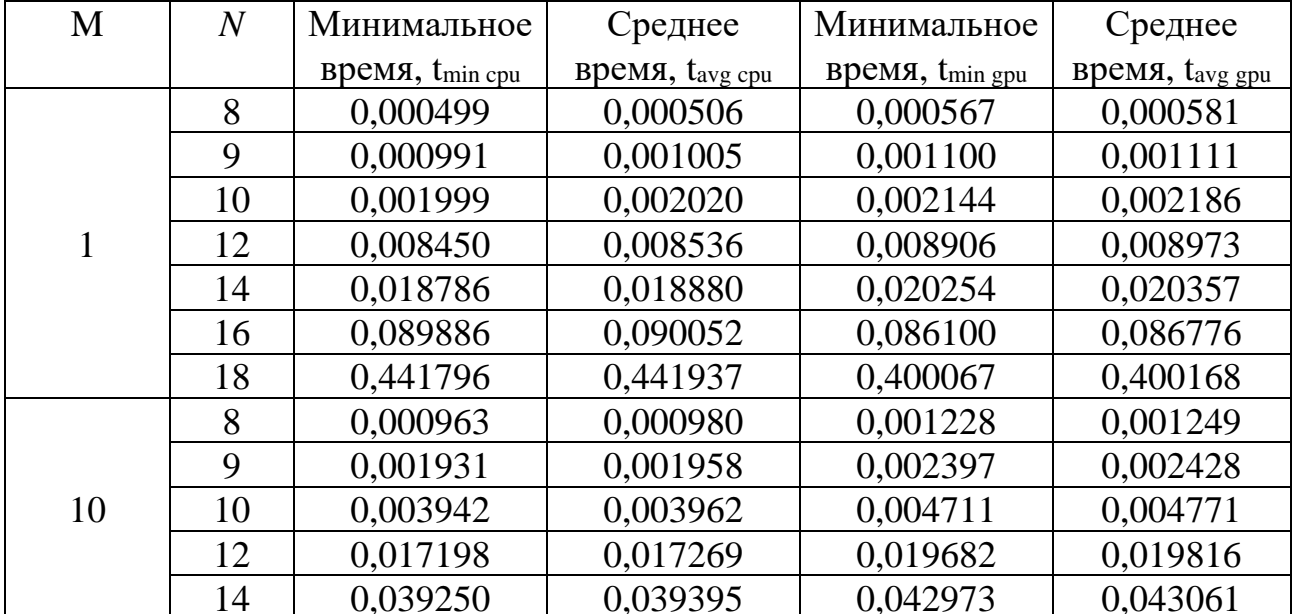

| M  | $\overline{N}$ | Минимальное                 | Среднее                     | Минимальное                 | Среднее                     |
|----|----------------|-----------------------------|-----------------------------|-----------------------------|-----------------------------|
|    |                | время, t <sub>min cpu</sub> | время, t <sub>avg cpu</sub> | время, t <sub>min gpu</sub> | время, t <sub>avg gpu</sub> |
| 10 | 16             | 0,231438                    | 0,231796                    | 0,181166                    | 0,181353                    |
|    | 18             | 1,267837                    | 1,268589                    | 0,782261                    | 0,783772                    |
|    | 8              | 0.001477                    | 0,001491                    | 0,002163                    | 0,002240                    |
| 20 | 9              | 0,002931                    | 0,002946                    | 0,004146                    | 0,004209                    |
|    | 10             | 0,006042                    | 0,006071                    | 0,008353                    | 0,008548                    |
|    | 12             | 0,026763                    | 0,026812                    | 0,031347                    | 0,032341                    |
|    | 14             | 0,062761                    | 0,062910                    | 0,076121                    | 0,076239                    |
|    | 16             | 0,387705                    | 0,388166                    | 0,314071                    | 0,314290                    |
|    | 18             | 2,185667                    | 2,186428                    | 1,314287                    | 1,338462                    |

Продолжение таблицы 4.2.3.1

Проведя анализ полученных результатов, можно сказать, что даже в случае использовании 20 частотных интервалов, скорость вычисления достаточна высокая, чтобы успевать обрабатывать звук в реальном времени. Проведя анализ зависимости времени вычислений от  $N$ , можно сказать, при  $N$ от 8 до 10 время растет прямо пропорционально количеству данных для обработки. После чего оно начинает расти быстрее количества данных, однако для GPU оно растет медленнее, чем для CPU.

# **4.2.4 Быстродействие частотно-временного коррелятора**

Таблица 4.2.4.1 – время вычисления частотно-временной функции на GPU

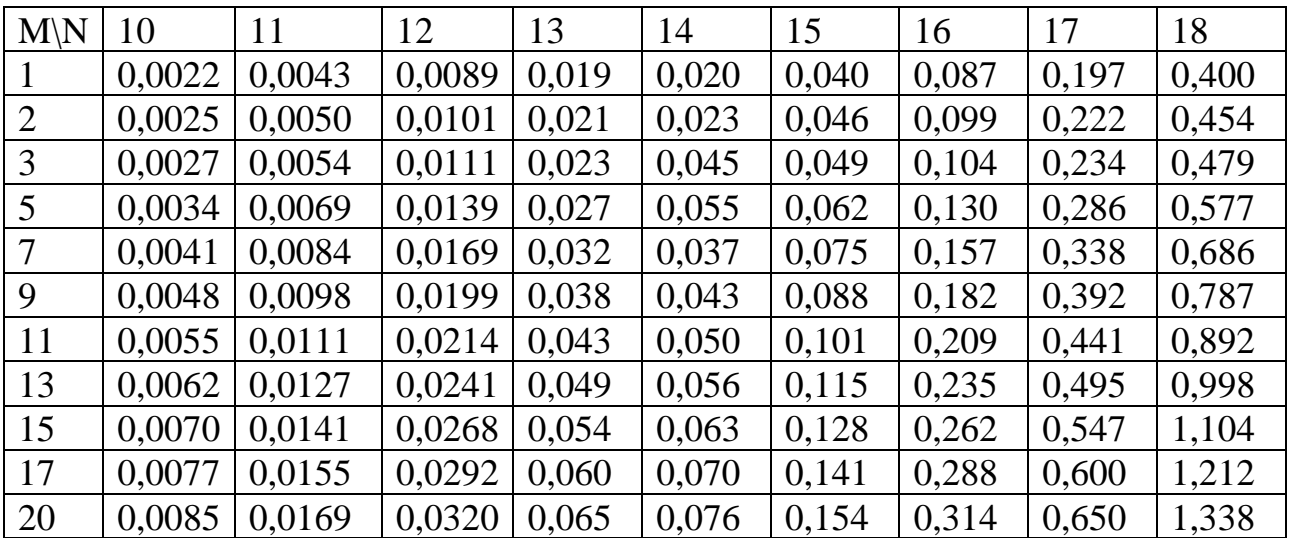

| $M\backslash N$ | 10    | 11    | 12    | 13    | 14    | 15    | 16    | 17    | 18    |
|-----------------|-------|-------|-------|-------|-------|-------|-------|-------|-------|
|                 | 1,100 | 1,049 | 1,047 | 1,067 | 1,058 | 1,000 | 0,967 | 0,933 | 0,905 |
| 2               | 1,136 | 1,087 | 1,058 | 1,050 | 1,084 | 1,000 | 0,934 | 0,881 | 0,847 |
| 3               | 1,102 | 1,080 | 1,057 | 1,045 | 1,957 | 0,961 | 0,852 | 0,801 | 0,759 |
| 5               | 1,172 | 1,169 | 1,130 | 1,019 | 1,833 | 0,984 | 0,850 | 0,771 | 0,706 |
| 7               | 1,206 | 1,226 | 1,190 | 1,056 | 1,156 | 1,000 | 0,848 | 0,750 | 0,686 |
| 9               | 1,263 | 1,256 | 1,213 | 1,105 | 1,162 | 0,988 | 0,847 | 0,737 | 0,665 |
| 11              | 1,309 | 1,305 | 1,176 | 1,103 | 1,204 | 1,026 | 0,850 | 0,726 | 0,652 |
| 13              | 1,348 | 1,322 | 1,199 | 2,228 | 1,217 | 1,045 | 0,845 | 0,721 | 0,646 |
| 15              | 1,372 | 1,355 | 1,218 | 1,150 | 1,247 | 1,049 | 0,845 | 0,714 | 0,640 |
| 17              | 1,400 | 1,371 | 1,216 | 2,343 | 1,273 | 1,060 | 0,842 | 0,709 | 0,635 |
| 20              | 1,393 | 1,331 | 1,189 | 2,250 | 1,206 | 1,020 | 0,809 | 0,673 | 0,612 |

Таблица 4.2.4.2 – соотношение времени расчетов на GPU к CPU

Исходя из отображенных данных в таблицe 4.2.4.1, заметим, что зависимость времени вычислений от  $M$  линейная. По результатам из таблицы 4.2.4.2 можно сказать, что начиная с  $N = 15$  время вычислений сравнивается для CPU и GPU, далее, при увеличении N и M GPU начинает проводить вычисления быстрее.

Стоить отметить, что при  $N = 13, 14$  встречались ситуации, когда время вычислений отличалось от времени, рассчитанном по линейной зависимости, примерно в два раза. В таком случае появлялись большие значения коэффициента времени вычислений GPU/CPU, например, при  $N = 13$ ;  $M =$ 13, 17, 20. Также хорошим примером такой ситуации является график  $t$  от  $M$ при  $N = 14$ :

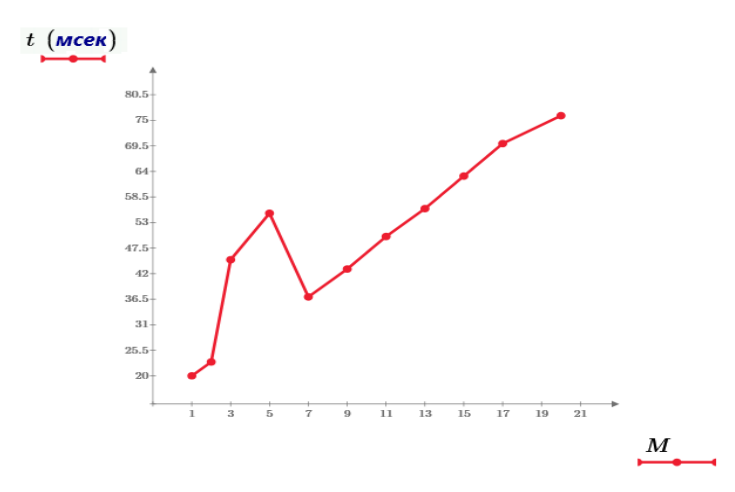

Рисунок 4.2.4.1 – Зависимость времени вычислений от  $M$  при  $N = 14$ 

### **4.3 Апробация системы**

Для объективной оценки работоспособности устройства в целом, а не только его программной части, потребовалась его апробация в составе системы определения положения утечек. Поскольку полевые работы с реальными трубопроводами происходят в сложных эксплуатационных условиях (наличие пыли, высокая влажность, высокая вероятность интенсивных механических повреждений), апробация устройства таким способом не рассматривалась.

В качестве альтернативы был использован программно-аппаратный стенд с виртуальной трубой, описанный в данном разделе. Отличием экспериментов в данном разделе от описанных ранее является то, что данные передаются на Raspberry Pi 4 не непосредственно через аудиоинтерфейс, а посредством полноценного виброакустического канала.

## **4.3.1 Описание системы**

Принцип работы стенда заключается в следующем. Цифровой стереосигнал трубопроводных утечек воспроизводится на ПК и через аудиоусилитель передаётся на пару вибродинамиков, расположенных на металлических патрубках. Вибрация распространяющаяся по каждому из патрубков, соответствует вибрации на различных участках моделируемой трубы. Для того, чтобы исключить распространение вибрации от одного патрубка к другому, они размещаются на плотных листах упругой материи, выполняющей функции амортизатора.

На патрубки с применением магнитных прижимов крепятся вибропреобразователи. Электрический сигнал вибропреобразователей подаётся на согласующее устройство. С выхода согласующего устройства электрический сигнал подаётся на АЦП звуковой карты. Схема представлена на рис. 4.3.1.1.

44

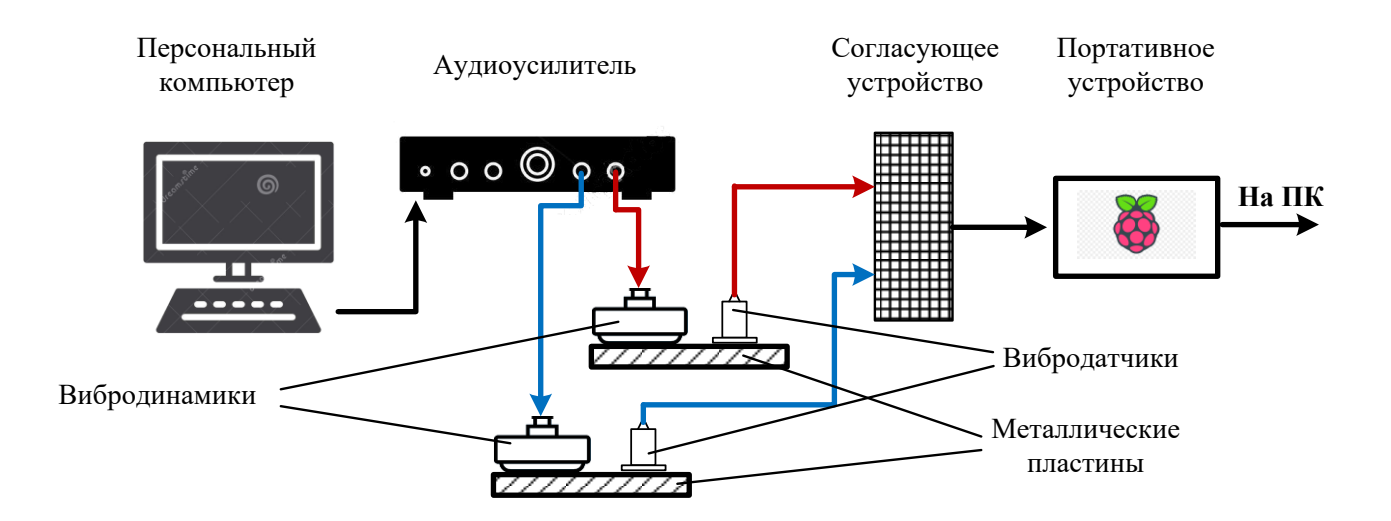

Рисунок 4.3.1.1 – Схема стенда

Согласующее устройство представляет собой каскад из пары инструментальных усилителей. Основной его функцией является согласование выходного сопротивления датчиков (1 МОм) и входного сопротивления АЦП звуковой карты (40 кОм). Кроме того, оно выполняет функции усилителя (коэффициент усиления определяется положением потенциометра и ограничен 5) и ограничителя (2,4 В). Схема устройства представлена в приложении Б.

Фотография стенда представлена на рисунке 4.3.1.2:

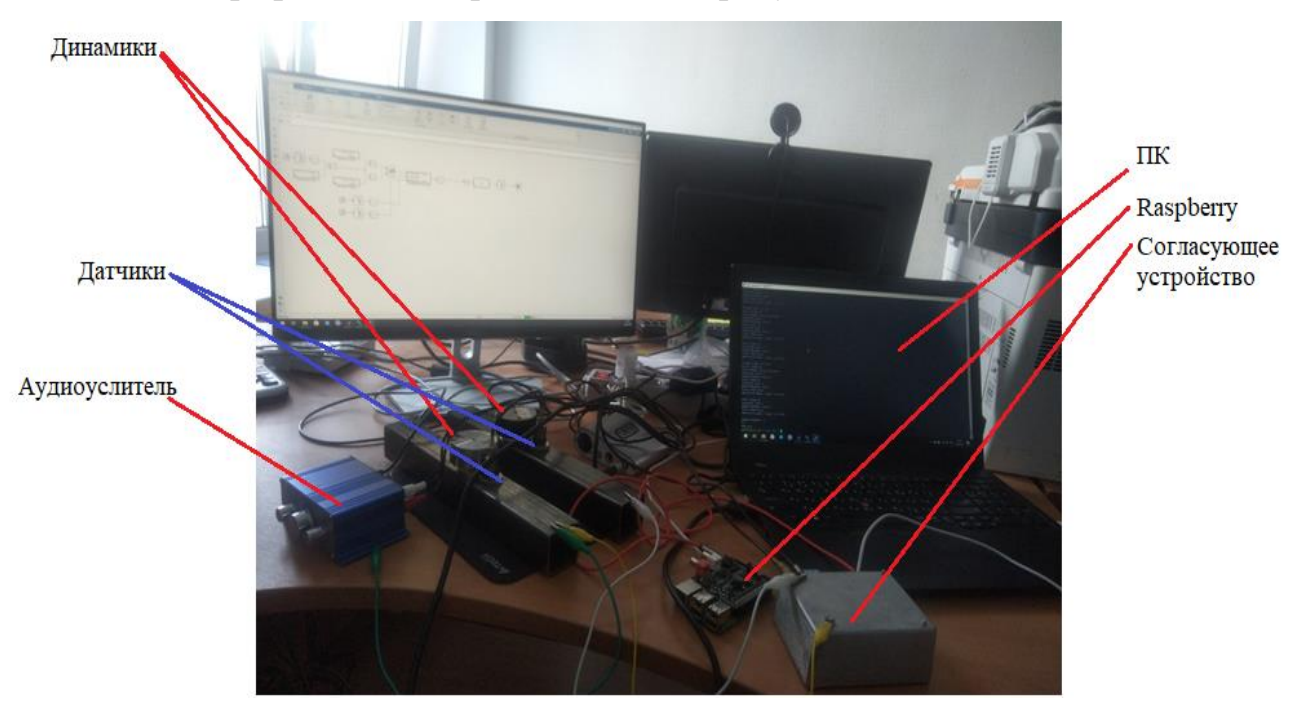

Рисунок 4.3.1.2 – Фотография стенда

Воспроизводимые сигналы могут быть получены одним из двух способов. Во-первых, возможно воспроизведение записей сигналов, полученных в ходе полевых работ с водопроводами. Во-вторых, возможна генерация в режиме реального времени тестовых сигналов, полученных с применением математической модели водопровода с утечкой. Нами использовалась модель, созданная в форме библиотеки в Matlab Simulink. Кроме этого, могут быть воспроизведены тестовые синтетические сигналы, не имитирующие сигналы утечки. В ходе апробации использованы все из перечисленных вариантов. Наиболее интересные и наглядные случаи представлены в следующем подразделе.

#### **4.3.2 Анализ результатов**

В результате работы устройства были получены частотно-временные графики функций для реальных сигналов утечек и для синтетических сигналов, полученных с помощью цифрового двойника [22].

На рисунке 4.3.2.1 представлен вид частотно-временной корреляционной функции синтетического сигнала, содержащего четыре пика каждый из которых характеризуется различной частотой и временем запаздывания. Здесь и далее, для построения графиков использовался Mathcad Prime.

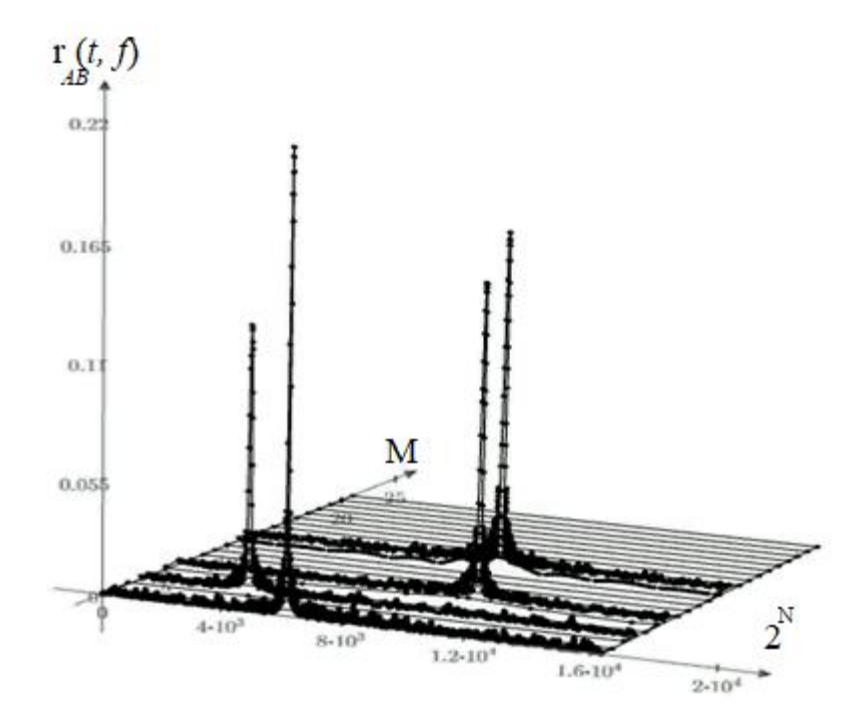

Рисунок 4.3.2.1 – Частотно-временная корреляционная функция синтетического

сигнала.

По виду коррелограммы явно восстановимы как значения временных задержек, соответствующих пикам, так и области их частотной локализации.

В таблице 4.3.2.1 представлены известные параметры диагностируемого водопровода для трёх различных записей сигналов, полученных в ходе полевых работ. Необходимо отметить, что проводившие работы специалисты охарактеризовали эти сигналы как сложные для анализа.

Таблица 4.3.2.1 – Условия эксперимента

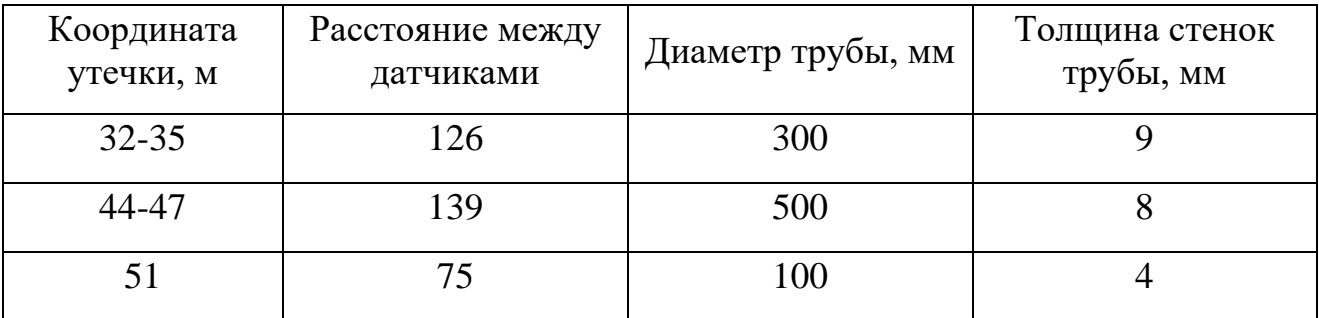

Ниже на рисунках 4.3.2.2-4.3.2.4 представлены коррелограммы, соответствующие представленным выше сигналам.

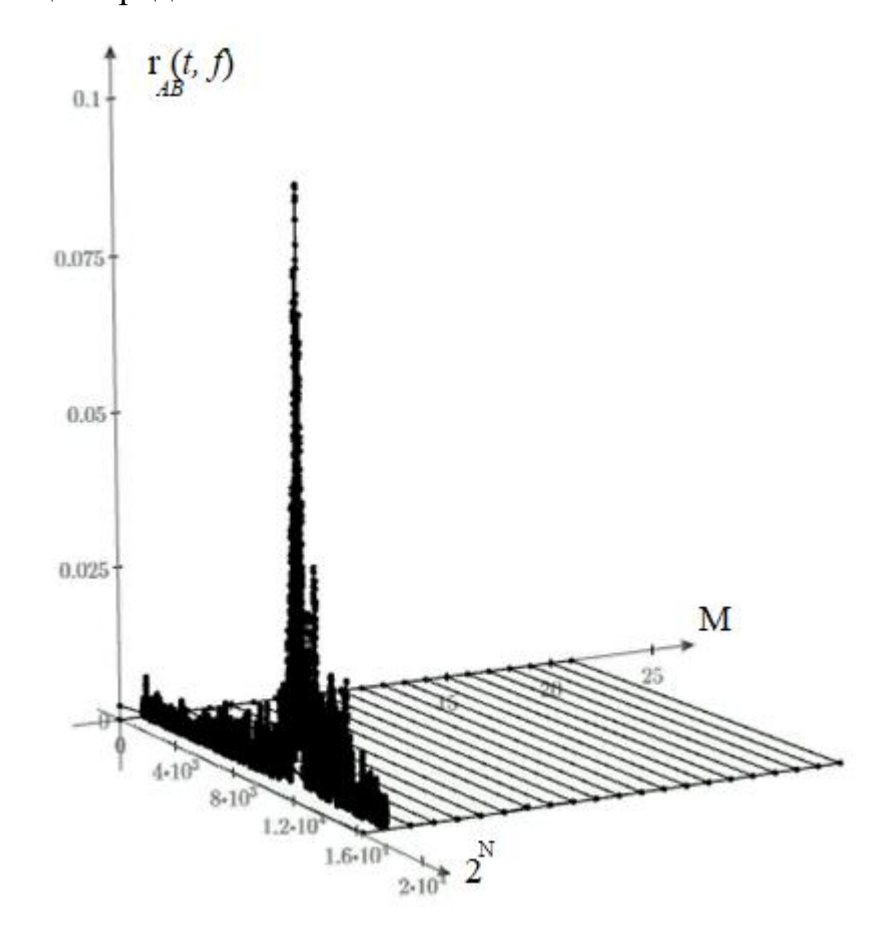

Рисунок 4.3.2.2 – Частотно-временная корреляционная функция сигнала 1.

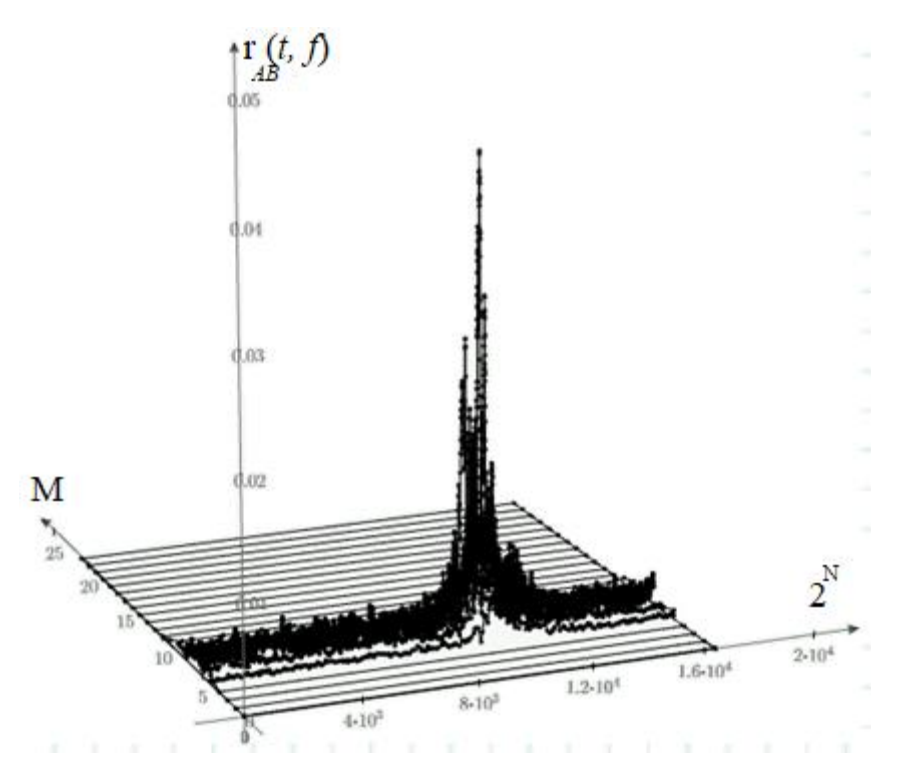

Рисунок 4.3.2.3 – Частотно-временная корреляционная функция сигнала 2

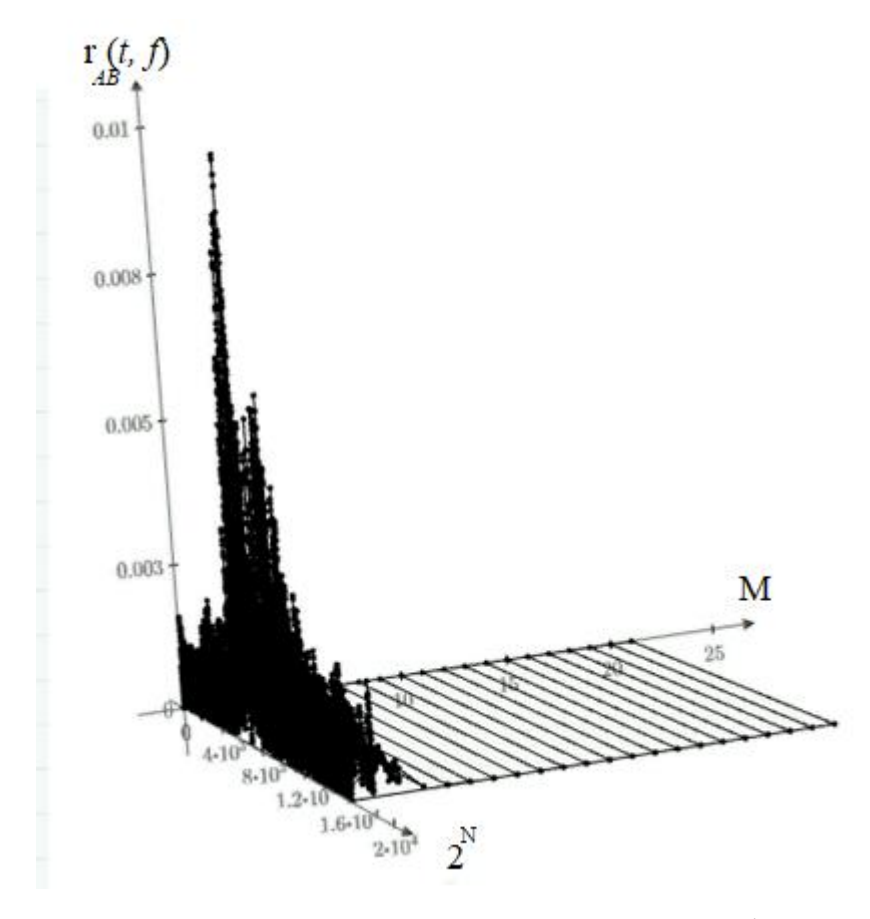

Рисунок 4.3.2.4 – частотно-временная корреляционная функция сигнала 3

Для определения положения утечки необходимо оценить скорость распространения сигнала по водопроводу. Для этого использована таблица, представленная в [23]. В ней отражены эмпирические оценки скорости

распространения звука в зависимости от материала и диаметра трубопровода. Диаметра трубопровода взят в таблице 4.3.2.1, а материалом во всех случаях являлась сталь. Результаты оценки положения утечки сведены в таблицу  $4.3.2.2.$ 

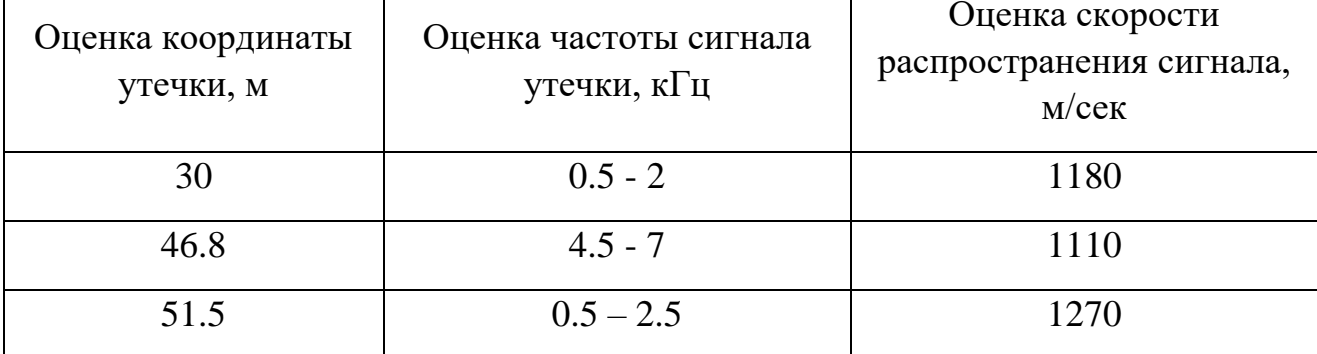

Таблица 4.3.2.2 - Результаты обработки сигналов

Сопоставив известные положения утечек из таблицы 4.3.2.1  $\overline{M}$ полученные в результате анализа оценки, представленные в таблице 4.3.2. можно сделать вывод о достаточной точности локации. Единственное несоответствие наблюдается для первого сигнала и может быть обусловлено рядом причин, в числе которых некорректная оценка расстояния между датчиками.

Как видно из результатов апробации, разработанное устройство функционально и потенциально может быть использовано в реальных задачах определения утечек. Оценка положения корреляционного пика и последующее восстановление координаты утечки являются тривиальными операциями, которые могут быть легко автоматизированы.

Таким образом можно утверждать, что в рамках работы были создан и апробирован прототип устройства ЛЛЯ автоматизированного снятия виброакустических сигналов и их цифровой обработки. Такие устройства могут быть использованы в качестве блоков обработки сигналов в портативных течепоисковых комплексов. a также в качестве **V3ЛОВЫХ** элементов распределённых систем мониторинга трубопроводной инфраструктуры.

49

# **5 ФИНАНСОВЫЙ МЕНЕДЖМЕНТ,**

# **РЕСУРСОЭФФИКТОВНОСТЬ И РЕСУРСОСБЕРЕЖЕНИЕ**

Данный раздел выпускной квалификационной работы предназначен для анализа конкурентоспособности, ресурсоэффективности и расчёта бюджета проводимой разработки. Настоящая работа проводится на разработанном лабораторном стенде в кабинете студенческих проектов (ауд. 117 10 корпуса ТПУ) и предполагает исследование частотно-временного способа поиска утечек в трубопроводах и его реализацию на одноплатном компьютере raspberry pi. Оценка перспективности, планирование и формирование бюджета научного исследования позволяют анализировать его экономическую эффективность.

# **5.1 Потенциальные потребители результатов исследования**

Объектом разработки является прибор – частотно-временной коррелятор для поиска утечек в трубопроводах. Потенциальными потребителями являются предприятия, производящие приборы неразрушающего контроля, так и сами владельцы трубопроводов в сфере ЖКХ или промышленности (например трубопроводы котельных, ТЭЦ, магистральные газо/нефтепроводы). Также потребителями могут являться образовательные высшие и средние учреждения, которые будут использовать стенд с цифровым двойником трубопровода в качестве образца для проведения лабораторных работ по неразрушающему контролю. Сегментирование рынка проводится по сфере использования и по размеру компании-заказчика. Карта сегментирования приведена в таблице 5.1.1.

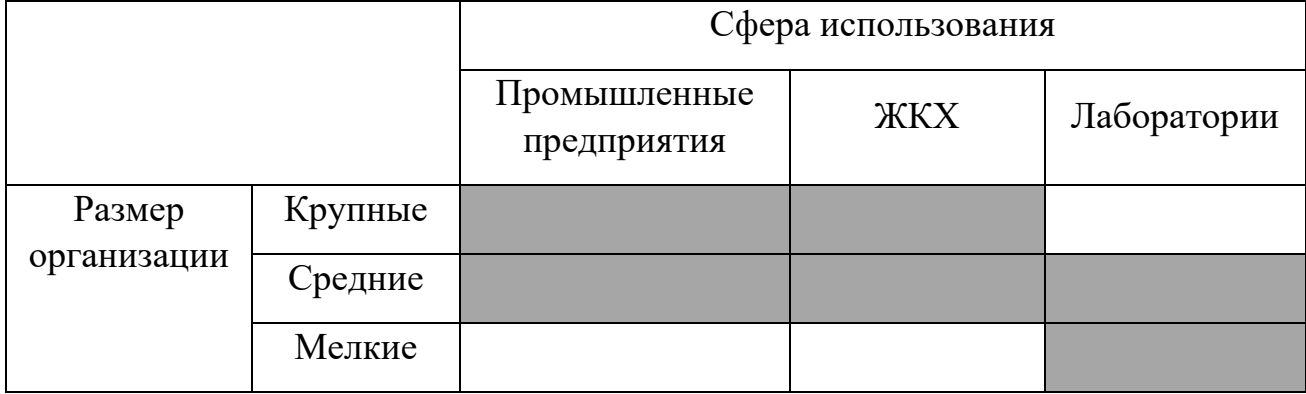

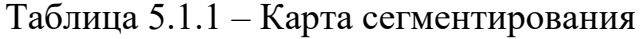

В приведенной карте сегментирования показано, что для реализации разработки подходят средние предприятия, объекты ЖКХ. Мелкие и средние лаборатории. Для использования в крупных предприятиях и объектах ЖКХ целесообразно будет использовать набор из нескольких датчиков, снимающих звуковой сигнал на постоянной основе, образуя тем самым систему круглосуточного контроля за крупным трубопроводом.

## **5.2 Анализ конкурентных технических решений**

На рынке существует несколько компаний, производящие подобные приборы. Рассмотрим корреляторы Correlux серии C, от немецкой фирмы «SebaKMT» и течеискатели TouchPro российской компании ООО «Вистарос».

Сравнение конкурирующих технических решений приведено в таблице 5.2.1

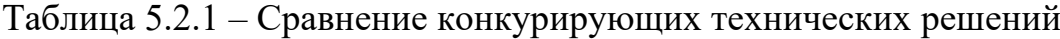

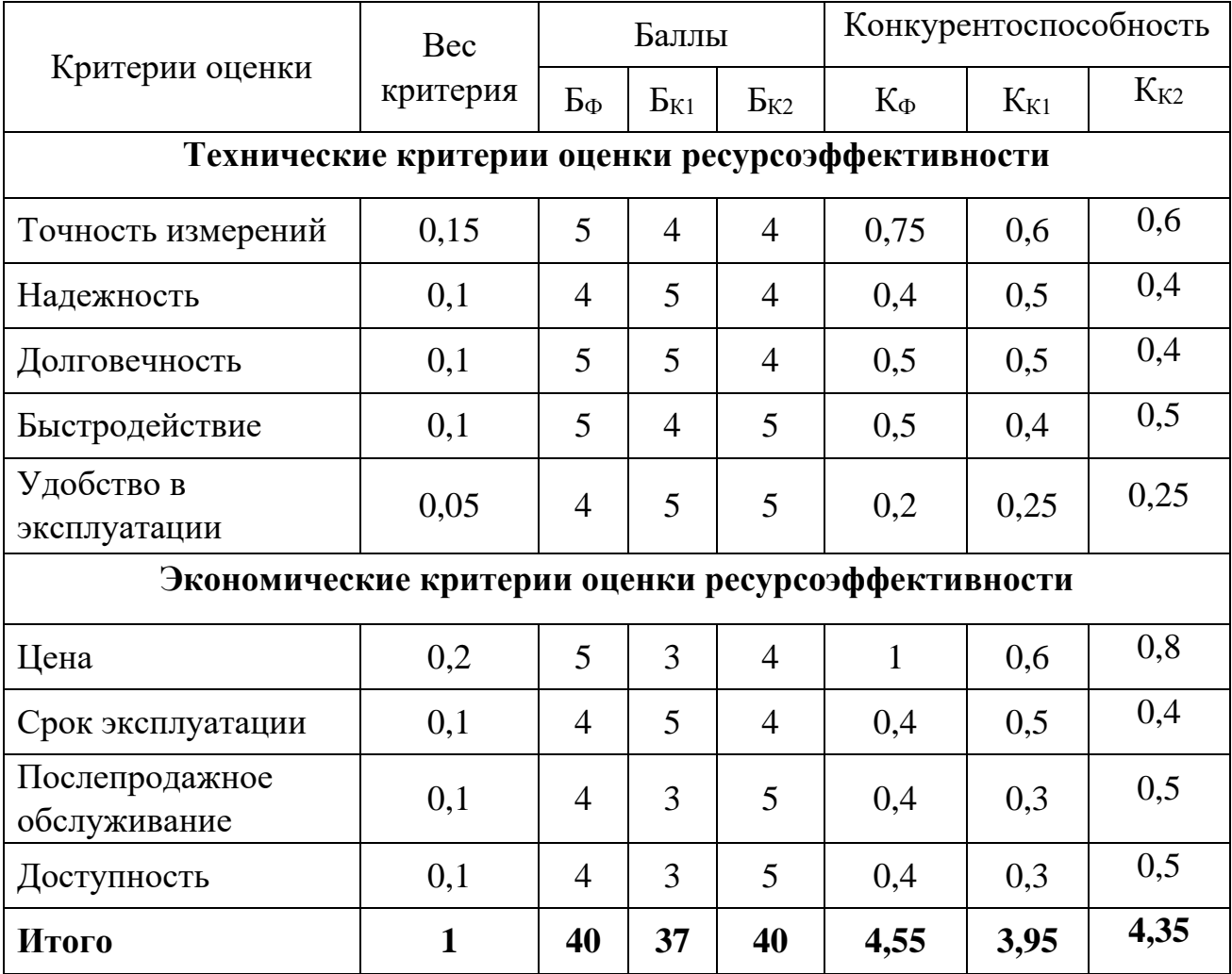

По результатам расчётов таблицы 2 можно заключить, что разрабатываемый прибор конкурентоспособна на рынке. Разработка проигрывает аналогичным системам в удобстве: у конкурентов используются беспроводные датчики и более функциональные дисплеи; у разрабатываемого проекта программное обеспечение для дисплея пока не реализовано. К сильным сторонам можно отнести точность положения утеки: за счет использования полосовых частотных фильтров возможно не только определить корреляционный пик, но и его частоту, что может говорить о природе появления утечки. Цена разработки ниже за счет использования портативного одноплатного компьютера, а не стационарного персонального компьютера, который со всеми комплектующими стоит значительного дороже raspberry pi. Быстродействие выше так как используется наиболее оптимальный способ расчета корреляционной функции в зависимости от размера обрабатываемого за раз объема данных.

# **5.3 SWOT-анализ**

В ходе разработки устройства был проведен SWOT-анализ, позволяющий оценить влияние внешней и внутренней среды на проект. В таблице 5.3.1 представлена итоговая матрица SWOT-анализа проекта.

Таблица 5.3.1 – Матрица SWOT-анализа

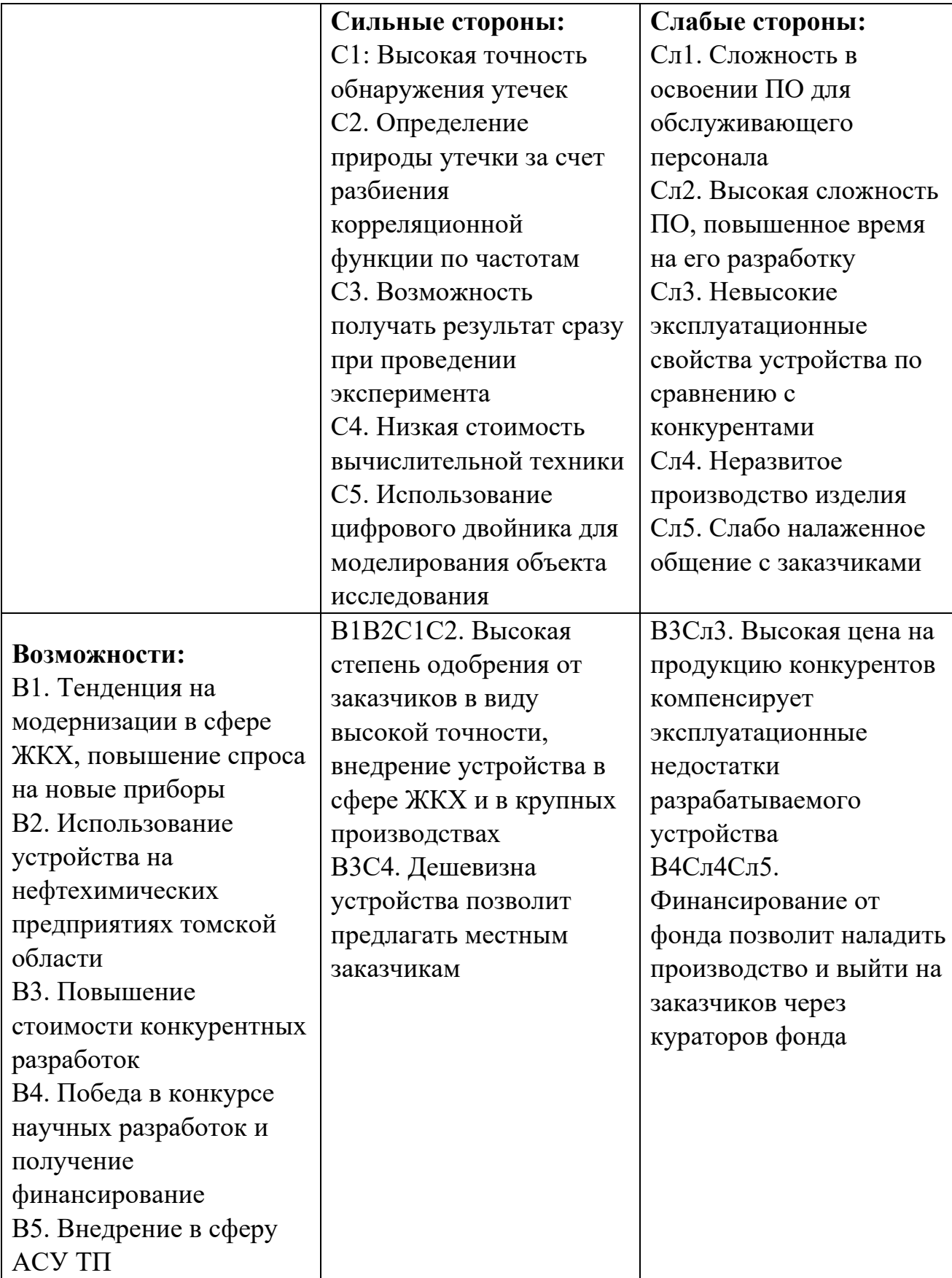

Продолжение таблицы 5.3.1

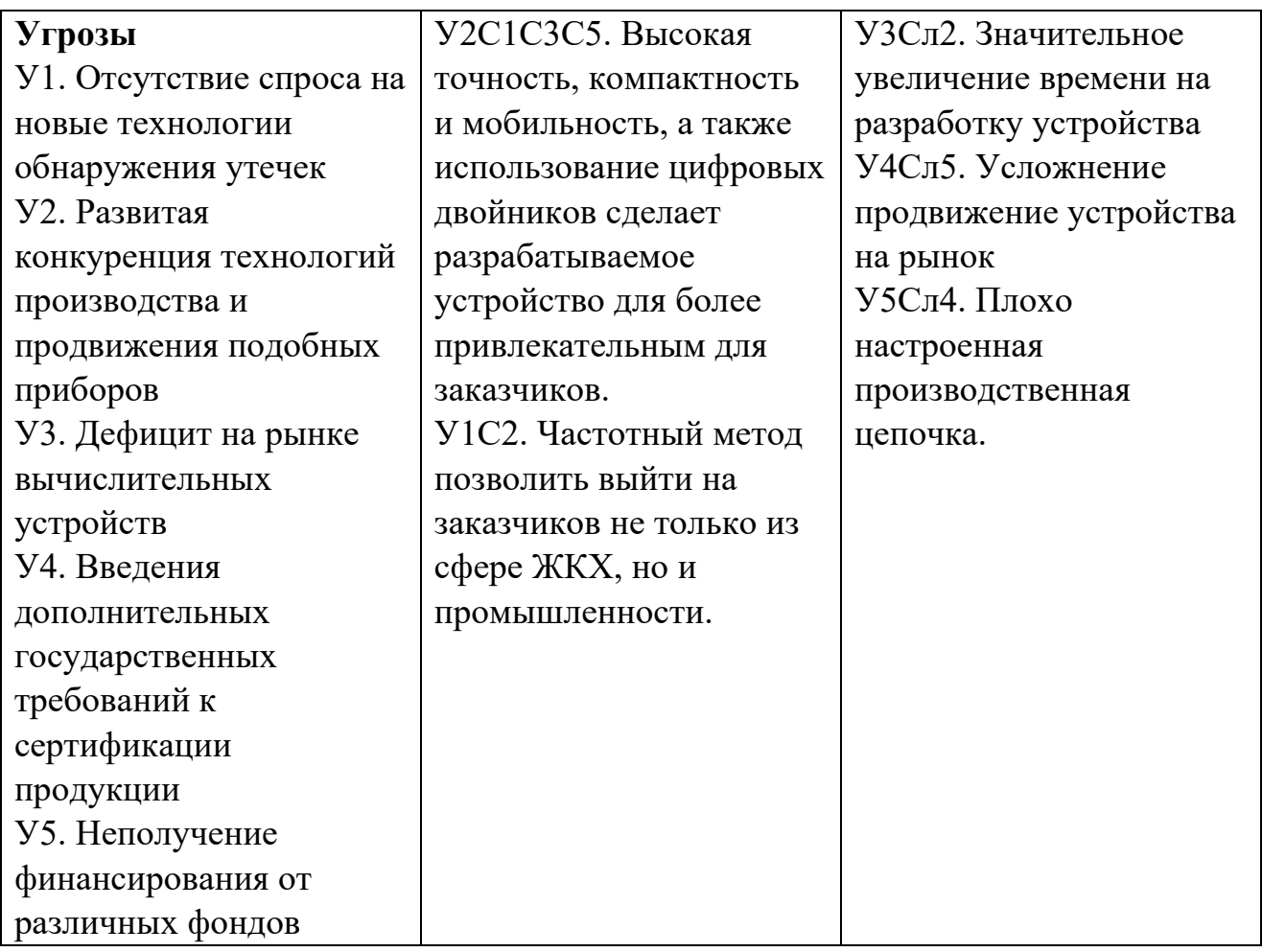

Таким образом, при использовании сильных сторон проекта существует перспектива успешного продвижения продукта на рынке. Все возможности для развития проекта могут быть использованы за счет высокой точности и частотного-анализа, при этом наличие слабых сторон и угроз могут быть фактором снижения конкурентоспособности продукта.

# 5.4 Планирование реализации проекта в рамках НТИ

# 5.4.1 Структура работ

Ключевым фактором успешного завершения проекта является грамотное планирование предстоящих работ, осуществляемых в следующем порядке:

- определение структуры предстоящих работ в ходе НТИ;
- определение участников каждого вида работы;
- установление временных рамок и продолжительности всех работ;  $\bullet$
- построение графика реализации НТИ.

Для реализации проектной работы по разработке частотно-временного коррелятора необходимо сформировать рабочую группу, в которую входят руководитель и инженер (бакалавр). В таблице 5.4.1.1 представлен перечень этапов, работ, а также распределение исполнителей.

| Основные этапы                                       | $N_2$<br>работы | Содержание работ                                                                         | Исполнитель              |
|------------------------------------------------------|-----------------|------------------------------------------------------------------------------------------|--------------------------|
| Разработка ТЗ                                        | $\mathbf{1}$    | Составление и утверждение<br>T <sub>3</sub>                                              | Руководитель             |
|                                                      | $\overline{2}$  | Изучение необходимой<br>литературы                                                       | Инженер                  |
| Выбор<br>направления                                 | 3               | Изучение аналогов<br>устройства                                                          | Инженер                  |
| исследований                                         | 4               | Подбор компонентов для<br>реализации устройства                                          | Руководитель,<br>инженер |
|                                                      | 5               | Календарное планирование<br>работ                                                        | Руководитель             |
|                                                      | 6               | Построение модели<br>исследуемого объекта<br>(трубопровода) в Matlab                     | Инженер                  |
| Теоретические и<br>экспериментальные<br>исследования | 7               | Проведение опытов по<br>симуляции звука утечки,<br>сравнение с реальным<br>звуком утечки | Инженер                  |
|                                                      | 8               | Разработка<br>математического аппарата<br>по вычислению<br>корреляционной функции        | Инженер                  |
| Обобщение и                                          | 9               | Оценка эффективности<br>полученных результатов                                           | Руководитель,<br>инженер |
| оценка результатов                                   | 10              | Определение<br>целесообразности<br>проведения ОКР                                        | Руководитель             |

Таблица 5.4.1.1 – Перечень этапов, работ и распределение исполнителей

# Продолжение таблицы 5.4.1.1

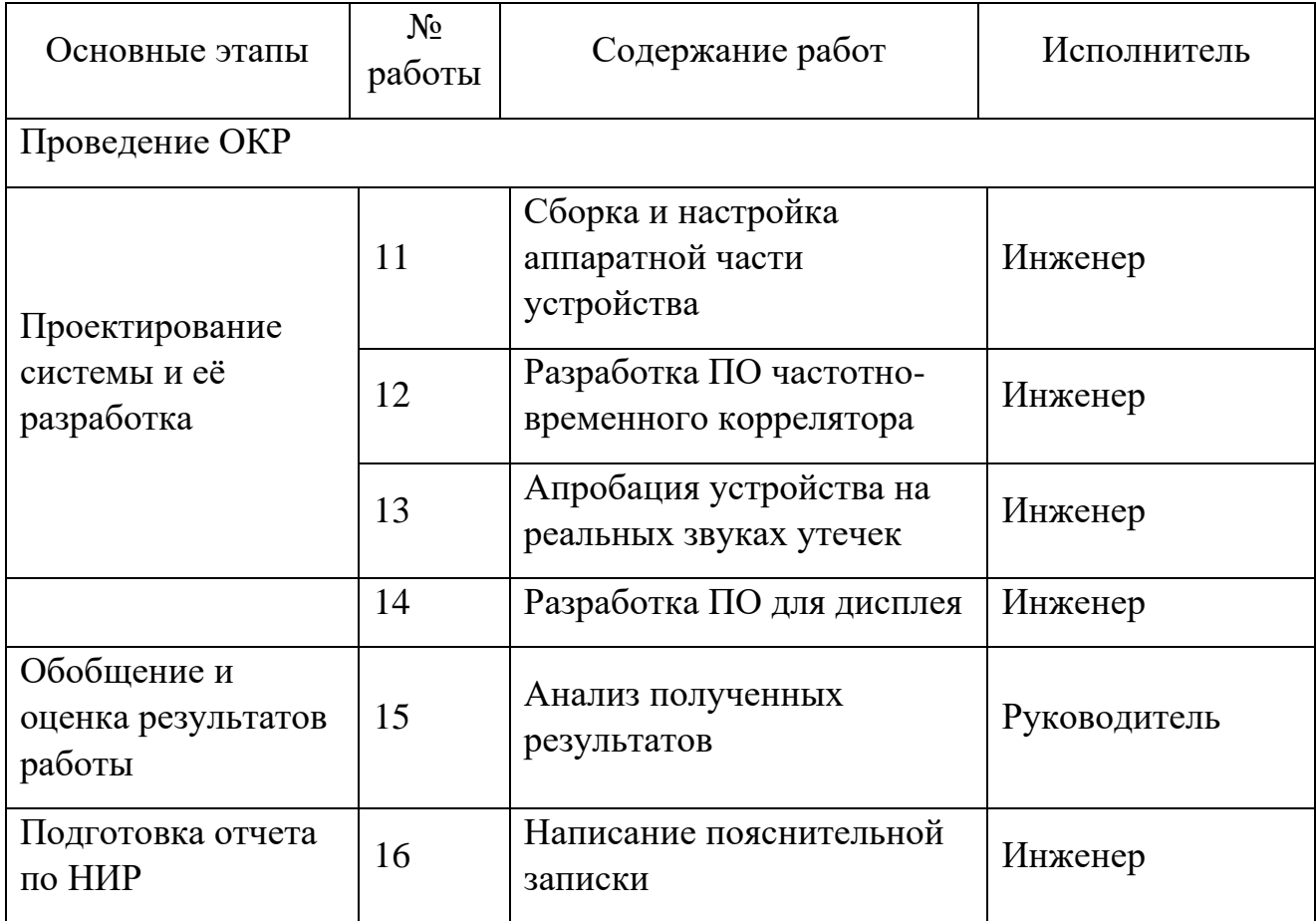

Таким образом, для реализации данного проекта по разработке прототипа панели оператора необходимо реализовать 16 этапов, в которых задействованы как руководитель, так и инженер.

# **5.4.2 Определение трудоемкости выполнения работ и разработка графика проведения работ**

Трудоёмкость выполнения исследования оценивается экспертным путём в силу вероятностного характера величины. За единицу измерения трудоёмкости принимаются человеко-дни. Ожидаемая трудоёмкость рассчитывается следующей формуле:

$$
t_{\text{ox}i} = \frac{3t_{\text{min}i} + 2t_{\text{max}i}}{5},\tag{5.4.2.1}
$$

где  $t_{\text{ox}i}$  – ожидаемое время выполнения i-го этапа работы в человеко-днях;  $t_{min}$  – минимальная продолжительность работы, человеко-дней;  $t_{max}$  – максимальная продолжительность работы, человеко-дней;

Определим продолжительность каждой работы в рабочих днях  $T_p$ , исходя из ожидаемой трудоемкости работы, в которой учитывается параллельность выполнения работ несколькими исполнителями.

$$
T_{pi} = \frac{t_{\text{ox}i}}{q_i},\tag{5.4.2.2}
$$

где  $T_{pi}$  – продолжительность одной работы, рабочих дней;

 $t_{\text{ox}i}$  – ожидаемое время выполнения *i*-го этапа работы в человеко-днях;

 $V_i$  – численность исполнителей, выполняющих одновременно одну и ту же работу на данном этапе, человек.

Представим в виде диаграммы Ганта график, переведя длительность всех этапов работ в календарные дни, так как при осуществлении данного перевода, гораздо удобнее строить график. Для осуществления данного перевода, воспользуемся формулой [24]

$$
T_{\text{кален},\text{zi}} = T_{pi} \cdot k_{\text{кален},\text{z}} \tag{5.4.2.3}
$$

где  $T_{\text{kanen}i}$  – продолжительность выполнения *i*-ой работы в календарных днях;

– продолжительность выполнения *i*-ой работы в рабочих днях;

 $k_{\text{калени}}$  – коэффициент календарности.

Коэффициент календарности определяется по следующей формуле:

$$
k_{\text{кален},\mu} = \frac{T_{\text{кален},\mu}}{T_{\text{кален},\mu} - T_{\text{bhl}}},\tag{5.4.2.4}
$$

где  $T_{\text{кален}\pi}$  – количество календарных дней в году;

 $T_{\text{BMX}}$  – количество выходных дней в году;

 $T_{\text{np}}$  – количество праздничных дней в году.

Значение коэффициента календарности для 2021 года [25]:

$$
k_{\text{кален},A} = \frac{365}{365 - 118} = 1,48
$$

С учётом данных таблицы 4 и приведённых выше формул составляется расчётная таблица 5.4.2.1.

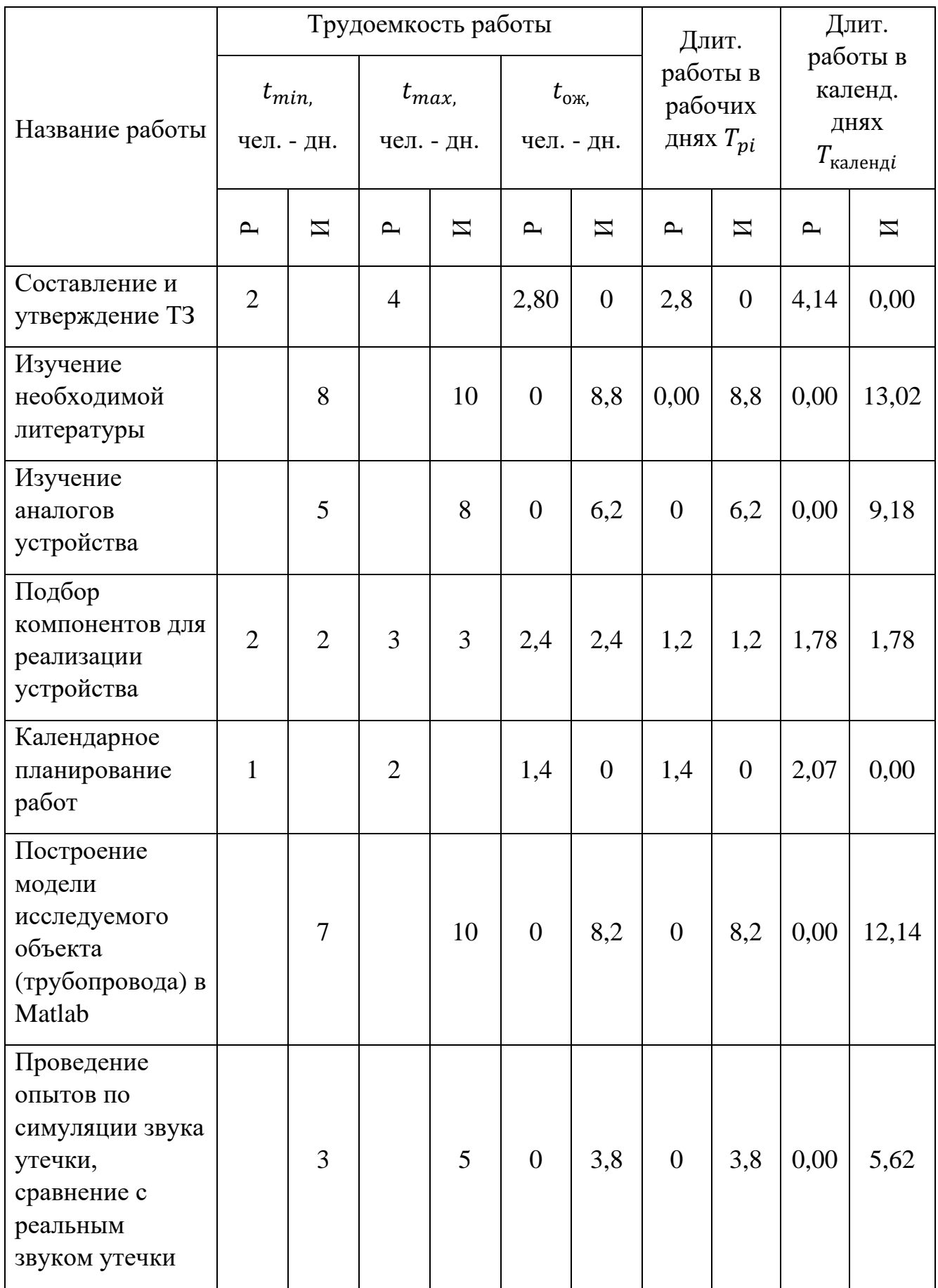

# Таблица 5.4.2.1 – временные метрики реализации НТИ

# Продолжение таблицы 5.4.2.1

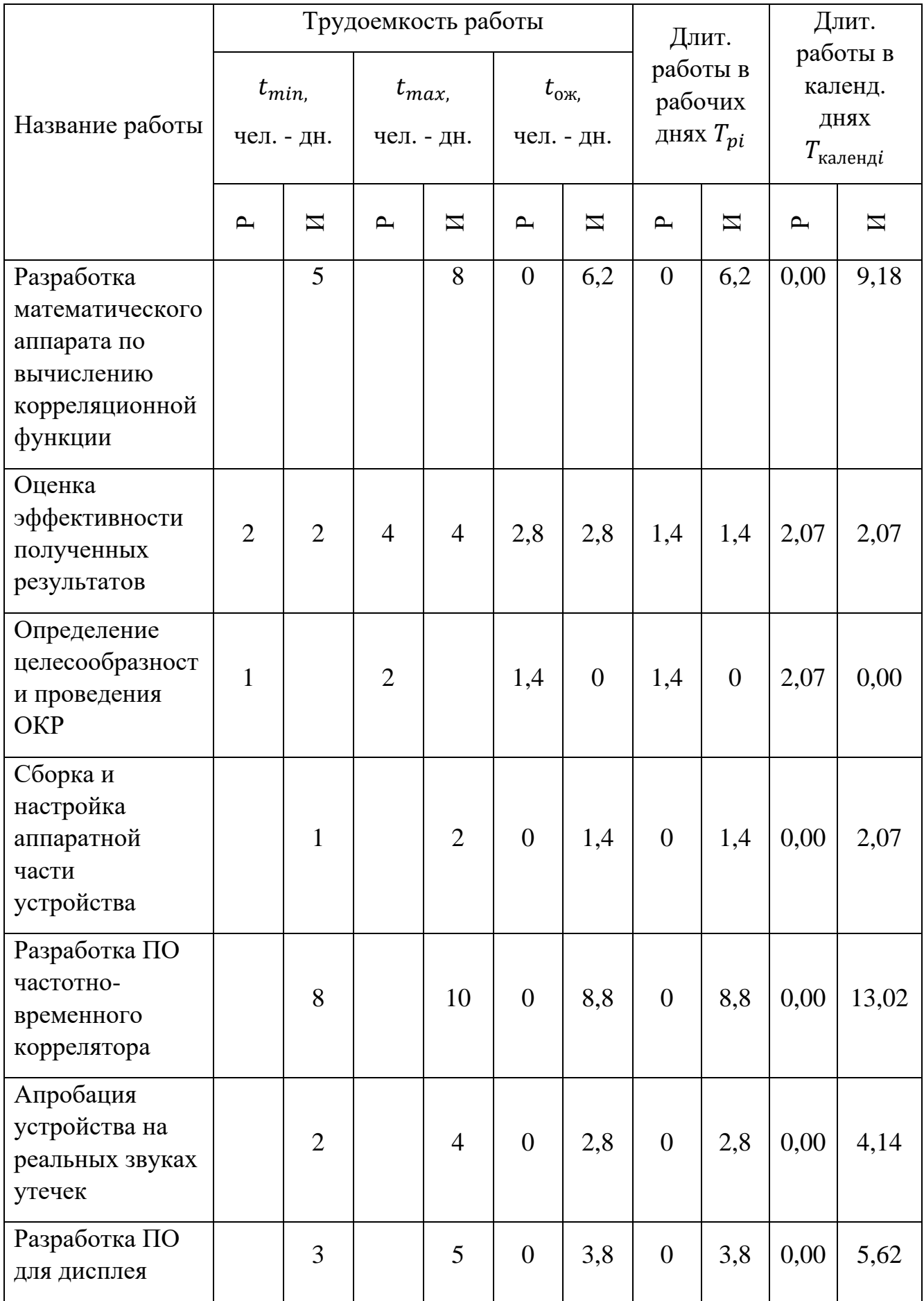

# Продолжение таблицы 5.4.2.1

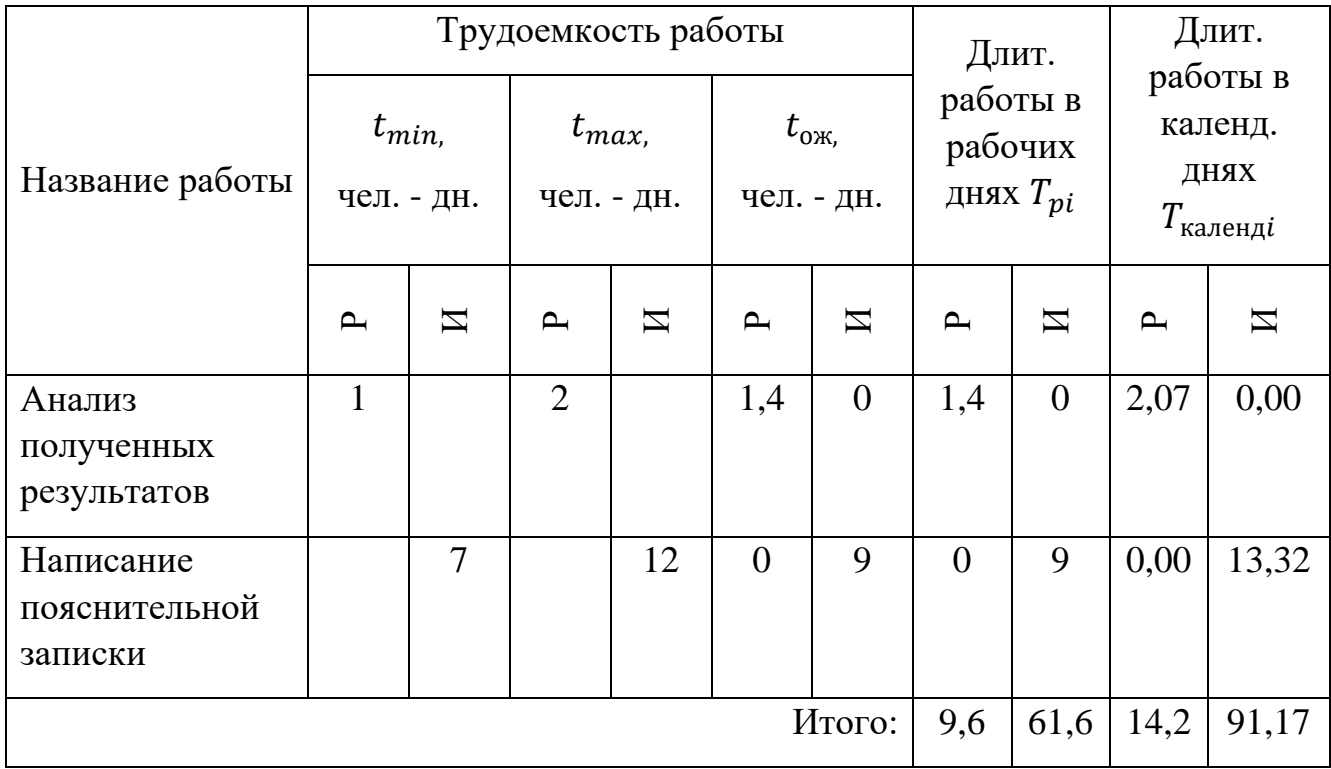

Базируясь на данных, представленных в таблице 5.4.2.1, построим календарный план–график, представленный в таблице 5.4.2.2. Для начала разобьем работы, а точнее ход их выполнения, на месяцы и декады, а затем построим график для максимальной длительности реализации работ в рамках разработки прототипа устройства частотно-временного коррелятора.

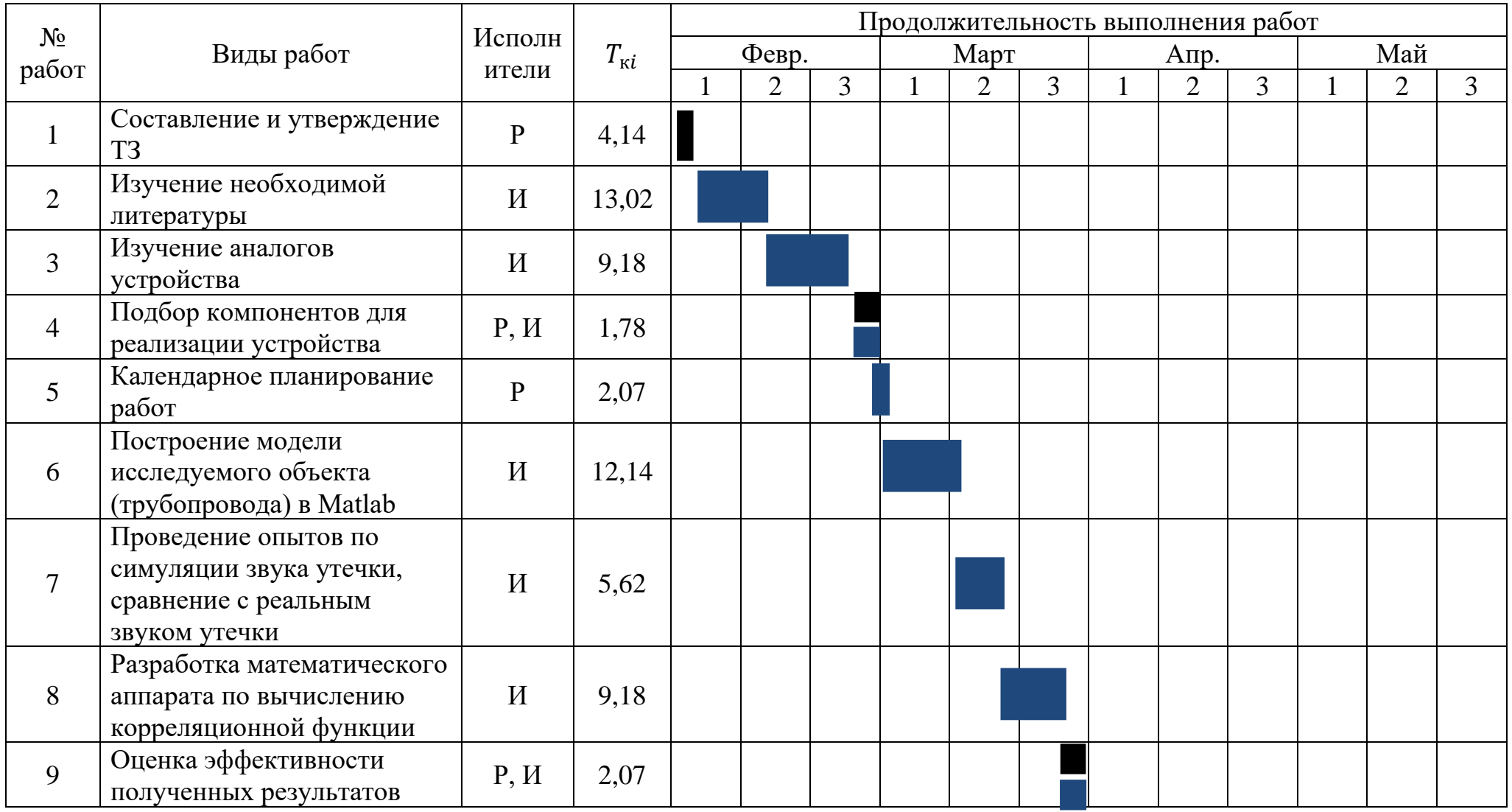

# Таблица 5.4.2.2 – Календарный план-график выполнения проекта

# Продолжение таблицы 5.4.2.2

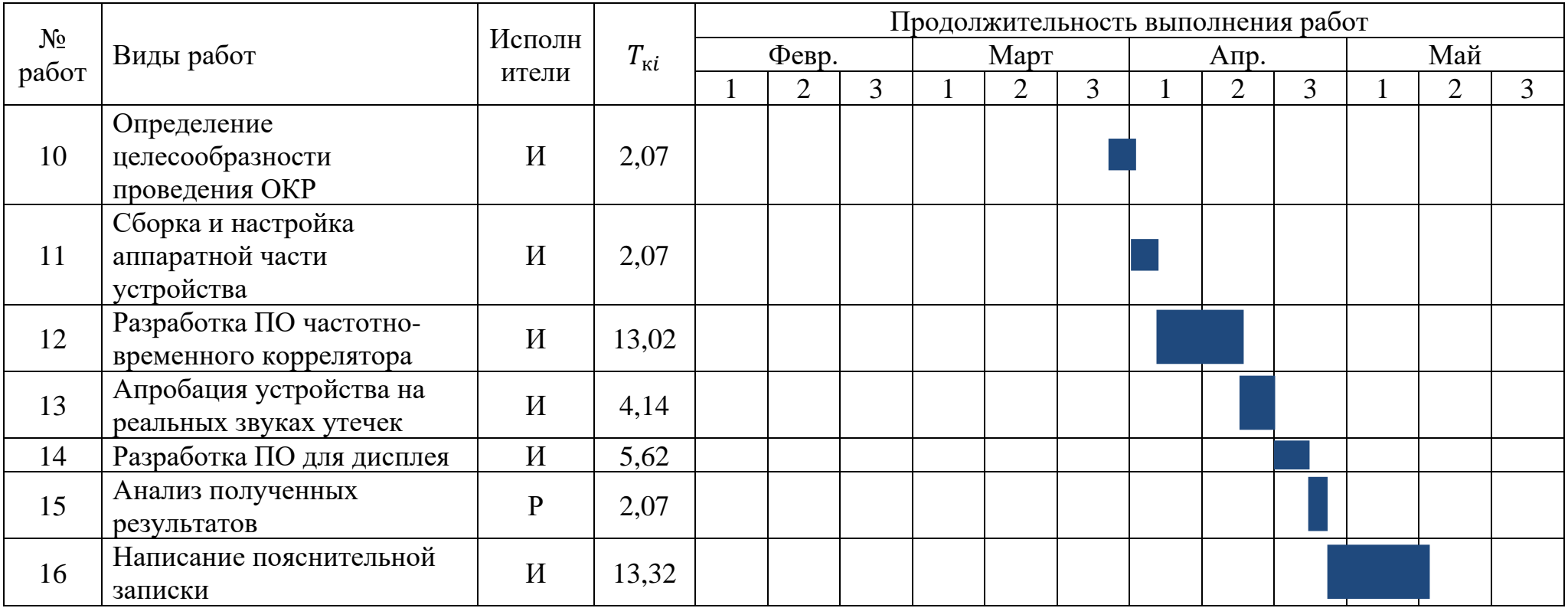

- инженер;

- руководитель.

Таким образом, в рамках определения трудоемкости выполненных работы, был осуществлен расчет необходимых показателей и составлен план- график, при следовании которому реализация данной научно-исследовательской работы будет выполнена срок.  $\, {\bf B}$ 

## **5.5 Бюджет научно-технического исследования**

## **5.5.1 Расчет материальных затрат**

Для успешного завершениям разработки проекта необходимо учесть все материальные затраты, которые могут возникнуть по ходу реализации научно– исследовательской работы. Расчет данных затрат осуществляется по формуле:

$$
3_m = (1 + k_T) \cdot \sum_{i=1}^{m} P_i \cdot N_{\text{pacco}_A i}, \tag{5.5.1.1}
$$

где m – количество видов материальных ресурсов, используемых при осуществлении НТИ;

 $N_{\text{package}}$  – количество материальных ресурсов, используемых при осуществлении НТИ;

 $P_i$  – цена приобретения i-го вида потребляемых материальных ресурсов;

 $k_T$  – коэффициент, учитывающий транспортно-заготовительные расходы.

Данные о материальных затратах, возникающих в ходе реализации прототипа устройства частотно-временного коррелятора, представлены в таблице 5.5.1.1

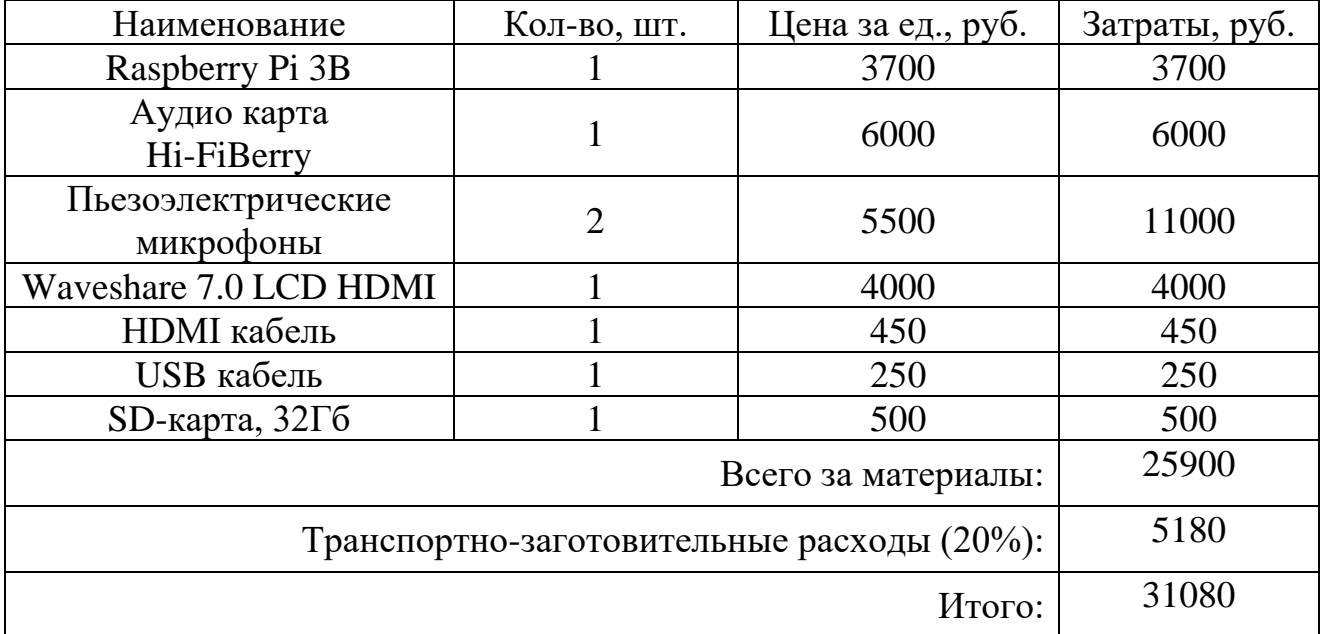

Таблица 5.5.1.1 – Материальные затраты

Таким образом, затраты на реализацию прототипа устройства составят 31080 рублей.

### **5.5.2 Основная заработная плата исполнителей темы**

Величина расходов по заработной плате рассчитывается на основе трудоемкости выполняемых работ и действующей системы окладов и тарифных ставок. В структуру основной заработной платы входит премии, которая выплачивается ежемесячно из фонда заработной платы в размере 20– 30% от тарифа или оклада.

Расчет основной заработной платы исполнителей, задействованных в разработке данного проекта и дополнительной заработной платы, выполняется по формуле:

$$
3_{3\Pi} = 3_{ocH} + 3_{\text{qon}}, \tag{5.5.2.1}
$$

где  $3_{oCH}$  – основная заработная плата;

 $3_{\text{qon}}$  – дополнительная заработная плата.

Основная заработная плата сотрудников рассчитывается по формуле:

$$
3_{\text{och}} = 3_{\text{AH}} \cdot T_p, \tag{5.5.2.2}
$$

где З<sub>осн</sub> – основная заработная плата;

 $3_{\mu\textsc{h}}$  – среднедневная заработная плата работника, руб.;

 $T_n$  – продолжительность работ, выполняемых научно-техническим работником, раб. дн.

Среднедневная зарплата рассчитывается по формуле:

$$
3_{\mu} = \frac{3_{\mu} \cdot M}{F_{\mu}},\tag{5.5.2.3}
$$

где  $3_M$  – месячный должностной оклад сотрудника;

 $M$  – количество месяцев работы без отпуска в течение года: при отпуске в 48 рабочих дней  $M = 10.4$  месяца, шестидневная рабочая неделя;

 $F_{\text{I}}$  – действительный годовой фонд рабочего времени научнотехнического персонала, рабочих дней.

В таблице 5.5.2.1 представлен баланс рабочего времени

Таблица 5.5.2.1 – баланс рабочего времени [25]

| Показатели рабочего времени  | Руководитель | Инженер |
|------------------------------|--------------|---------|
| Календарное число дней       | 365          | 365     |
| Выходные и праздничные дни   | 118          | 118     |
| Потери рабочего времени      | 48           | 48      |
| (невыходы по болезни/отпуск) |              |         |
| Действительный годовой фонд  | 247          | 247     |
| рабочего времени             |              |         |

Месячный должностной оклад рассчитывается по формуле:

$$
3_{\rm M} = 3_{\rm TC} \cdot \left(1 + k_{\rm np} + k_{\rm A}\right) \cdot k_p,\tag{5.5.2.4}
$$

где  $3_{TC}$  – заработная плата по тарифной ставке, руб.;

 $k_{\text{m}}$  – премиальный коэффициент, равный 0,3;

 $k_{\rm A}$  – коэффициент доплат и надбавок, составляющий примерно 0,2 – 0,5;

 $k_p$  – районный коэффициент, равный 0,3 (для Томска).

В таблице 5.5.2.2 представлен расчет основной платы

Таблица 5.5.2.2 – Расчет основной заработной платы

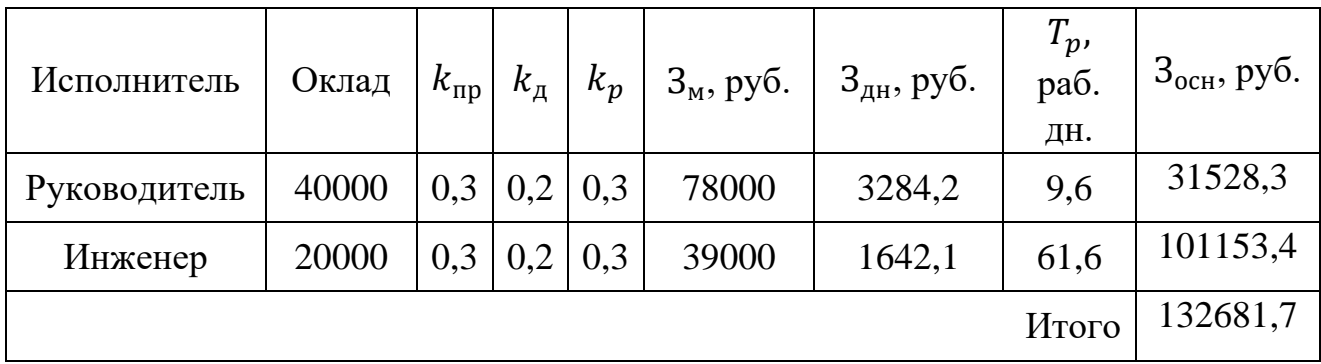

Таким образом, основная заработная плата руководителя составит 31528,3 рублей, а инженера – 101153,4 рублей.

## **5.5.3 Дополнительная заработная плата исполнителей НТИ**

В ходе реализации научно–исследовательской работы, также, необходимо учесть дополнительную заработную плату исполнителей темы, расчет которой осуществляется по следующей формуле:

$$
3_{\text{qon}} = k_{\text{qon}} \cdot 3_{\text{och}}, \tag{5.5.3.1}
$$

где  $k_{\text{qon}}$  – коэффициент дополнительной заработной платы (0,12 – 0,15). Получим:

$$
3_{\text{A}on\ P} = 0.12 \cdot 31528.3 = 3751;
$$
  

$$
3_{\text{A}on\ H} = 0.12 \cdot 101153.4 = 12138.4;
$$

Таким образом, дополнительная заработная плата руководителя составляет 3751 рубль, а инженера – 12138,4 рубля.

## **5.5.4 Отчисления во внебюджетные фонды**

Немаловажным этапом, требующим детального рассмотрения, является расчет величины отчислений во внебюджетные фонды, определяющиеся исходя из формулы [26]:

$$
3_{\text{bHe6 to,qx.}} = k_{\text{bHe6 to,qx.}} \cdot (3_{\text{ocH}} + 3_{\text{qon}}), \tag{5.5.4.1}
$$

где  $k_{\text{bhe6} \omega, \text{m}}$ . – коэффициент отчислений на уплату в внебюджетные фонды.

В таблице 5.5.4.1 представлен расчет данных отчислений

Таблица 5.5.4.1 – расчет отчислений во внебюджетные фонды

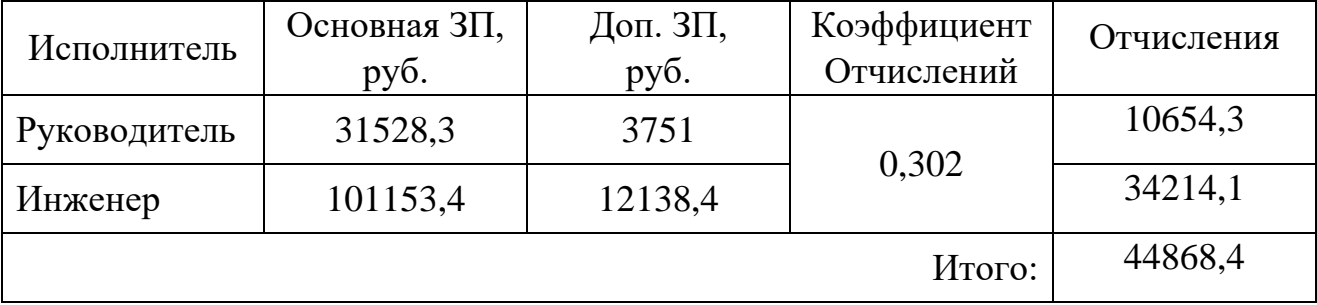

Таким образом, общие отчисления во внебюджетные фонды составят 44868,4 рублей.

#### **5.5.5 Накладные расходы**

Также, необходимо учитывать накладные расходы, возникающие при разработке данного проекта. Накладные расходы учитывают прочие затраты. Их величина рассчитывается по формуле [26].

$$
C_{\text{HAKJA},} = k_{\text{HAKJA},} \cdot (3_{\text{OCH}} + 3_{\text{AOH}}), \tag{5.5.5.1}
$$

где  $k_{\text{HKлал}}$  – коэффициент накладных расходов, 16%.

Найдем накладные расходы, подставив необходимые значения в формулу. Таким образом, накладные расходы, возникающие по ходу реализации частотно-временного коррелятора составят 21229,1 рублей.

### **5.5.6 Формирование бюджета затрат на реализацию НТИ**

Величина затрат на реализацию устройства, рассчитанная в рамках данного раздела, является основой для формирования бюджета затрат данного проекта, являющегося нижнем пределом затрат на разработку прототипа частотно-временного. В таблице 5.5.6.1 представлено определение бюджета затрат данного проекта.

| Наименование            | Сумма, руб. | Удельный вес, % |
|-------------------------|-------------|-----------------|
| Материальные затраты    | 31080       | 0,13            |
| Основная зарплата       | 132681,7    | 0,54            |
| Дополнительная зарплата | 15589,4     | 0,06            |
| Страховые взносы        | 44868,4     | 0,18            |
| Накладные расходы       | 21229,1     | 0,09            |
| Итого:                  | 245448,6    | <b>100</b>      |

Таблица 5.5.6.1 – бюджет на реализацию НТИ

Таким образом, общий бюджет затрат на разработку прототипа коррелятора на базе одноплатного микрокомпьютера Raspberry Pi составит 245448,6 рублей, наибольшая доля затрат (0,54) приходится на основную заработную плату.

67

# 5.6 Определение ресурсосберегающей, финансовой, бюджетной, социальной и экономической эффективности исследования

Следующим этапом в ходе анализа экономической эффективности реализации проекта частотно-временного коррелятора является определение финансовой эффективности, а также ресурсоэффективности. Сравним разработанное устройство с приборами конкурентов: Correlux C от «SebaKMT» стоимостью 300000 рублей (K1) и течеискатель TouchPro от ООО «Вистарос» ща 280000 рублей (К2)

Интегральный финансовый показатель находится по формуле 5.6.1 [26].

$$
I_{\phi\mu\mu p}^{\text{MCR. }i} = \frac{\Phi_{p i}}{\Phi_{max}},\tag{5.6.1}
$$

 $I_{\text{\Delta}u\text{-}m}^{ucn.~i}$  – интегральный финансовый показатель разработки; где

 $\Phi_{ni}$  – стоимость i-го варианта исполнения;

 $\Phi_{max}$  – максимальная стоимость исполнения научно-исследовательского проекта. (В России цена на течеискатель составляет до 300000 рублей)

Тогда интегральный финансовый показатель разрабатываемого продукта и конкурентов:

$$
I_{\phi u \mu \rho}^{\text{ucn. paspa6.}} = \frac{245448,6}{300000} = 0.819
$$

$$
I_{\phi \text{unp}}^{\text{HCR. K1}} = \frac{300000}{300000} = 1
$$

$$
I_{\phi^{\text{H}}\text{Hip}}^{\text{HCR, K2}} = \frac{280000}{300000} = 0.933
$$

Интегральный показатель ресурсоэффективности вариантов исполнения прототипа устройства можно определить по формуле 5.6.2 [26].

$$
I_{pi} = \sum a_i \cdot b_i,\tag{5.6.2}
$$

где  $I_{pi}$  – интегральный показатель ресурсоэффективности для i-го варианта исполнения разработки;

 $a_i$  – весовой коэффициент i-го варианта исполнения разработки;

 $b_i$  – бальная оценка i-го варианта исполнения разработки;

В таблице 5.6.1 представлен расчет интегрального показателя ресурсоэффективности.

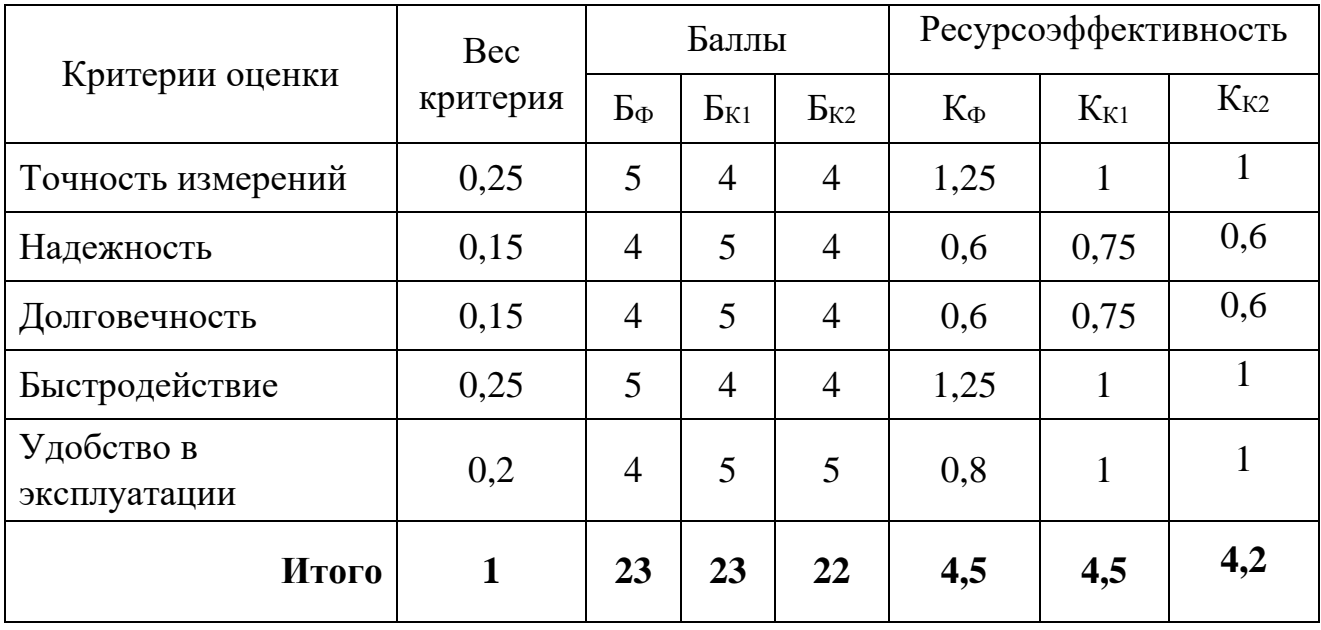

Таблица 5.6.1 – сравнительная оценка вариантов исполнения

Интегральный показатель эффективности разработки  $I^i$  вычисляется на основании рассчитанных выше интегрального финансового показателя  $I_{\phi^{\text{unip}}}^{\text{ucn. }i}$  и показателя ресурсоэффективности  $I_{pi}$ :

$$
I_{\text{HCI I}} = \frac{I_{pi}}{I_{\text{qump}}^{\text{HCI. } i}}
$$
(5.6.3)

Для разрабатываемой системы:

$$
I_{\text{ucm }i} = \frac{4,5}{0,819} = 5.5
$$

Для рассматриваемых аналогов:

$$
I_{K1} = \frac{4,5}{1} = 4.5
$$
  

$$
I_{K2} = \frac{4,2}{0.933} = 4.501
$$

Сравнительная эффективность разрабатываемой системы  $\overline{M}$ рассматриваемых аналогов рассчитывается как:

$$
\mathfrak{Z} = \frac{I}{I^{i'}} \tag{5.6.4}
$$

Сравнительная эффективность разрабатываемой системы с аналогами приведена в таблице 5.6.2.

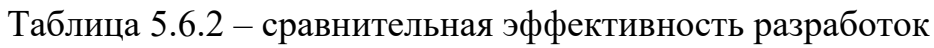

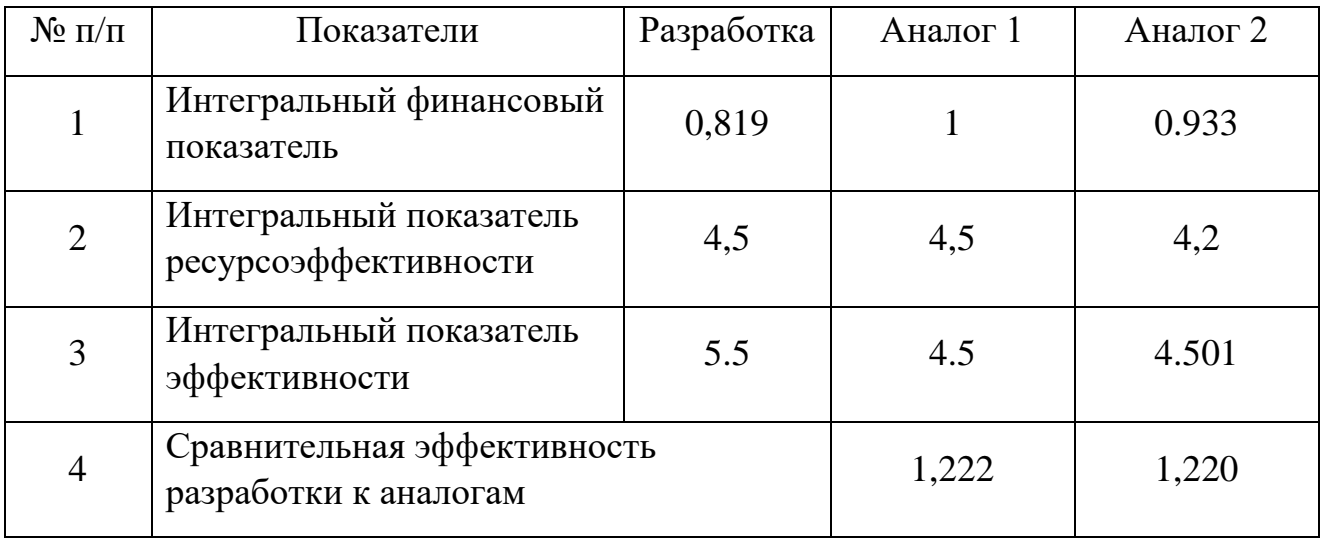

значений интегральных Сравнение показателей эффективности показало, что разрабатываемое устройство является наиболее эффективным.

### Вывод по разделу

В ходе анализа коммерческого потенциала разработки, а также 1. оценки НТИ с точки зрения ресурсосбережения и ресурсоэффективности были выявлены потенциальные потребители результатов данного исследования, которыми являются компании производители приборов неразрушающего контроля, а также сфера ЖКХ.

2. В рамках анализа конкурентных технических решений было выявлено, что предлагаемое решение не уступает конкурентам по функциональным возможностям и при этом имеет более конкурентоспособную цену.

3. В ходе анализа по методу SWOT, а именно сильных и слабых сторон, а также возможностей и угроз, было выявлено, что ключевым преимуществом разрабатываемой системы является высокая точность измерений, а также возможность высокого уровня поддержки клиентов на местном рынке.

4. В ходе расчета бюджета проекта, было установлено, что основной частью расходов проекта являются затраты на основную заработную плату (54 %). На втором месте – страховые взносы  $(18 \%)$ , затем идут материальные затраты (13 %). Запланированная продолжительность работ составит три месяца.

5. В рамках определения ресурсоэффективной (ресурсосберегающей) и экономической эффективности было установлено, что сравнительная эффективность разработки к аналогам больше единицы, что означает, что система эффективней аналогов.

71

### **6 СОЦИАЛЬНАЯ ОТВЕТСВЕННОСТЬ**

В данном разделе рассматриваются правовые и организационные аспекты обеспечения безопасности персонала, а также опасности и чрезвычайные ситуации, которые могут возникнуть при проведении исследования и использовании его результатов, чтобы обеспечить соблюдение законодательства в сфере охраны труда и сохранения здоровья людей. Научноисследовательская работа проводится в 117 аудитории 10 корпуса НИ ТПУ в кабинете студенческой творческой деятельности.

В данной работе представлена разработка автоматизированной системы по поиску утечек в трубопроводах частотно-корреляционным методом. Лабораторный стенд состоит из одноплатного компьютера Raspberry Pi 3B+, двух виброакустических датчиков, аудиоаппаратуры для проигрывания звука и персонального компьютера. Работа устройства заключается в определении по звуковому сигналу его частоты и местоположения утечки.

Потенциальными потребителями разрабатываемой системы являются объекты сферы ЖКХ; промышленные предприятия; производители приборов неразрушающего контроля. Введение автоматизированной системы позволит осуществлять постоянный контроль за трубопроводами.

**6.1 Правовые и организационные вопросы обеспечения безопасности**

## **6.1.1 Специальные правовые нормы трудового законодательства**

Время продолжительности рабочего времени не должно превышать сорока часов в неделю, а в течение рабочего дня работодатель обязуется предоставить работникам перерыв для того, чтобы могли отдохнуть и пообедать, данные 68 правила регламентированы в статьях 91 и 108 ТК РФ [27]. В зависимости от работодателя предоставляемое работнику время для отдыха и питания лежит во временном промежутке от тридцати минут до двух часов. В рамках ГОСТ 12.2.032-78 [28] и ГОСТ 12.2.061-81 [29] предъявляются

72
требования к организации рабочих мест, а именно: рабочее место должно быть организовано с учетом требований по эргономике. В статье 212 ТК РФ [27] отражены требования по обеспечению безопасных условий и охраны труда, которые обязуется выполнять работодатель.

#### **6.1.2 Организационные мероприятия при компоновке рабочей зоны**

В ходе организации рабочего пространства необходимо принимать во внимание требования к безопасности и промышленной санитарии, эргономики, а также технической эстетики, так как игнорирование описанных требований может привести к получению работником производственной травмы или развитию у него профессионального заболевания.

Правильное положение рук и поза технического персонала является весьма важным для исключения нарушений в опорно-двигательном аппарате и приобретении синдрома постоянных нагрузок.

Работа с экраном при некорректной настройке уровня яркости, а также освещенности дисплея, контрастности различных знаков, цветов данных знаков и фона, при наличии бликов на используемом дисплее может присвисте к зрительному утомлению и, как следствие, к ухудшению зрения, помимо прочего возможно появление головных болей, а также физиологической и психической нагрузке.

При восьмичасовой рабочей смене на ВДТ и ПЭВМ перерывы в работе должны находиться в диапазоне от десяти до двадцати минут каждые два часа выполнения работы.

### **6.2 Профессиональная социальная безопасность**

### **6.2.1 Анализ вредных и опасных факторов, которые могут возникнуть на рабочем**

Вредные, а также опасные факторы, рассматривающийся в стандарте ГОСТ 12.0.003-2015 [30], подразделяются на физические, химические, биологические и психофизиологические группы.

Таблица 6.2.1.1 – Вредные и опасные факторы при выполнении работ по

Этапы работ Факторы Разработка ПО Эксплуатация Эксплуатация (ГОСТ 12.0.003 устройства апробация Сборка и Нормативные документы 2015 ССБТ) 1. Отклонения 1. СанПиН 2.2.4.548–96.  $+$   $+$   $+$   $+$ показателей Гигиенические требования к микроклимата микроклимату производственных 2. Повышенный помещений [31]. + + 2. ГОСТ 12.1.003-2014 ССБТ. уровень шума Шум. Общие требования 3. Недостаточная  $+$   $+$   $+$   $+$ безопасности [32]. освещенность 3. СП 52.13330.2016 рабочей зоны Естественное и искусственное освещение [33]. 4. СП 60.13330.2016 Отопление, 4. Электрический вентиляция и кондиционирование  $+$   $+$   $+$   $+$ воздуха. [34] ток 5. ГОСТ 12.1.030-81 ССБТ. Электробезопасность. Защитное заземление, зануление. [35]

разработке коррелятора на базе одноплатного микрокомпьютера Raspberry Pi

Представленные в факторы могут влиять на состояние здоровья и привести к травмоопасной или аварийной ситуации, следовательно, необходимо реализовать меры по эффективному контролю за соблюдением норм и требований, предъявленных к их параметрам.

## **6.2.2 Обоснование мероприятий по защите исследователя от действия опасных и вредных факторов**

### **Отклонение показателей микроклимата**

К важным показателям микроклимата рабочей зоны относятся температура, влажность, а также скорость движения воздуха. Эти три фактора взаимозависимо воздействуют на теплообмен организма. Нарушение теплообмена может привести к гипертермии. Работа разработчика системы автоматизированного снятия виброакустических сигналов с целью поиска утечек относятся к работам, производимым сидя и не требующим систематического физического напряжения. Это позволяет отнести её к категории Iа, согласно СанПиН 2.2.4.548-96. В таблице 6.2.2.1 приведены оптимальные показатели микроклимата рабочей зоны для указанной категории работ [31]

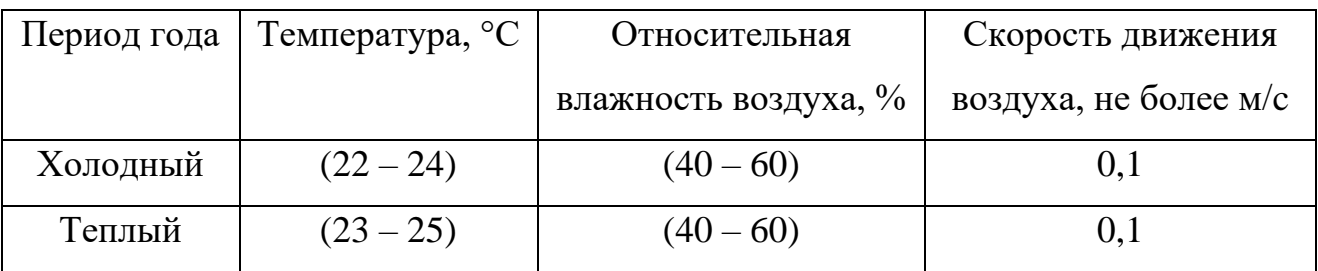

Таблица 6.2.2.1 – оптимальные показатели микроклимата (категория Iа)

Если по техническим, технологическим и иным причинам не могут быть обеспечены оптимальные показатели, устанавливаются допустимые микроклиматические условия (таблица 6.2.2.2), рассчитанные на восьмичасовую рабочую смену.

Таблица 6.2.2.2 – Допустимые показатели микроклимата (категория Ia)

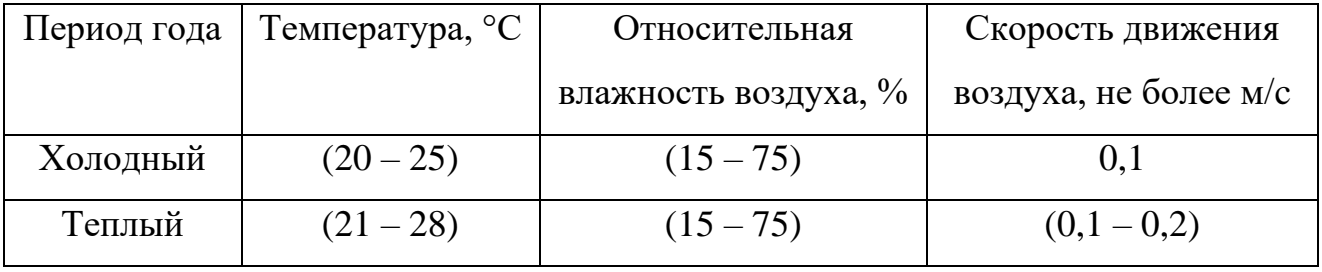

Для обеспечения норм параметров микроклимата в производственных помещениях применяют общеобменную вентиляцию, а также, при необходимости, системы кондиционирования. В холодное время года используются системы центрального отопления. Радиаторы отопления размещают в нишах и закрывают решётками. Температура поверхности радиаторов не должна превышать 95 °С.

#### **Повышенный уровень шума**

В условиях тестирования и эксплуатации устройства имеют место шумы. Шум может привести к нарушениям слуха, а при длительном воздействии является фактором стресса, снижающим производительность труда работника. Для исследуемой системы автоматизированного поиска утечек источником шума являются различные виброакустические сигналы от трубопровода.

В производственных помещениях при выполнении основных и вспомогательных работ уровни шума на рабочих местах не должны превышать предельно допустимых значений, которые установлены для данных видов работ в соответствии с действующими санитарно-эпидемиологическими нормативами.

Снизить уровень шума возможно при помощи использования звукопоглощающих материалов, а также использования занавесок из плотной ткани, создающих дополнительный звукопоглощающий эффект. Также необходимо использовать такие индивидуальные средства защиты, как противошумные вкладыши, наушники, шлемы и каски [36]

#### **Недостаточная освещённость**

При разработке ПО для частотно-временного коррелятора недостаток освещения может быть особенно ощутим при работе с персональным компьютером, во время написания ПО для разрабатываемого устройства, а также при непосредственной сборке данного устройства. В таблице 6.2.2.3 представлены требования к освещению на рабочих местах.

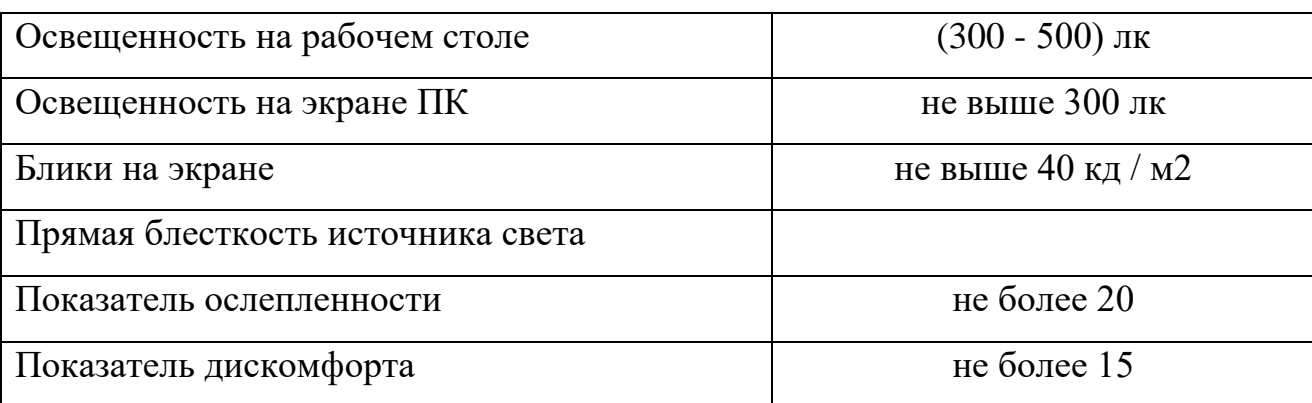

Таблица 6.2.2.3 – Требования к освещенности на рабочих местах

Продолжение таблицы 6.2.2.3

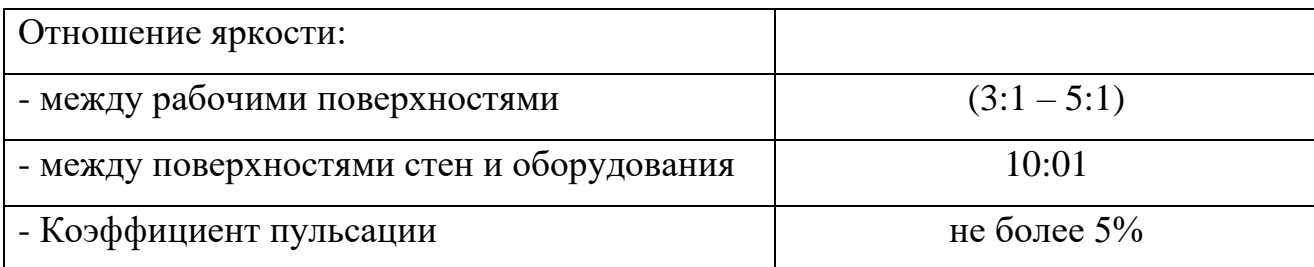

В случае недостаточного уровня освещенности можно предложить к исполнению такие мероприятия, как: введение дополнительных источников искусственного света, организация помещений для отдыха, а также сокращения рабочего дня.

### **Электрический ток**

Воздействие электрического тока на организм человека зависит от совокупности следующих факторов: вида тока (постоянный или переменный), напряжения, силы тока, а также времени воздействия. При прохождении через тело человека электрический ток производит следующие действия [38]:

• термическое (ожоги, перегрев внутренних органов);

• электролитическое (разложение органических жидкостей);

• механическое (расслоение, разрыв тканей);

• биологическое (нарушение нормального течения внутреннихпроцессов, сокращение мышц, остановка сердца).

Опасность воздействия электрического тока увеличивается во влажных помещениях, при работе без заземления. Согласно ПУЭ, рабочее место разработчика системы автоматизированного поиска утечек при компьютерном моделировании относится к помещениям без повышенной опасности [38]. Повышенной опасности персонал подвергается при сборке системы и подключении оборудования. К основным мероприятиям по защите от поражения электрическим током можно отнести: применение средств индивидуальной защиты (диэлектрические перчатки, обувь, рукоятки;

изолирующие покрытия и подставки); защитное заземление, защитное зануление, защитное отключение, ограничение доступа к токоведущим поверхностям и частям оборудования. Для обеспечения оптимальной защиты описанные технические способы и средства применяют как отдельно, так и совместно.

### 6.3 Экологическая безопасность

#### 6.3.1 Анализ влияния объекта исследования на окружающую среду

В результате осуществления научно-технического исследования был разработан прототип частотно-временного коррелятора, в основу которого входит одноплатный микрокомпьютер Raspberry Pi 3B+. Рассмотрим влияние данного микроЭВМ на окружающую среду.

Масштабирование и увеличение мощностей производства находится в прямой зависимости от состояния энергетики, развитие которой оказывает значительное влияние на природную среду, неся ответственность за различные виды загрязнений воздуха, воды, литосферы, а также являясь мажоритарным потребителем энергетических ресурсов, который определяют уровень их добычи.

#### 6.3.2 Анализ эксплуатации объекта **ВЛИЯНИЯ** процесса на окружающую среду

Одноплатные микроЭВМ Raspberry Pi 3 спроектированы ДЛЯ использования в стационарных, а также защищенных от внешних возмущений условиях.

МикроЭВМ Raspberry Pi 3, а также их составляющие (комплектующие), соответствующие требованиям следующих стандартов:

 $\Gamma$ OCT CISPR 24-2013;

 $-\Gamma$ OCT P 51317.3.2-99;

 $-$  ГОСТ 26329-84 п. п. 1.2; 1.3;

 $\Gamma$ OCT P M $\Im$ K 60950-2002:

– ГОСТ P 51319.22-99;

Главным фактором влияния на окружающую среду является образование и поступление твердых отходов в виде использованных персональных компьютеров, а также их составляющих, в которых содержится большое количество вредных веществ.

### **6.3.3 Обоснование мероприятий по защите окружающей среды**

Снижение уровня загрязнения можно осуществить путем усовершенствования оборудования, которое производит электроэнергию, применяя более экономичные и результативные технологии, а также использования новейших методов получения электроэнергии. Помимо прочего, необходимо осуществить внедрения современных методов обезвреживания и способов очистки отходов производства.

Одноплатные микроЭВМ «Raspberry Pi», могут быть утилизированы, так как не содержат токсичных материалов. Для безопасной утилизации с точки зрения окружающей среды, а также удаления устаревших устройств необходимо обратится к компании фирмы Raspberry, которая имеет необходимые сертификаты для утилизации и удаления лома электронного оборудования.

### **6.4 Безопасность в чрезвычайных ситуациях**

# **6.4.1 Анализ вероятных ЧС, которое может инициировать объект исследований**

Чрезвычайной ситуацией, согласно ГОСТ Р 22.0.02-2016, называют обстановку на определённой территории, имеющую место в результате аварии, катастрофы и т. п. и повлекшую за собой гибель людей, ущерб здоровью или окружающей среде, нарушение жизнедеятельности людей и/или значительные материальные потери [39].

В силу того, что работа ведётся с электрооборудованием, для исследуемого объекта наиболее вероятными ЧС являются пожар и короткое замыкание.

**6.4.2 Обоснование мероприятий по предотвращению ЧС и разработка порядка действия в случае возникновения ЧС**

Лабораторный стенд и ПК питаются от сети переменного напряжения 220 В. Для предупреждения короткого замыкания используются автоматические выключатели, защитное заземление, изоляция контактов, токоведущих частей и проводов стенда.

В случае возникновения короткого замыкания будут произведены следующие действия: 1. Немедленное аварийное отключение лабораторного стенда. 2. Обесточивание всей лаборатории.

Согласно «Техническому регламенту о требованиях пожарной безопасности» [39] помещение относится к категории В, т.е. содержит горючие и трудногорючие жидкости, твердые горючие и трудногорючие вещества и 76 материалы (в т. ч. пыли и волокна), вещества и материалы, способные при взаимодействии с водой, кислородом воздуха или друг с другом только гореть.

К противопожарным организационно-техническим мероприятиям относятся [37]: оборудование помещения средствами тушения пожара, автоматической пожарной сигнализацией и средствами связи; регулярная проверка электрической проводки освещения и электрооборудования; обязательный инструктаж по технике безопасности и действиях в случае пожара в производственном помещении (лаборатории); обязательное отключение оборудования при покидании рабочего места.

В случае возникновения пожара или его признаков: задымления, запаха горения, тления материалов, повышения температуры необходимо следовать установленным на объекте правилам пожарной безопасности.

### Выводы по разделу «Социальная ответственность»

Таким образом, в настоящем разделе были рассмотрены не только правовые нормы трудового законодательства, но и его особенности применительно к условиям проекта.

Произведен анализ основных вредных  $\mathbf{M}$ опасных факторов, возникающих в ходе исследований в лаборатории, при разработке и эксплуатации проекта, а также осуществлено описание мероприятий по снижению уровня воздействия данных факторов.

Помимо прочего, рассмотрен характер воздействия предлагаемого решения на окружающую среду. Осуществлен анализ возможных ЧС, которые могут возникнуть при реализации или эксплуатации разработанной системы автоматизированного поиска утечек на базе одноплатного микрокомпьютера Raspberry Pi. Также были разработаны основные меры по диагностике и предотвращению возможных ЧС.

 $\Pi$ ри внедрении предлагаемого решения частотно-временного коррелятора на базе одноплатного микроЭВМ Raspberry Pi 3 в сфере ЖКХ, могут применяться требования и мероприятия, рассмотренные в рамках данного раздела, а также может быть задействован разработанный порядок действий при чрезвычайных ситуациях.

### ЗАКЛЮЧЕНИЕ

работы стали прототипы Результатом аппаратно-программных устройств, потенциально применимых в системах определения положения Прототипы устройств были апробированы утечек.  $\mathbf{C}$ применением виброакустического стенда и показали свою полную работоспособность.

В ходе работ был изучен математический аппарат частно-временного корреляционного анализа. Рассмотрена номенклатура одноплатных компьютеров. По результатам рассмотрения, включающего сравнение по стоимости, производительности, а также доступности периферийных устройств и простоты работы были выбранны компьютеры семейства Raspberry Pi.

Также было разработано программное обеспечения устройства на языке C++. Были использованы библиотеки FFTW, GPU\_FFT, RtAudio. Также была продумана и реализована архитектура программы, позволяющая работу в реальном времени.

Далее был собран стенд для тестирования системы. Проведены различные опыты, показано, что устройство справляется с решением задачи в режиме реального времени. Проверена способность системы определять местоположение утечки.

Также в ходе работы применены теоретические знания и практические навыки, предусмотренные основной образовательной программой.

### **CONCLUSION**

The results of the work were prototypes of hardware and software, which were potentially applicable in systems for determining the position of leaks. Prototypes of devices were tested using a vibroacoustic stand and showed their full workability.

In the course of the work a mathematical apparatus of time-frequency correlation analysis was studied. The nomenclature of single-board computers was reviewed. Raspberry Pi computers were selected based on a review that included comparison of cost, performance, peripheral availability and ease of use.

Also, the device software was developed in  $C +$ . The libraries FFTW, GPU\_FFT, RtAudio were used. Also, the architecture of the program was designed and implemented to allow working in real time.

Further the stand was assembled for testing the system. Various experiments have been carried out, it has been shown that the device copes with the solution of the problem in real time. The ability of the system to locate the leak has been verified.

### **СПИСОК ИСПОЛЬЗОВАННОЙ ЛИТУРАТУРЫ**

1. Permutation-information-theory approach to unveil delay dynamics from time- series analysis / L. Zunino, M.C. Soriano, I. Fischer et al. // Phys. Rev. E. – 2010. – Vol. 82. – 046212.

2. Siefert M. Practical criterion for delay estimation using random perturbations / M. Siefert // Phys. Rev. E. – 2007. – Vol. 76. – 026215.

3. Антенны, сфокусированные в зоне ближнего излученного поля : основы теории и технические приложения / под ред. Ю.Е. Седельникова. – Красноярск : Сиб гос. аэрокосм. ун-т, 2015. – 306 с.

4. Методы акустического контроля металлов / под ред. Н.П. Алешина. – М. : Машиностроение, 1989. – 456 с.

5. Faerman V. A. , Shvetsov M. P. , Tsavnin A. V. Computations of crosscorrelation functions on a single board Raspberry Pi computer // Journal of Physics: Conference Series. - 2020 - Vol. 1615 - №. 1, Article number 012004. - p. 1-13. doi: 10.1088/1742-6596/1615/1/012004.

6. Рабинер Л. Теория и применение цифровой обработки сигналов / Л. Рабинер, Б. Гоулд. – М. : Мир, 1978. – 545 с.

7. Айфичер Э.C. Цифровая обработка сигналов: практический подход : пер. с англ. / Э.C. Айфичер, Б.У. Джерви. – 2-е изд. – М. : Издательский дом «Вильямс», 2004. – 992 с.

8. Тихонов В.И. Оптимальный прием сигналов / В.И. Тихонов. – М. : Радио и связь, 1983. – 320 с.

9. Фаерман В.А., Аврамчук В.С. Алгоритмическое обеспечение корреляционного течеискателя, функционирующего в режиме реального времени // Доклады Томского университета систем управления и электроники.  $-2020 - T. 23 - N_2. 1, -C. 20-26.$ 

10. Аврамчук В. С. Методология и инструментальные вычислительные средства частотно-временного корреляционного анализа для технических систем контроля : дис. … доктора технических наук : 05.13.05 / Аврамчук

Валерий Степанович ; [Место защиты: Томский политехнический университет]. Томск 2018 – 364 с.

11. Putting the power of digital making into the hands of people all over the world [Электронный ресурс]. – Режим доступа: [https://static.raspberrypi.org/files/about/RaspberryPiFoundationStrategy2016-18.pdf,](https://static.raspberrypi.org/files/about/RaspberryPiFoundationStrategy2016-18.pdf) свободный (дата обращения 1.03.2021).

12. Raspberry Foundation: Raspberry Pi 3 Model B+ [Электронный ресурс]. – Режим доступа: [https://static.raspberrypi.org/files/product](https://static.raspberrypi.org/files/product-briefs/Raspberry-Pi-Model-Bplus-Product-Brief.pdf)[briefs/Raspberry-Pi-Model-Bplus-Product-Brief.pdf,](https://static.raspberrypi.org/files/product-briefs/Raspberry-Pi-Model-Bplus-Product-Brief.pdf) (дата обращения 07.03.2021).

13. Raspberry Foundation: Raspberry Pi Model B+ [Электронный ресурс]. – Режим доступа: [https://www.raspberrypi.org/products/raspberry-pi-1-model-b](https://www.raspberrypi.org/products/raspberry-pi-1-model-b-plus/)[plus/,](https://www.raspberrypi.org/products/raspberry-pi-1-model-b-plus/) свободный (дата обращения 07.03.2021).

14. Raspberry Foundation: Raspberry Pi Model B+ [Электронный ресурс]. – Режим доступа: <https://www.raspberrypi.org/products/raspberry-pi-4-model-b/>, свободный (дата обращения 07.03.2021).

15. Библиотека GPU\_FFT [Электронный ресурс]. – Режим доступа: [http://www.aholme.co.uk/GPU\\_FFT/Main.htm,](http://www.aholme.co.uk/GPU_FFT/Main.htm) свободный (дата обращения 10.03.2021).

16. Документация HifiBerry DAC+ADC [Электронный ресурс]. – Режим доступа: [https://www.hifiberry.com/docs/hardware/using-dynamic-microphones](https://www.hifiberry.com/docs/hardware/using-dynamic-microphones-with-the-dac-adc/)[with-the-dac-adc/,](https://www.hifiberry.com/docs/hardware/using-dynamic-microphones-with-the-dac-adc/) свободный (дата обращения 14.03.2021).

17. Библиотека FFTW [Электронный ресурс]. – Режим доступа: [http://www.fftw.org/,](http://www.fftw.org/) свободный (дата обращения 07.03.2021).

18. Matusiak, R.: Implementing Fast Fourier Transform algorithms of realvalued sequences with the TMS320 DSP platform. (2001).

19. Библиотека vkFFT [Электронный ресурс]. – Режим доступа: <https://opensourcelibs.com/lib/vkfft>, свободный (дата обращения 21.03.2021).

20. Библиотека RtAudio [Электронный ресурс]. – Режим доступа: [https://www.music.mcgill.ca/~gary/rtaudio,](https://www.music.mcgill.ca/~gary/rtaudio) свободный (дата обращения 21.03.2021).

21. C++ Reference [Электронный ресурс]. – Режим доступа: [https://www.cplusplus.com,](https://www.cplusplus.com/) свободный (дата обращения 21.03.2021).

22. Faerman V. A., Tsavnin A. V. Concept and implementation of the laboratory test bench for simulating the case of leak detection with the use of leaknoise correlator // AIP Conference Proceedings. - 2019 - Vol. 2195 - №. 1, Article number 020006. doi: 10/1063/1.5140106.

23. Скорость распространения звука в трубах [Электронный ресурс]. – Режим доступа: [http://www.vibration.ru/tech/tech.shtml,](http://www.vibration.ru/tech/tech.shtml) свободный (дата обращения 28.03.2021).

24. Абрамов С. Б. Организация производственной деятельности: учебное пособие. – Нижний Новгород, 2009. – 95 с.

25. Производственный календарь на 2021 год. [Электронный ресурс]. – Режим доступа: [https://www.garant.ru/calendar/buhpravo/,](https://www.garant.ru/calendar/buhpravo/) свободный (дата обращения: 10.04.2021).

26. Борисова Л. М., Дукарт С. А. Экономика предприятия: учебное пособие. Томский Политехнический Университет. – Томск: Издательство ТПУ,  $2011. - 63$  c.

27. Трудовой кодекс Российской Федерации от 30.12.2001 N 197-ФЗ

28. ГОСТ 12.2.032-78 ССБЕ. Рабочее место при выполнении работ сидя. Общие эргономические требования.

29. ГОСТ 12.2.061-81 ССБТ. Оборудование производственное. Общие требования к безопасности к рабочим местам

30. ГОСТ 12.0.003-2015 ССБТ. Опасные и вредные производственные факторы. Классификация.

31. СанПин 2.2.4.548-96. Гигиенические требования к микроклимату производственных помещений.

32. ГОСТ 12.1.003-2014 ССБТ. Шум. Общие требования безопасности. – М.: Стандартинформ, 2015. – 28 с.

33. СП 52.13330.2016 Естественное и искусственное освещение. – М.: ИПК ИС, 2016. – 106 с.

34. СП 60.13330.2016. Отопление, вентиляция и кондиционирование воздуха.

35. ГОСТ 12.1.030-81 ССБТ. Защитное заземление, зануление.

36. СН 2.2.4/2.1.8.562–96. Шум на рабочих местах, в помещениях жилых, общественных зданий и на территории застройки. – М: ИПК ИС, 2008.  $-10$  c

37. С.В. Белов. Безопасность жизнедеятельности и защита окружающей среды (техносферная безопасность). / учебник. 2-е изд., испр. и доп. – М.: Издательство Юрайт, 2011. – 680 с.

38. Правила устройства электроустановок (ПУЭ) [Электронный ресурс]. — Президент – Режим доступа: [http://www.consultant.ru/document/cons\\_doc\\_LAW\\_98464/,](http://www.consultant.ru/document/cons_doc_LAW_98464/) свободный (дата обращения 25.04.2021)

39. Федеральный закон "Технический регламент о требованиях пожарной безопасности" от 22.07.2008 N 123-ФЗ [Электронный ресурс]. – Режим доступа: [http://www.consultant.ru/document/cons\\_doc\\_LAW\\_78699/,](http://www.consultant.ru/document/cons_doc_LAW_78699/) свободный (дата обращения 25.04.2021).

### **ПРИЛОЖЕНИЕ А**

### (обязательное)

### **Код приложения коррелятора**

```
int main()
{
                         int type_forward;
                         int type_reverse;
                         int M;
                         vector<double> dataChannel1;
                         vector<double> dataChannel2;
                         dataChannel1.resize(262144);
                         dataChannel2.resize(262144);
                         readIndex = 0;
                         writeIndex = 0;dist = 0;FILE* time_result = fopen("time_result.txt", "wt+");
                         fclose(time_result);
                         RtAudio adc;
                         // FILE* fd;
                         if (adc.getDeviceCount() < 1) {
                            std::cout << "\nNo audio devices found!\n";
                            exit(0);
                         }
                         RtAudio::StreamParameters parameters;
                         parameters.deviceId = adc.getDefaultInputDevice();
                         parameters.nChannels = number ch;
                         parameters.firstChannel = 0;
                         unsigned int sampleRate = 44100;
                         unsigned int bufferFrames;
                         type_forward = 0;overlap = 0;
                         int N Start, N End, M Start, M End;
                         cout << " Enter N_Start, N_End, M_Start, M_End " << endl;
                         cin >> N_Start >> N_End >> M_Start >> M_End;
                         for (Frame_pow = N_{\text{start}}; Frame_pow <= N_{\text{end}}; Frame_pow++)
                         {
                            clock_t temp_time;
                            double time_of_calculation;
                            cout << "current N " << Frame pow << endl;
                            Frame_size = 1 << Frame_pow;
                            if (Frame pow < 17)
                            {
                                   extender = 1;
                            if (Frame pow == 17)
                            {
                                   extender = 2;
                            }
```

```
if (Frame_pow >= 18)
             {
                    extender = 4;
              }
             Frame number = 8388608 / 4 / Frame size; // количество рассчитанных окон
             if (Frame_size > 65535)
             {
                    bufferFrames = 65536;
             }
             else
             {
                    bufferFrames = Frame_size;
             }
             for (M = M_Start; M \le M_End; M++){
                    FILE* time_result = fopen("time_result.txt", "a");
                    for (type reverse = 0; type reverse \le 1; type reverse++)
                     {
                           counter interrupts = -2;
                           X = 2097152 / Frame_size / number_ch;
                           TF_CORRELATION* correlation_class = new
TF_CORRELATION(type_forward, type_reverse, Frame_pow, M);
                           correlation_class->TF_UPDATE(dataChannel1, dataChannel2); // 
                    вызов для инициализации переменных внутри класса
                           correlation_class->TF_CONCLUDE(); // вызов для инициализации 
переменных внутри класса
                           correlation class->TF CLEAR();
                           try {
                                  adc.openStream(NULL, &parameters, RTAUDIO_SINT16,
                                         sampleRate, &bufferFrames, &record);
                                  adc.startStream();
                           }
                           catch (RtAudioError& e) {
                                  e.printMessage();
                                  exit(0);
                           }
                           streamFlag = 1;
                           int bias;
                           //
                           while (streamFlag || dist >= 1)
      // стрим идет или остались окна на обработку в случае переполнения буффера
                           {
```

```
if (dist >= 1)
             // ждем окно (стрим идет)
                                  {
                                        bias = floor(readPos * Frame_size / 800) * 
number_ch;
                                        if (bias + Frame_size * number_ch <= Frame_size * 
X * number_ch)
                                        {
                                               for (int i = 0; i <= Frame size *
number_{ch}; i += 2){
                                                      dataChannel1[i / 2] =(double)(buffer[bias + i]);
                                                     dataChannel2[i / 2] =(double)(buffer[bias + i + 1]);}
                                        }<br>else
                                        else ///
начинаем читать с начала массива
                                        {
                                               for (int i = bias; i <= Frame size * X *
number ch; i += 2) // заполняем до конца буффера
                                               {
                                                     dataChannel1[(i - bias) / 2] =(double)(buffer[i]);
                                                     dataChannel2[(i - bias) / 2] =(double)(buffer[i + 1]);
                                               }
                                               for (int i = 0; i <= Frame size * number ch
- Frame size * X * number ch - bias; i += 2)
                                               {
                                                     dataChannel1[i / 2] =
(double)(buffer[i]);
                                                     dataChannel2[i / 2] =(double)(buffer[i + 1]);
                                               }
                                        if (readIndex * (100 - overlap) >= 100 * X - 100 +
                                 overlap)
                                        {
                                               readIndex = 0;
                                        }
                                        else
                                        {
                                               readIndex++;
                                        }
                                        readPos = 8 * readIndex * (100 - overlap);
                                        if (writePos - readPos > = 0)
                                        {
                                               dist = floor((writePos - readPos) / 800);
                                        }
```

```
else
                                         {
                                                dist = X - floor((readPos - writePos) / 
800);
                                         }
                                         WindNumber = 1 + \text{floor} ((dist - 1) * 100) / (100
- overlap));
                                         if (WindNumber > maxWindNumber)
                                         \mathfrak{t}maxWindNumber = WindNumber;
                                         }
                                         temp time = clock();
                                         correlation_class->TF_UPDATE(dataChannel1, 
dataChannel2);
                                         correlation_class->TF_CONCLUDE();
                                         time_of_calculation = (clock() - temp_time) / 
((double)CLOCKS_PER_SEC);
                                         fprintf(time result, "%d, %d, %d, %f\n",
Frame_pow, M, type_forward, type_reverse, time_of_calculation);
                                         cout << "N, M: " << Frame_pow << ", " << M <<
endl;
                                  }
                                  if ((bufferFlag || counter_interrupts >= Frame_number * 
extender) && streamFlag)
                                  {
                                         try {
                                                // Stop the stream
                                                adc.stopStream();
                                         }
                                         catch (RtAudioError& e) {
                                                e.printMessage();
                                         }
                                         if (adc.isStreamOpen()) adc.closeStream();
                                         streamFlag = 0;
                                         writeIndex = 0; //
зануляем индексы читателя и писателя
                                         readIndex = 0;
                                         readPos = 0;
                                         writePos = 0;
                                         dist = 0;}
                           }
       cout << "end prg" << endl;
       return 0;
}
```
### ПРИЛОЖЕНИЕ Б

# (обязательное)

# Схема согласующего устроойства

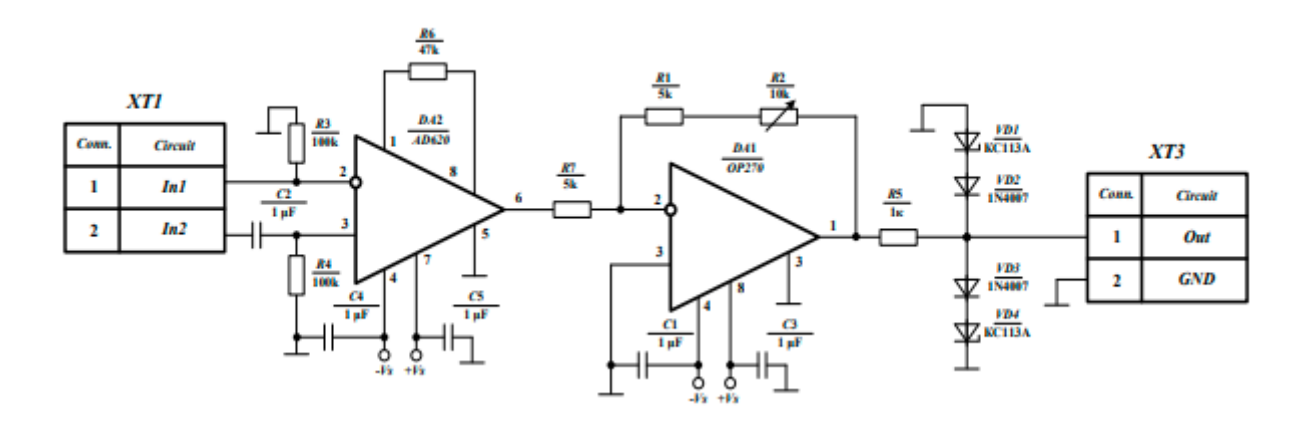

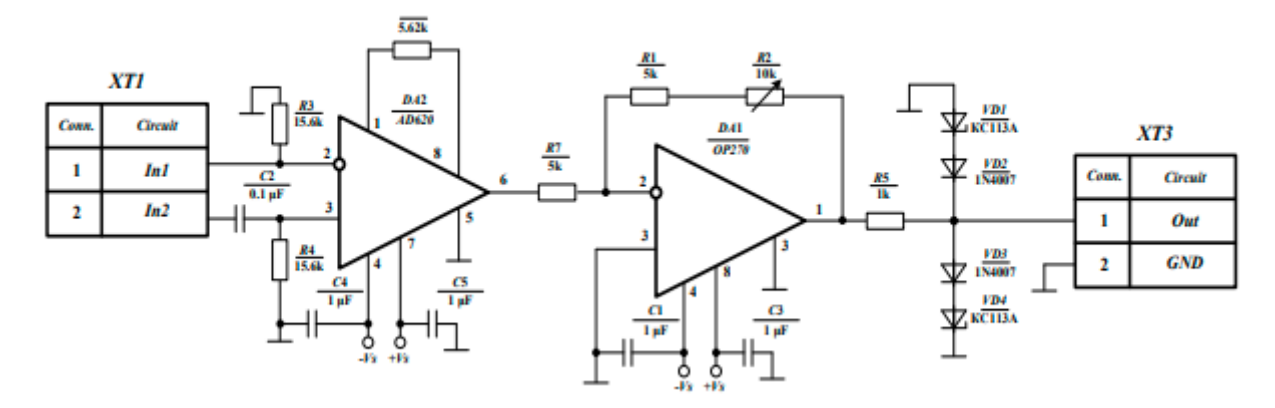

Рисунок Б.1